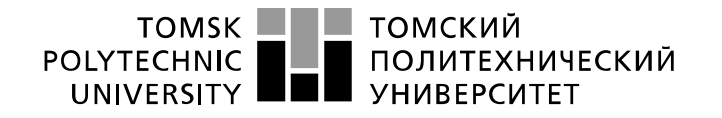

Министерство науки и высшего образования Российской Федерации федеральное государственное автономное образовательное учреждение высшего образования «Национальный исследовательский Томский политехнический университет» (ТПУ)

Школа – Инженерная школа информационных технологий и робототехники Направление подготовки – 15.04.04 Автоматизация технологических процессов и производств Отделение школы (НОЦ) – Отделение автоматизации и робототехники

## **БАКАЛАВРСКАЯ РАБОТА**

**Тема работы**

Разработка имитационной модели системы управления горизонтальным сепаратором установки подготовки нефти

УДК 681.515.001:519.876:004.514.66

Студент

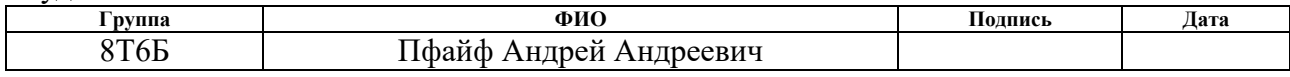

#### Руководитель ВКР

ИШИТР

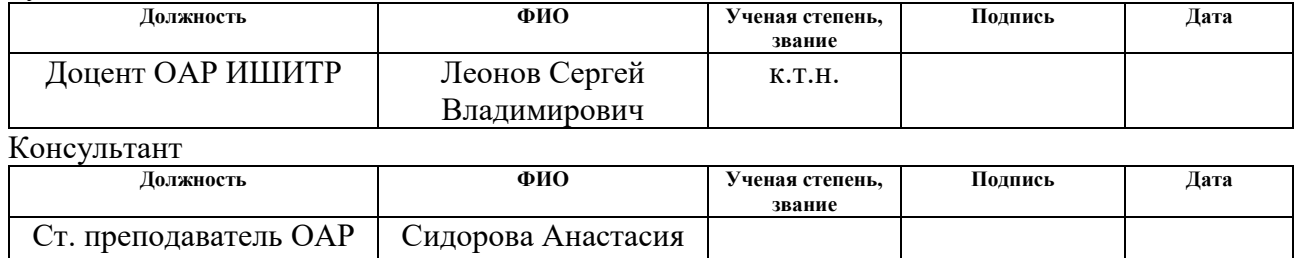

## **КОНСУЛЬТАНТЫ ПО РАЗДЕЛАМ:**

Александровна

По разделу «Финансовый менеджмент, ресурсоэффективность и ресурсосбережение»

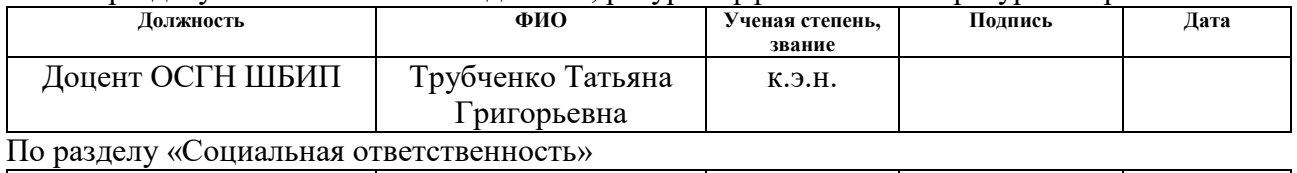

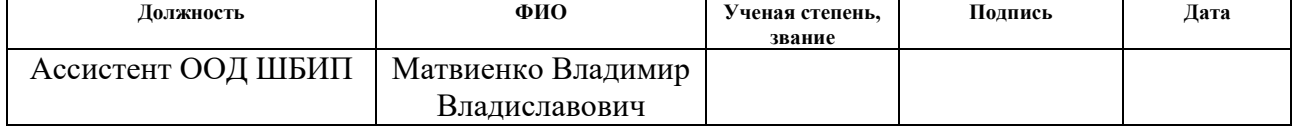

## **ДОПУСТИТЬ К ЗАЩИТЕ:**

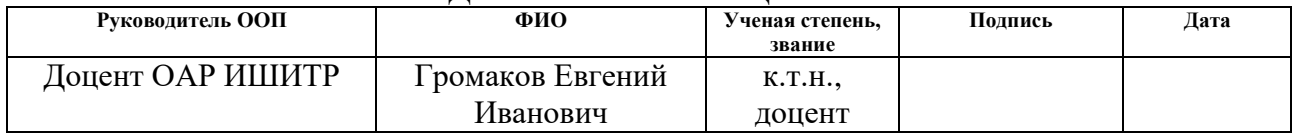

# ПЛАНИРУЕМЫЕ РЕЗУЛЬТАТЫ ОБУЧЕНИЯ ПО ООП

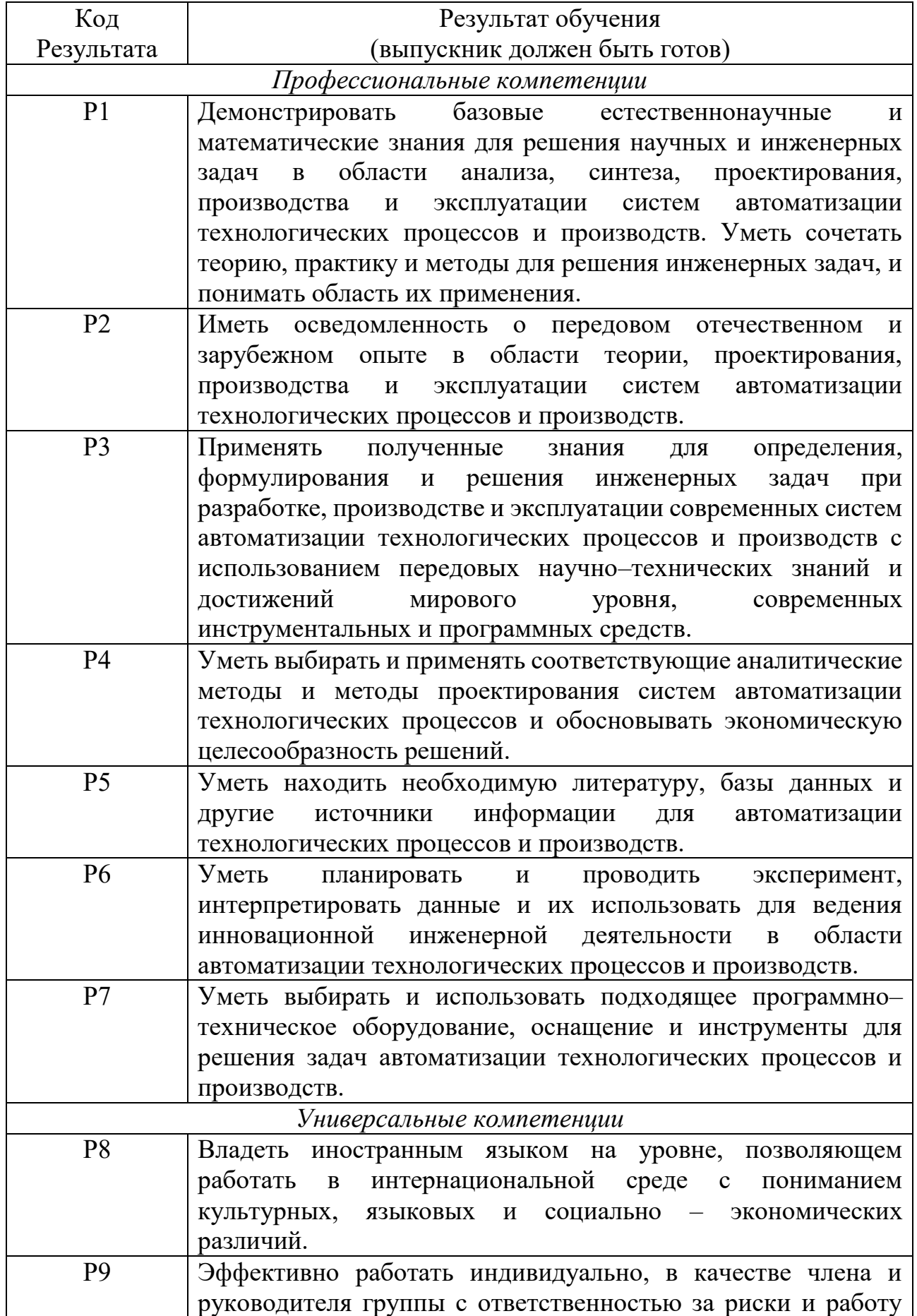

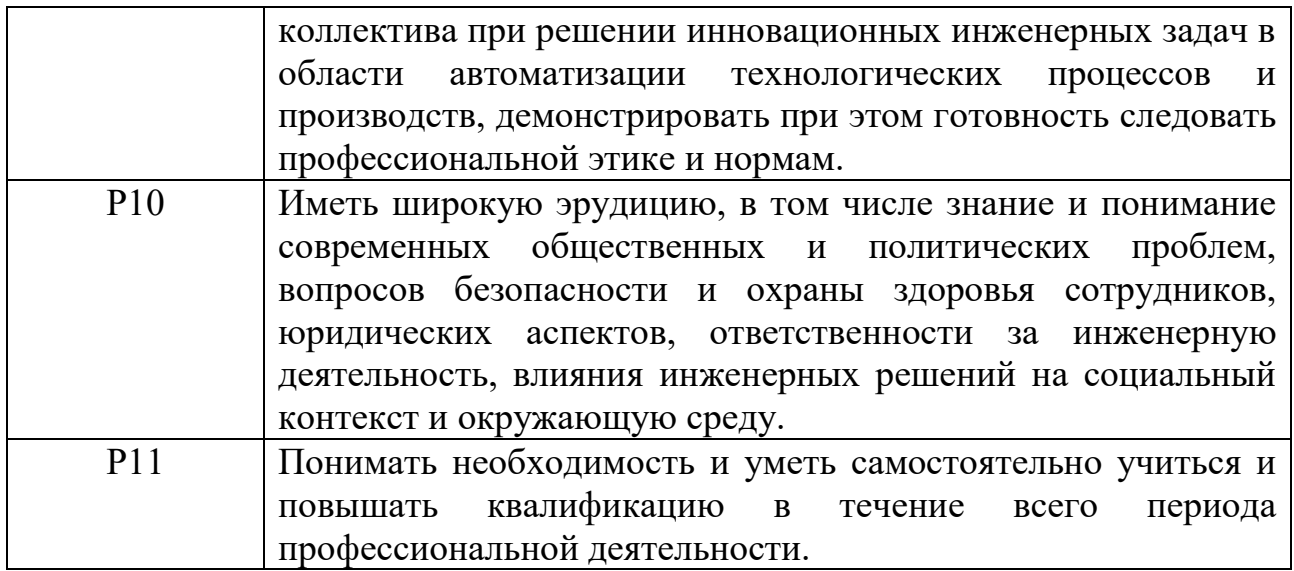

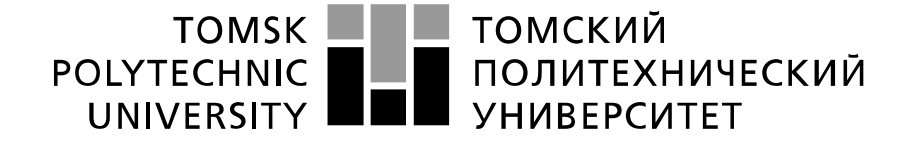

#### Министерство науки и высшего образования Российской Федерации федеральное государственное автономное образовательное учреждение высшего образования «Национальный исследовательский Томский политехнический университет» (ТПУ)

Школа Инженерная школа информационных технологий и подготовки Направление подготовки 15.03.04 Автоматизация технологических процессов и производств Отделение школы (НОЦ) Отделение автоматизации и робототехники

> УТВЕРЖДАЮ: Руководитель ООП \_\_\_\_\_\_\_\_ \_\_\_\_\_\_\_ Громаков Е.И.

(Подпись) (Дата) (Ф.И.О.)

### **ЗАДАНИЕ**

#### **на выполнение выпускной квалификационной работы**

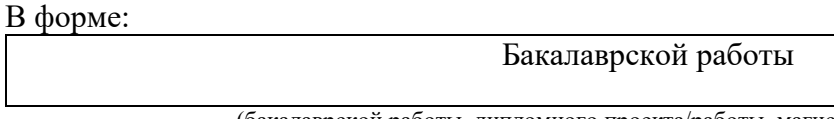

(бакалаврской работы, дипломного проекта/работы, магистерской диссертации)

Студенту:

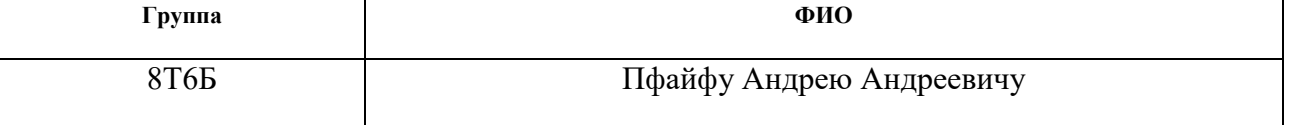

Тема работы:

Разработка имитационной модели системы управления горизонтальным сепаратором установки подготовки нефти

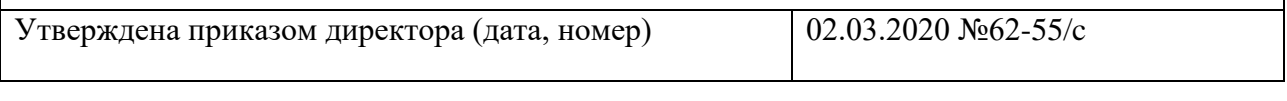

Срок сдачи студентом выполненной работы: 01.06.2020

## **ТЕХНИЧЕСКОЕ ЗАДАНИЕ:**

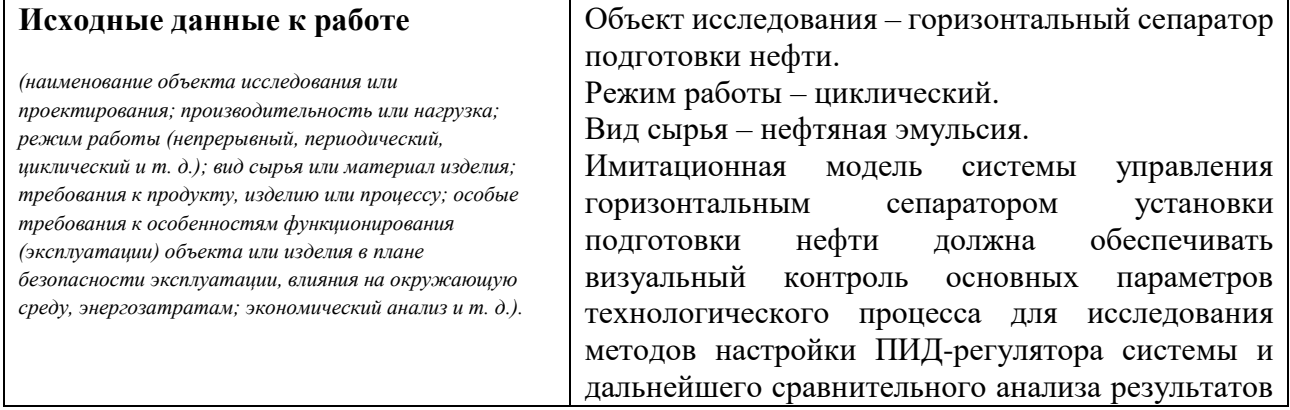

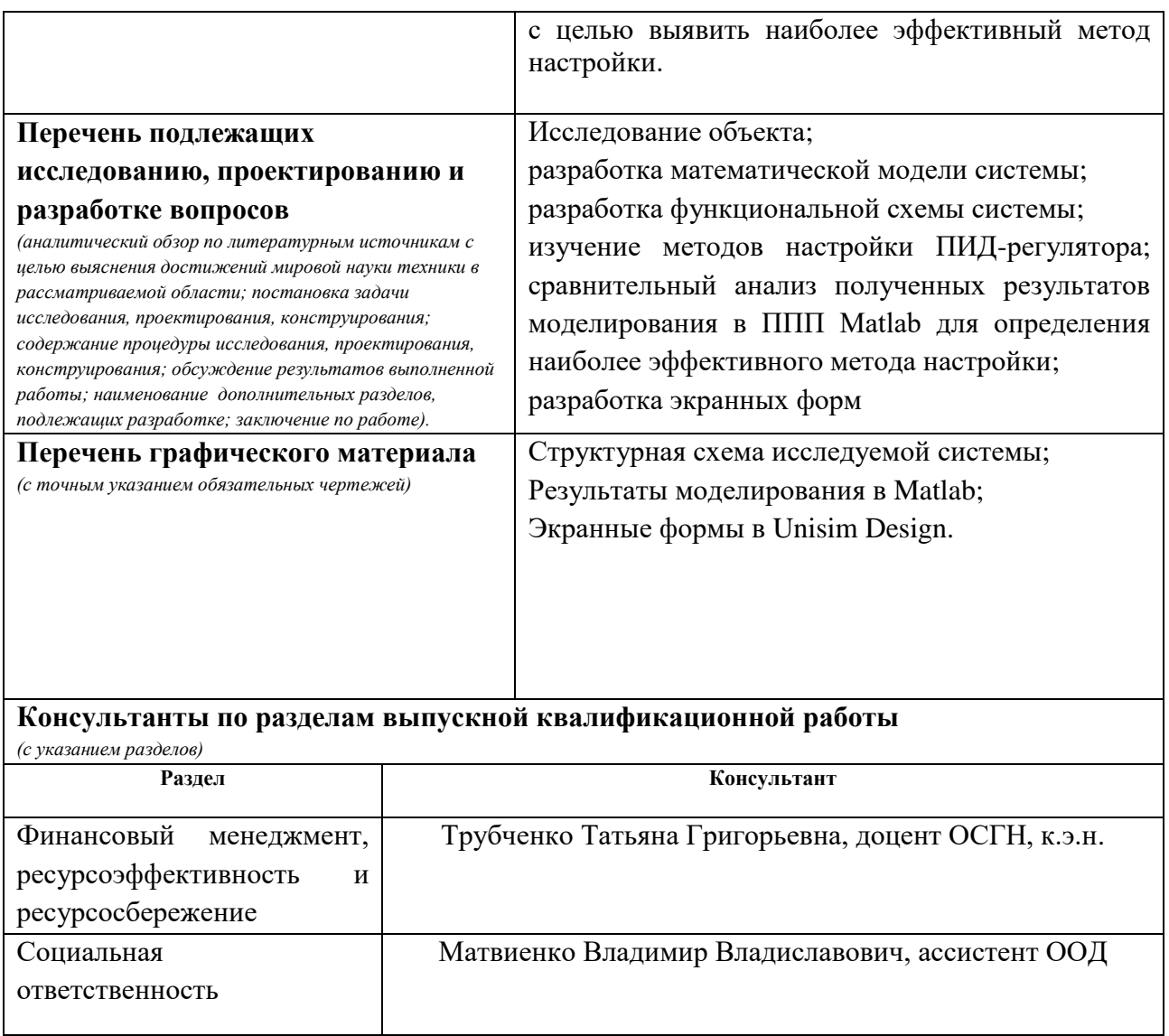

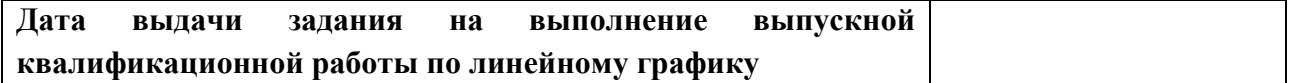

## **Задание выдал консультант:**

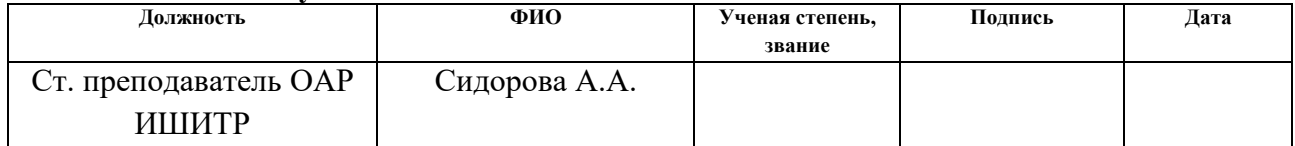

## **Задание принял к исполнению студент:**

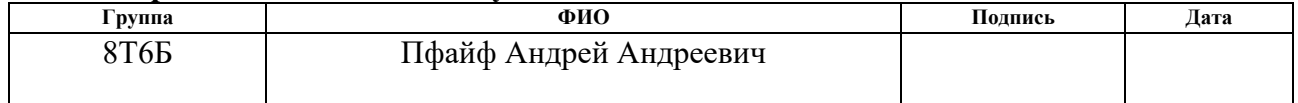

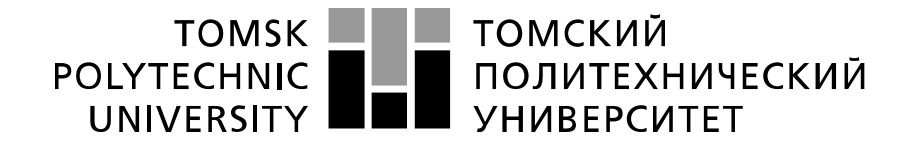

#### Министерство науки и высшего образования Российской Федерации федеральное государственное автономное образовательное учреждение высшего образования «Национальный исследовательский Томский политехнический университет» (ТПУ)

Школа Инженерная школа информационных технологий и подготовки Направление подготовки 15.03.04 Автоматизация технологических процессов и производств Отделение школы (НОЦ) Отделение автоматизации и робототехники Период выполнения – весенний семестр 2020 учебного года

Форма представления работы:

Бакалаврская работа

## **КАЛЕНДАРНЫЙ РЕЙТИНГ-ПЛАН выполнения выпускной квалификационной работы**

### Срок сдачи студентом выполненной работы :

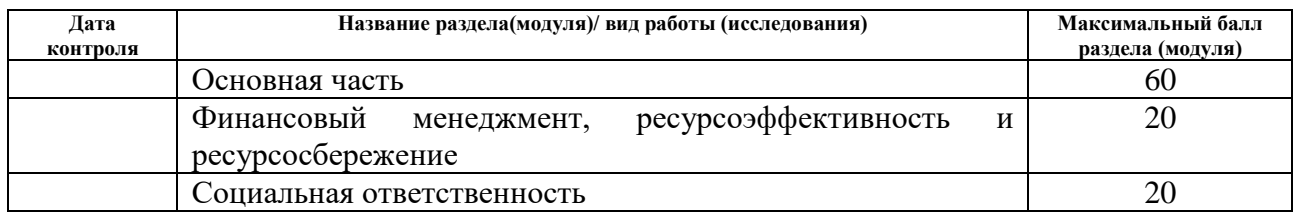

## **СОСТАВИЛ:**

#### **Руководитель ВКР**

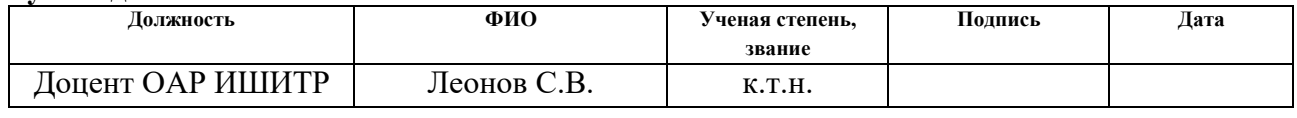

**Консультант**

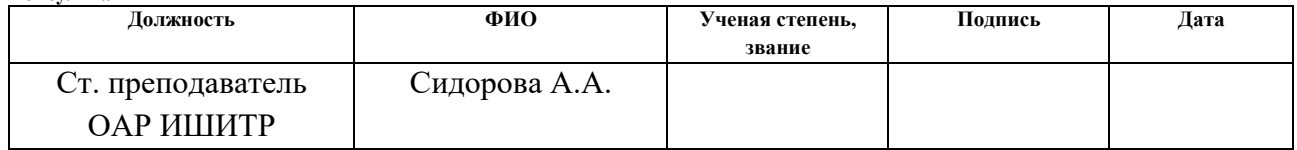

#### **СОГЛАСОВАНО:**

#### **Руководитель ООП**

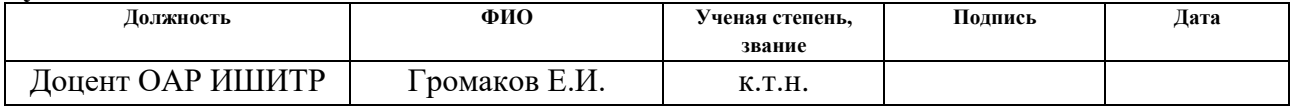

## ЗАДАНИЕ ДЛЯ РАЗДЕЛА «СОЦИАЛЬНАЯ ОТВЕТСТВЕННОСТЬ»

Стуленту:

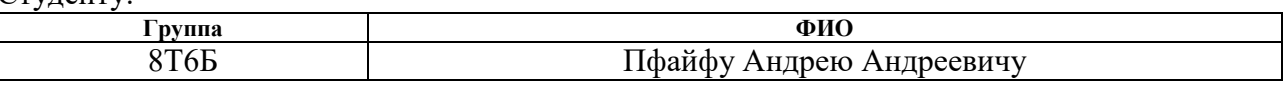

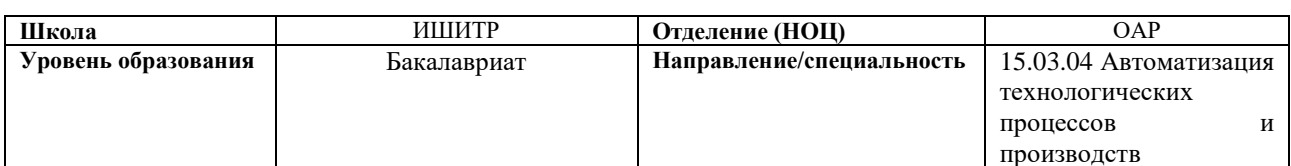

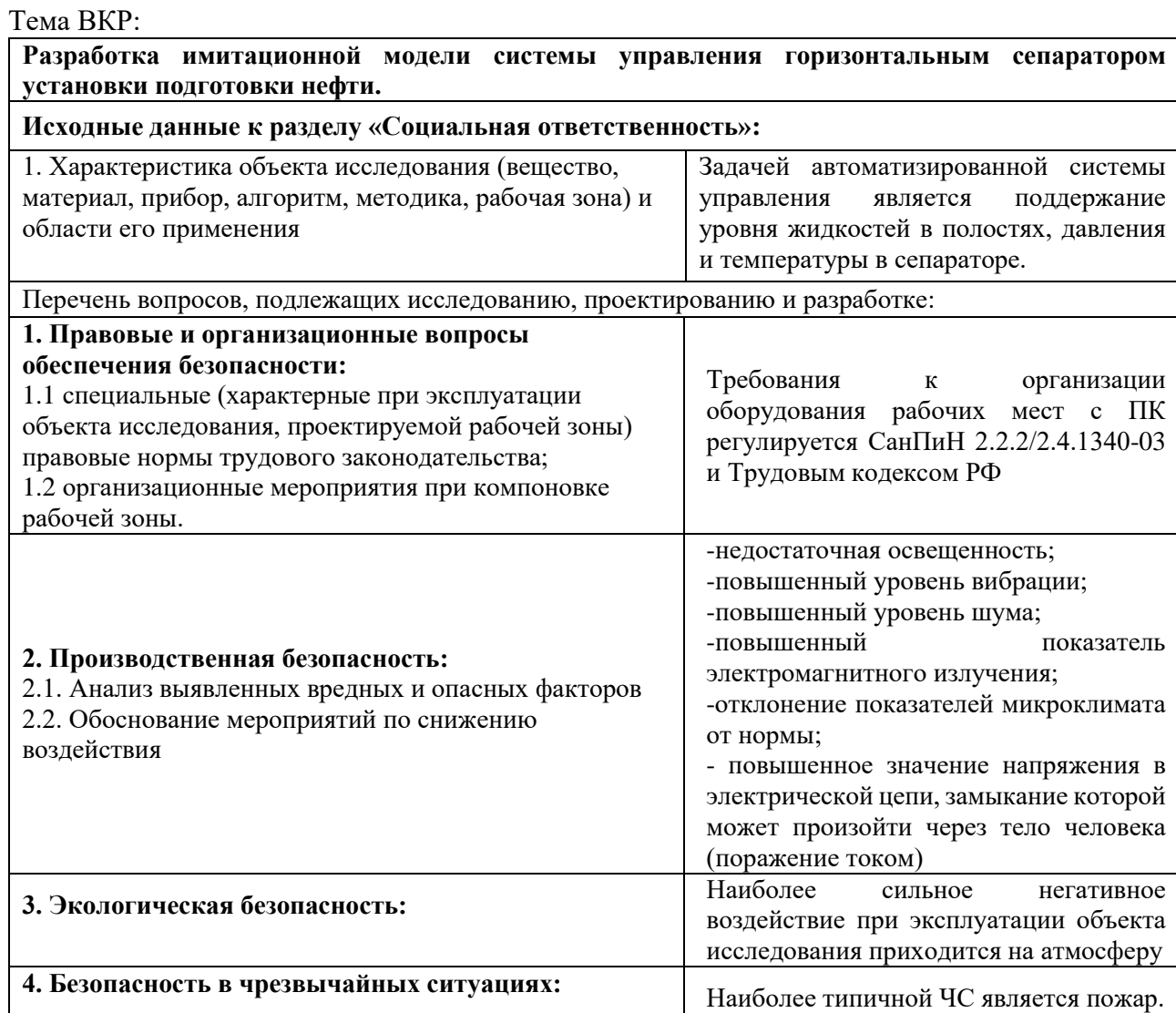

## Дата выдачи задания для раздела по линейному графику

#### Задание выдал консультант:

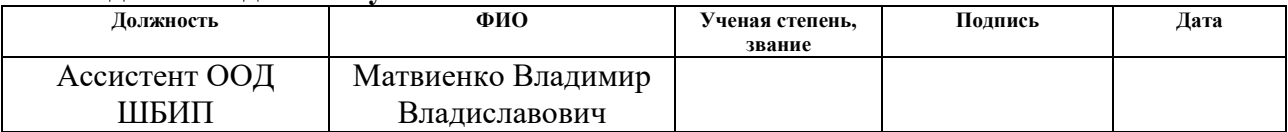

#### Задание принял к исполнению студент:

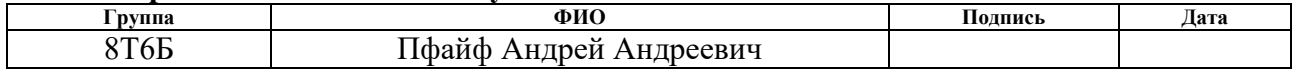

## ЗАДАНИЕ ДЛЯ РАЗДЕЛА «ФИНАНСОВЫЙ МЕНЕДЖМЕНТ, РЕСУРСОЭФФЕКТИВНОСТЬ И **РЕСУРСОСБЕРЕЖЕНИЕ»**

#### Студенту:

Группа 8Т6Б

ФИО Пфайфу Андрею Андреевичу

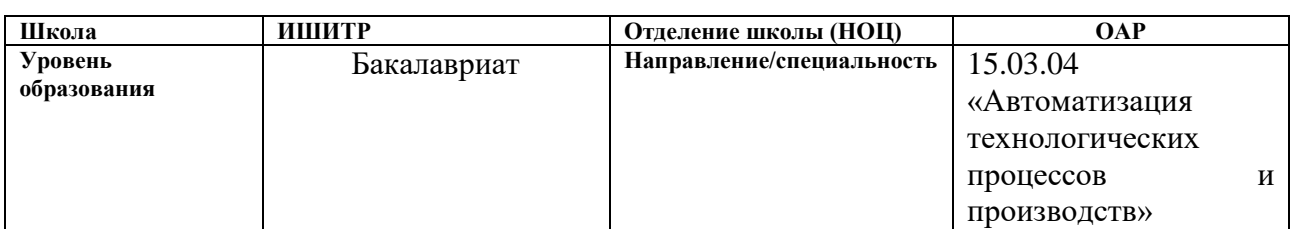

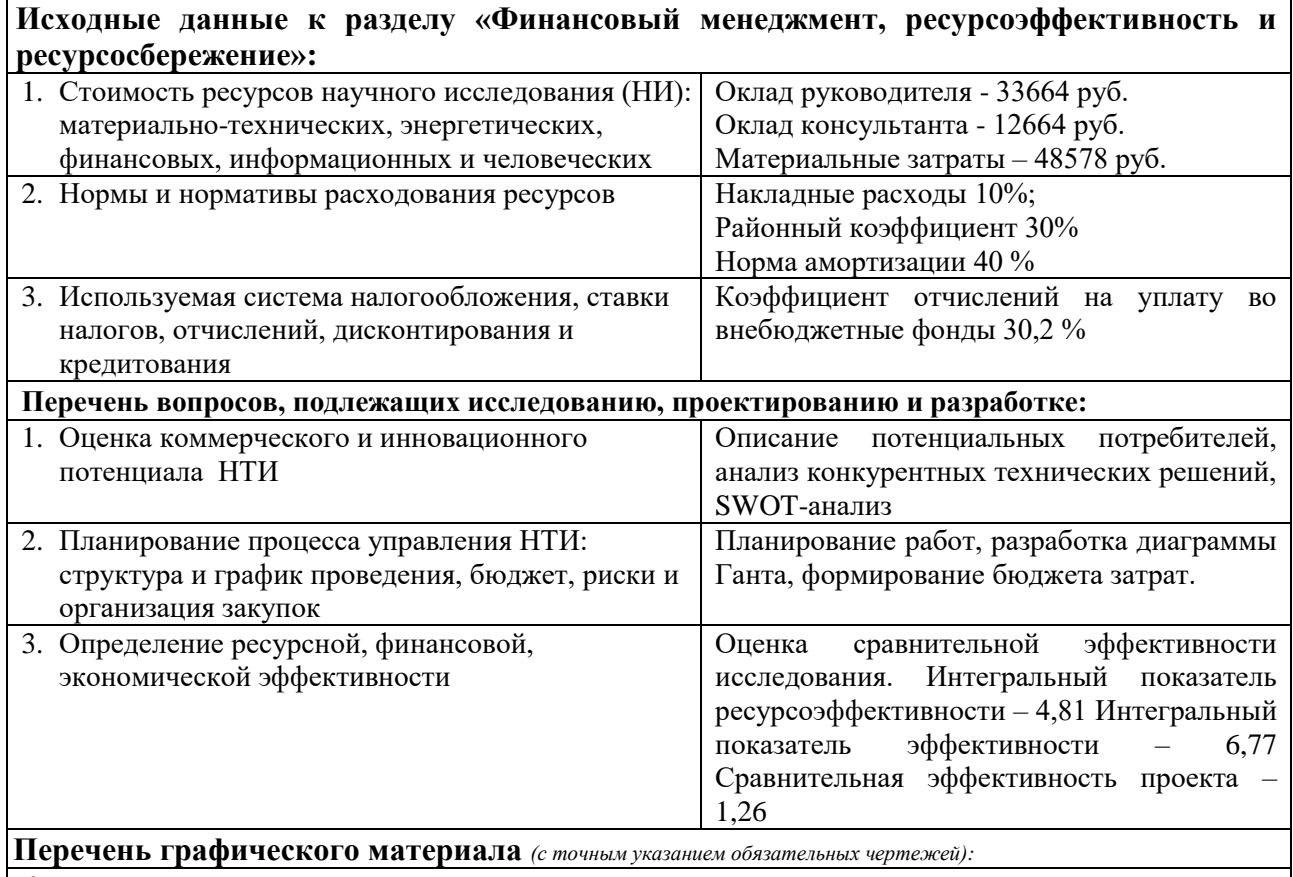

- 1. Оценка конкурентоспособности НТИ
- 2. Матрица SWOT
- 3. График проведения и бюджет НТИ
- 4. Оценка ресурсной, финансовой и экономической эффективности НТИ

#### | Дата выдачи задания для раздела по линейному графику

#### Задание выдал консультант:

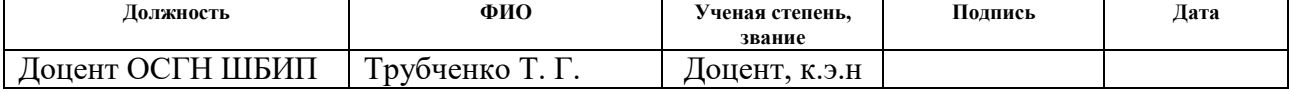

#### Задание принял к исполнению студент:

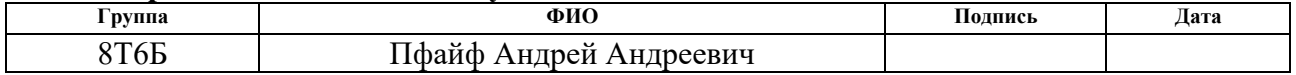

### **Реферат**

Выпускная квалификационная работа содержит 80 страниц машинописного текста, 16 рисунков, 1 список использованных источников из 18 наименований и 24 таблицы.

Объектом исследования является система управления горизонтальным сепаратором установки подготовки нефти.

Цель работы – разработать математическую модель системы управления сепаратором и исследовать на ней методы настройки ПИД – регулятора для выявления наиболее эффективного методы настройки. После этого необходимо разработать имитационную модель системы управления в Unisim Design.

Для выполнения работы использовались программные продукты Microsoft Office Word 2016, Matlab R2014a, Unisim Design R460.

Ключевые слова: горизонтальный сепаратор, регулятор, система автоматического управления, математическая модель, имитационная модель.

# Оглавление

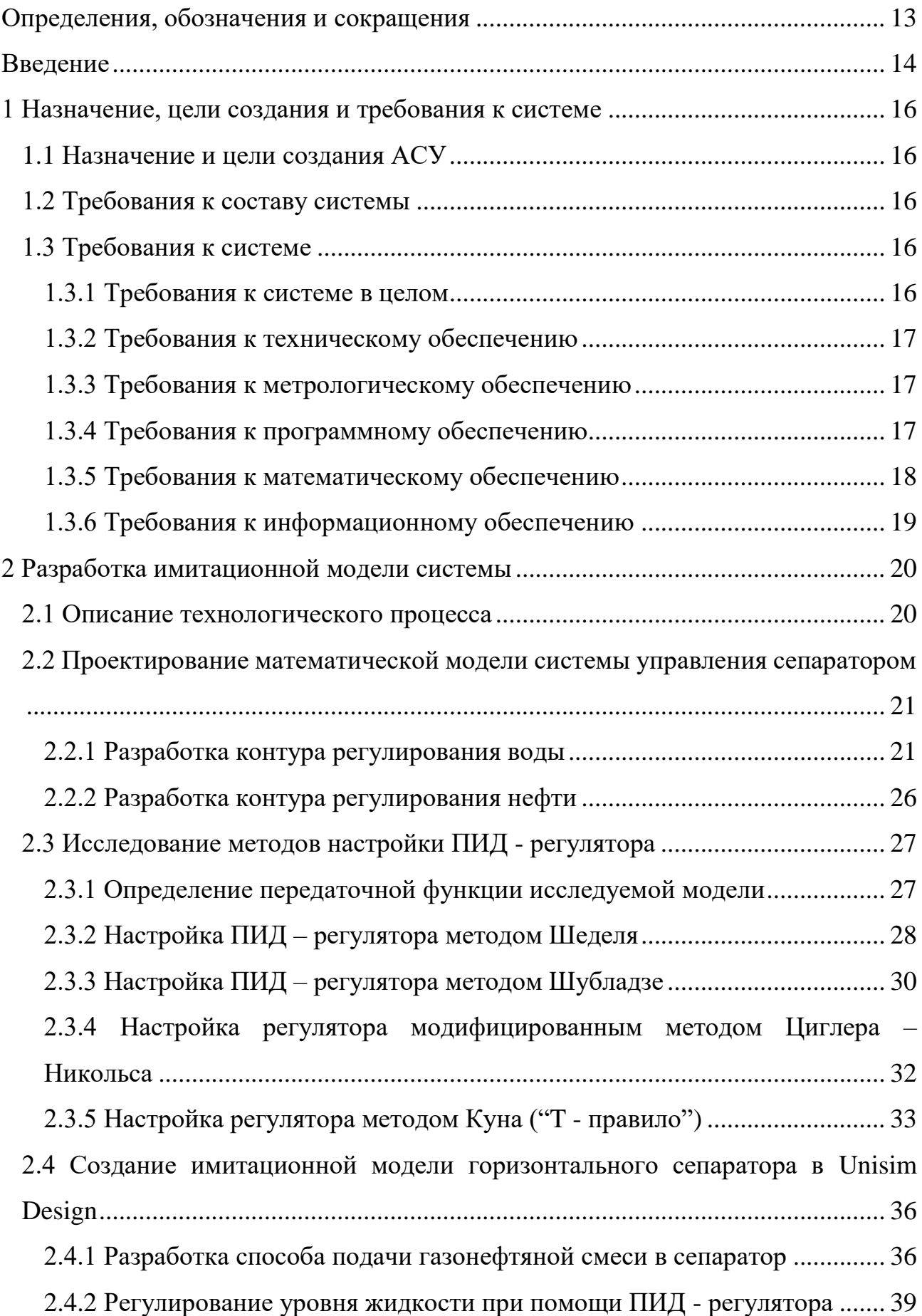

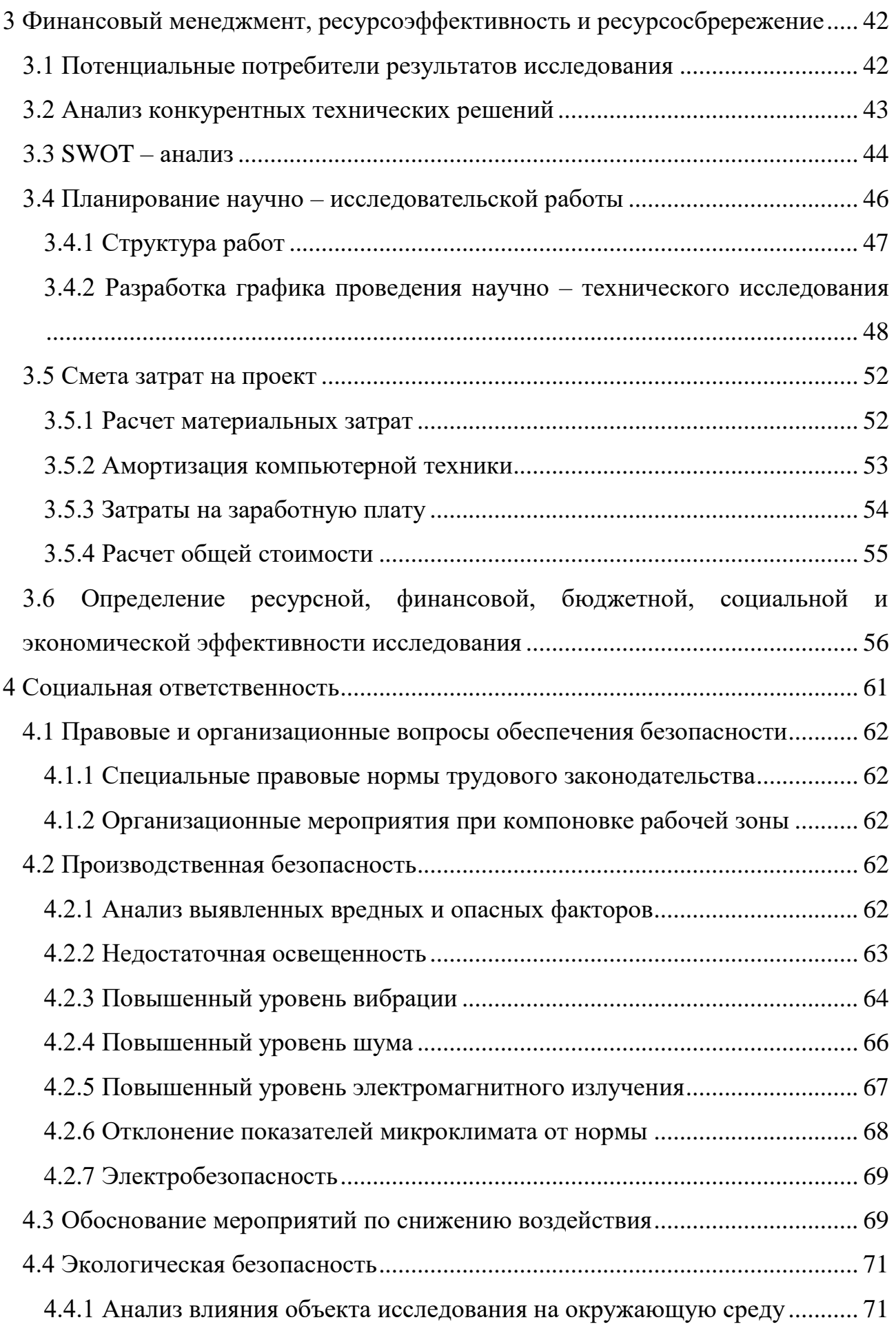

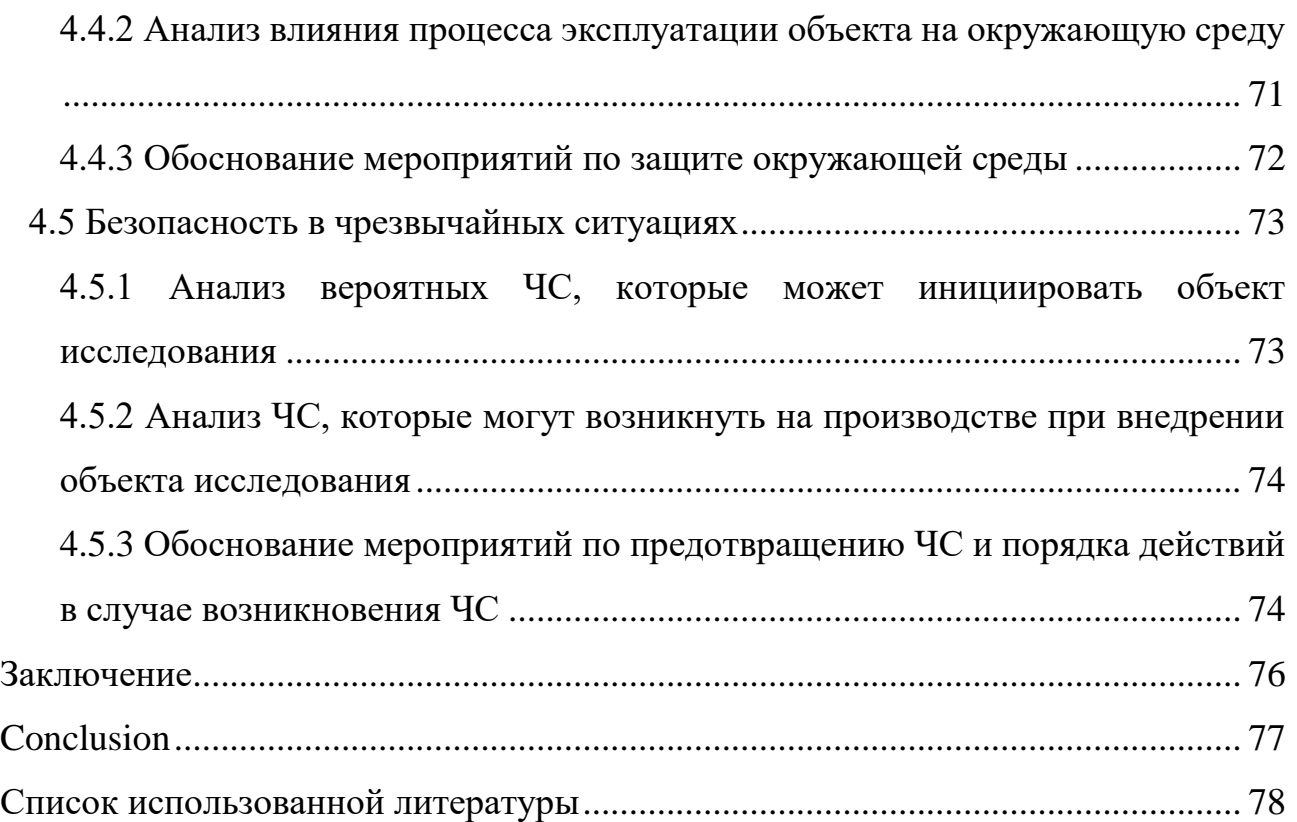

#### Определения, обозначения, сокращения

В данной работе применены следующие термины с соответствующими определениями:

 $(ACY)$ : автоматизированная система управления комплекс аппаратных и программных средств, а также персонала, предназначенный для управления различными процессами в рамках технологического процесса, производства, предприятия;

интерфейс: логическая и (или) физическая граница между устройством и средой передачи информации;

технологический процесс  $(T\Pi)$ : последовательность связанных действий, которые выполняются с того момента, как возникли исходные данные и до требуемого результата;

программируемый логический контроллер (ПЛК): это программно управляемый дискретный автомат, имеющий множество входов, подключенных с помощью датчиков к объекту управления. Также имеющий множество выходов, подключенных к исполнительным устройствам;

**SCADA**: Аппаратно-программные компоненты АСУ ТП, которые обеспечивают взаимодействие пользователя с системой;

пропорционально - интегрально - дифференцирующий регулятор (ПИД - регулятор): типовой регулятор, используемый в системах автоматического управления для формирования управляющего сигнала, состоящего из трех слагаемых, первое из которые пропорционально рассогласованию, второе - интеграл рассогласования, третье - производная рассогласования;

переходная характеристика: реакция системы на входное ступенчатое воздействие;

замкнутая система: система, в которой осуществлено управление с обратной связью.

13

#### Введение

 $\overline{B}$ стремительно развивается применение настояшее время автоматизированных решений в производстве. Автоматизация представляет ОДНУ **ИЗ** концепций управления процессами, отличительной чертой использование информационных технологий. автоматизации является Предусматривается широкое применение ПЭВМ и программного обеспечения, обеспечивает управление информационными которое ресурсами при минимальном участии со стороны человека. Одной из наиглавнейших задач автоматизации является создание системы управления, которая сможет вывести качественные показатели технологических процессов на принципиально более высокий уровень.

При разработке и проектировании автоматизированных систем управления все чаще прибегают к созданию имитационных моделей разрабатываемой системы, которые могут с достаточной точностью продемонстрировать поведение будущей системы, оценить её свойства и работоспособность.

Имитационное моделирование – метод исследования, который реализуется с помощью набора математических и инструментальных средств, позволяющих провести целенаправленные расчеты характеристик создаваемой системы и осуществить оптимизацию требуемых для правильного функционирования системы параметров. Имитационное моделирование является частным случаем математического моделирования, который применяется в случаях, когда разработка и создание аналитической модели затруднена или невозможна. Имитационная модель позволяет с помощью последовательности вычислений и графического отображения результатов ее работы воспроизводить процессы функционирования изучаемого объекта при воздействии на него различных факторов.

Целью данной дипломной работы является разработка имитационной модели системы управления горизонтальным сепаратором подготовки нефти. Для её создания необходимо исследовать методы настройки ПИД - регулятора системы управления горизонтальным сепаратором и определить наиболее

14

эффективный метод, параметры настройки которого будут использоваться при создании имитационной модели.

## **1 Назначение, цели создания и требования к системе**

## **1.1 Назначение и цели создания АСУ**

Объектом управления исследуемой системы является горизонтальный сепаратор установки подготовки нефти. Система управления сепаратором необходима для возможности управления технологическими параметрами объекта.

В данной ВКР разрабатывается имитационная модель системы управления сепаратором, исследуемая система должна предоставлять:

- автоматизированное управление в реальном времени процессом сепарации;
- показатели состояний устройств;
- управление необходимыми параметрами. Основные цели создания АСУ ТП:
- повышение точности измерения параметров  $T\Pi$ ;
- увеличение эффективности персонала;
- уменьшение трудозатрат в управлении ТП;
- оптимизация трудовых условий.

## **1.2 Требования к составу системы**

В состав разрабатываемой системы управления должны входить:

- трехфазный горизонтальный сепаратор;
- уровнемеры;
- исполнительные механизмы;
- расходомеры;
- ПИД регуляторы.

## **1.3 Требования к системе**

## **1.3.1 Требования к системе в целом**

Исследуемая автоматизированная система управления обязана отвечать требованиям ГОСТ 21.408-13 «Автоматизированная система управления. Общие требования», с учетом нижеизложенных требований.

#### **1.3.2 Требования к техническому обеспечению**

Комплекс используемых в системе технических средств должен быть минимально достаточным для обеспечения функций, указанных в ТЗ. Комплекс технических средств должен удовлетворять требованиям устойчивости, а именно безотказная работа в заданном режиме в реальных условиях окружающей среды или искусственно создаваемых на местах их размещения.

#### **1.3.3 Требования к метрологическому обеспечению**

Пределы допускаемой относительной погрешности измерений не должны превышать значений, указанных в ГОСТ Р 8.595-2004 Вводимые, измеряемые и расчетные параметры представлены в следующих единицах измерения, представленных в требованиях к функциональным возможностям. В составе системы должны применяться СИ, внесенные в Государственный реестр средств измерений Российской Федерации и допущенные к применению в установленном порядке. Данные СИ должны проходить первичную и периодическую поверки в установленном законодательством Российской Федерации порядке, органами Росстандарта или аккредитованными метрологическими службами юридических лиц при выпуске из производства или ремонта и эксплуатации.

#### **1.3.4 Требования к программному обеспечению**

Программные средства разрабатываемой системы управления технологическим процессом обязаны соответствовать перечисленным требованиям:

- функциональная достаточность;
- восстанавливаемость;

17

- возможность модификации;
- построение модульным типом;
- удобство использования. Программное обеспечение:
- ОС (операционные системы);
- инструменты ПО (программного обеспечения);
- базовое и специальное прикладное. Функции конфигурации:
- создание баз данных конфигурации на вход-выходных сигналах;
- создание мнемосхем для визуализации работы объектов;
- протоколы.

Программные средства должны быть достаточными для обеспечения заданного функционала системы при их совместной работе с техническими средствами. Построение программного обеспечения должно отвечать требованию независимости: отсутствие отдельных данных не должно оказывать влияния на выполнении функций АСУ ТП, в работе которых эти данные не участвуют.

Промышленные языки программирования должны соответствовать стандарту ГОСТ Р МЭК 61131-3 [16].

## **1.3.5 Требования к математическому обеспечению**

Математическое обеспечение представляет собой совокупность математических методов, математических моделей и алгоритмов обработки информации для создания АСУ.

Разработка математического обеспечения должна производиться с учетом требований, которые предъявляют системам, работающим в режиме реального времени. Разработка математического обеспечения АСУ ТП разделяется на:

- создание алгоритмов функционального назначения (задачи обработки информации контроллерами);
- создание алгоритмов специального назначения.

18

## **1.3.6 Требования к информационному обеспечению**

Информационное обеспечение – набор данных, сигналов (входных и выходных), достаточный как по объему, так и по содержанию, для обеспечения стабильной работы всех автоматизированных функций АС, оперативной и достоверной оценки состояния оборудования. Одной из основных задач при разработке информационного обеспечения является организация человекомашинного интерфейса.

Информационное обеспечение подразумевает собой:

- порядок и способ обмена информацией между компонентами системы;
- входная/выходная аналоговая и дискретная информация;
- формы различных документов;
- систему, организующую базу данных в реальном времени и архивных данных.

## **2 Разработка имитационной модели системы**

#### **2.1 Описание технологического процесса**

Объектом управления исследуемой системы является горизонтальный сепаратор установки подготовки нефти. На рисунке 1 продемонстрирована схема трехфазного горизонтального сепаратора. Газожидкостная смесь вводится в сепаратор через штуцер, оборудованный устройством приёма газожидкостной смеси циклонного типа, в котором происходит выделение свободного газа. Отделившийся газ собирается в верхней части аппарата, проходит устройство улавливания капельной жидкости и выводится через штуцер выхода газа. Сепаратор разделен перегородками на две полости. В первой полости нефтяная эмульсия обезвоживается. Далее, во второй полости, располагается нефтесборник для очищенной нефти. Отделившаяся вода скапливается в нижней части первой полости, откуда сбрасывается через штуцер выхода воды [3].

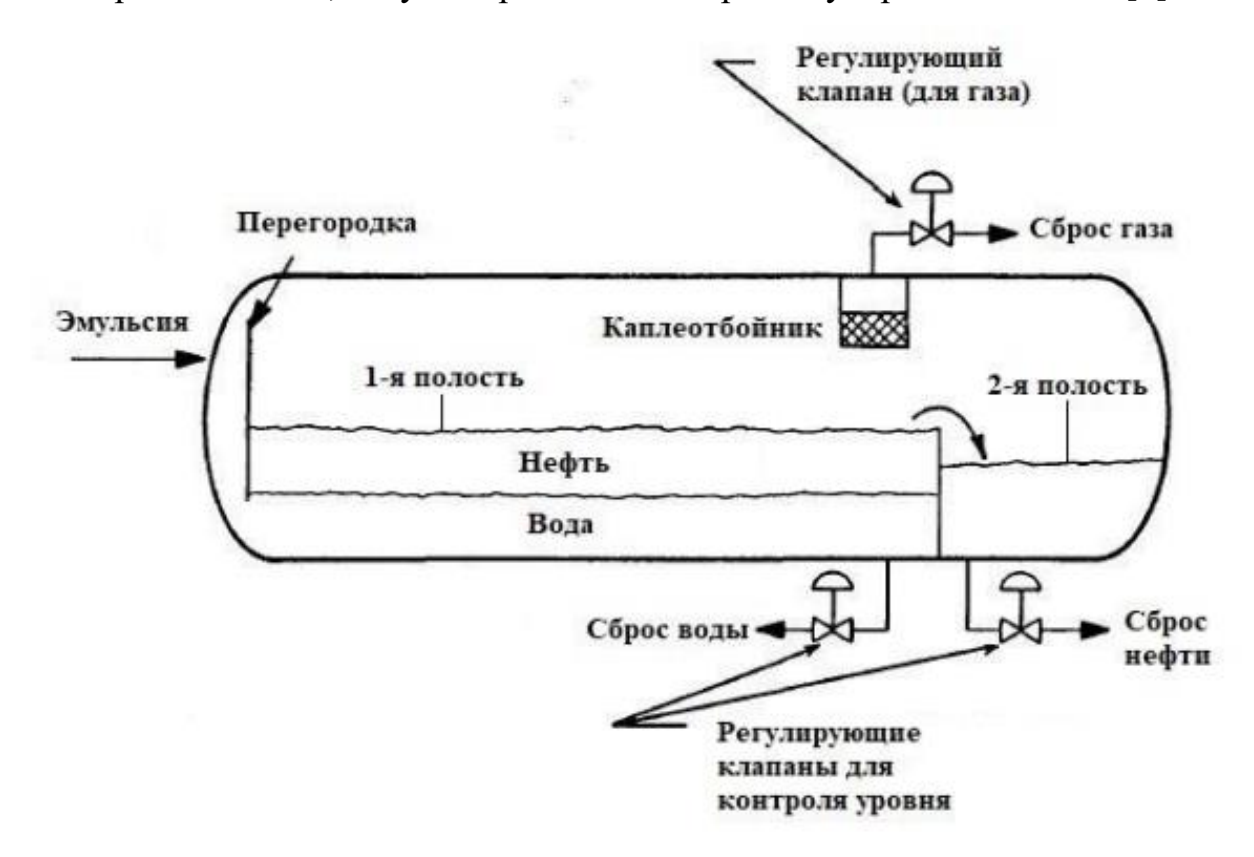

Рисунок 1 – Схема трехфазного горизонтального сепаратора

Уровень нефти в сепараторе определяется уровнемером и поддерживается регулирующим клапаном, расположенным на выкидной линии со стороны

теплообменника. Уровень воды, как и уровень нефти, измеряется уровнемером и поддерживается регулирующим клапаном, установленным на выкидной линии воды к установке подготовки пластовой воды. Давление газа в аппарате определяется датчиком давления и поддерживается регулирующим клапаном, установленным на выходной линии, подающей газ на газовую компрессорную станцию высокого давления. Расход отходящего газа и расход нефти из сепаратора контролируются электромагнитными расходомерами.

# **2.2 Проектирование математической модели системы управления горизонтальным сепаратором**

Для создания математической модели трехфазного сепаратора необходимо разработать три контура регулирования – контуры регулирования уровня воды, уровня нефти и давления в сепараторе. Поскольку скорость изменения уровня нефти и воды отличается незначительно, в разрабатываемой имитационной модели можно будет проследить за взаимной зависимостью изменения этих двух составляющих, исходя из этого при дальнейшем создании математической и имитационной моделей будем рассматривать только два конура, контур регулирования уровня воды и контур регулирования уровня нефти.

#### **2.2.1 Разработка контура регулирования воды**

Уравнение материального баланса сепаратора:

$$
\int F_{\text{cymm}}(t) = V_{\text{Bogah}}(t) + V_{\text{He\phi\tau}H}(t) + V_{\text{Rasa}}(t); \tag{1}
$$

Поскольку в работе рассматриваются только контуры регулирования уровня нефти и воды, то в частном случае уравнение будет выглядеть следующим образом:

$$
\int F_{\text{cymm}}(t) = V_{\text{Bogah}}(t) + V_{\text{Heqrm}}(t); \tag{2}
$$

где  $F$  – расход,  $V_{\text{ROLM}}(t)$  – объем воды в первой полости.

Уровень воды в первой полости регулируется клапаном сброса воды, для создания модели необходимо найти зависимость расхода воды от штока, для этого необходимо рассчитать пропускную способность регулирующего клапана.

$$
K_{vmax} = 0.01 \cdot Q_{max} \cdot \sqrt{\frac{\rho}{\Delta P}};
$$
\n(3)

где  $K_{vm}$  – максимальная пропускная способность регулирующего клапана,  $Q_{max}$ – объемный расход среды,  $\Delta P$  – перепад давления на клапане,  $\rho$  – плотность среды.

Для дальнейших расчетов необходимо знать некоторые параметры газосепаратора, для исследования был выбран сепаратор НГСВ 1,6 -2000. В таблице 1 приведены необходимые параметры для расчета пропускной способности.

Таблица 1 – Параметры для расчета пропускной способности

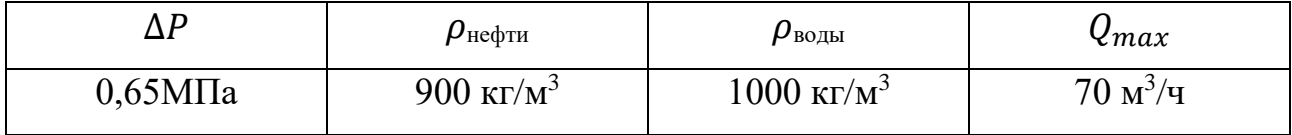

Подставляя значения необходимых параметров в уравнение (3) получаем следующие результаты:

 $K_{\nu max}$ (для воды) = 27,45;

 $K_{\nu max}$ (для нефти) = 26,05.

Выразим из выражения (3) расход:

$$
Q_{max} = \frac{K_{vmax}}{0.01 \cdot \sqrt{\frac{\rho}{\Delta P}}};
$$
\n(4)

Максимальная пропускная способность клапана также может рассчитываться по формуле:

$$
K_{\nu max} = K_{\nu s} \cdot \Phi; \tag{5}
$$

где  $K_{vs}$  – условный коэффициент расхода, Ф – линейная расходная характеристика клапана, которая определяется по формуле [5]:

$$
\Phi = \Phi_0 + m \cdot h; \tag{6}
$$

где  $\Phi_0$  – относительный коэффициент расхода, в нашем случае равный 0,0183,  $m$  – кривизна характеристики, равная 0,9817,  $h$  – ход штока.

Исходя из уравнения (5) и (6) расход равен:

$$
Q_{max} = \frac{K_{vs}(0.0183 + 0.9817h)}{0.01 \cdot \sqrt{\frac{\rho}{\Delta P}}};
$$
\n(7)

Ниже приведена таблица изменения расхода от положения штока.

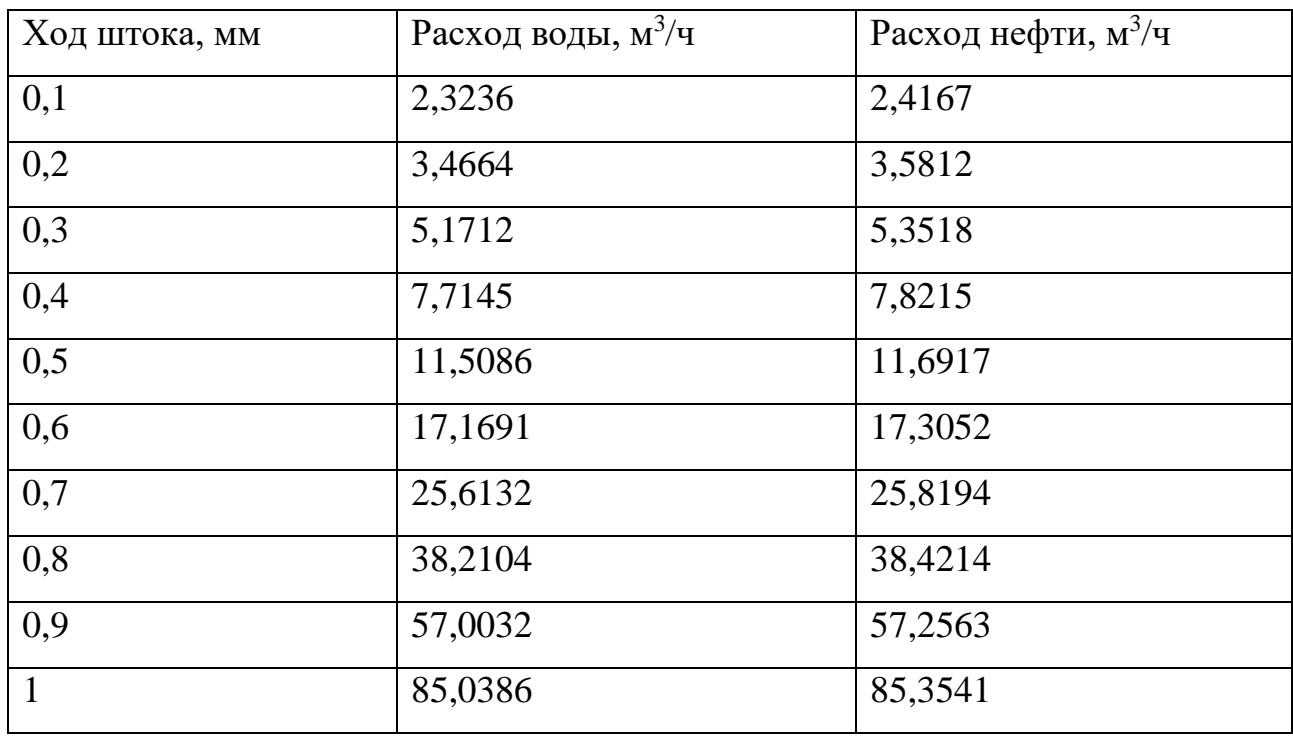

Таблица 2 – Зависимость расхода от хода штока

Теперь нужно определить зависимость уровня от объема. Сепаратор представляет собой цилиндр со сферическими днищами, поэтому зависимость уровня от объема нелинейная. Данная зависимость устанавливается в соответствии с ГОСТ 8.346-79. Исходя из данного положения были рассчитаны объемы цилиндрической части и сферических днищ:

$$
V_{\rm H,H.}=20.8\,\rm{m}^3;
$$

 $V_{\rm c}\phi$ .д. = 3,96 м<sup>3</sup>.

Вместимость цилиндрической части сепаратора и цилиндрических днищ можно найти по формулам:

$$
V_{\text{B.IL} \cdot \text{Y.}} = V_{\text{IL} \cdot \text{Y.}} \cdot K_{\text{IL}}; \tag{8}
$$

$$
V_{\text{B.c} \phi \cdot \mathbf{q}} = V_{\text{c} \phi \cdot \mathbf{q}} \cdot K_{\text{c}}; \tag{9}
$$

где  $K_{\rm u}$  и  $K_{\rm u}$  – коэффициенты заполнения, которые берутся из таблиц, представленных в ГОСТ 8.346-2000. Составим таблицу перевода уровня воды в объем (D – диаметр, м; H – уровень наполнения) [15].

| H    | H/D   | $K_{\rm H}$ | $K_{\rm H}$ | $V_{\rm B.II.4}$ | $V_{\text{B.cф.ч.}}$ | $V_{\rm 06.}$ | $V_{1,\Pi}$ | $V_{2,\Pi}$ |
|------|-------|-------------|-------------|------------------|----------------------|---------------|-------------|-------------|
| 0,15 | 0,075 | 0,034       | 0,009       | 0,716            | 0,036                | 0,752         | 0,564       | 0,188       |
| 0,30 | 0,150 | 0,094       | 0,042       | 1,975            | 0,168                | 2,143         | 1,607       | 0,536       |
| 0,45 | 0,225 | 0,168       | 0,105       | 3,536            | 0,420                | 3,956         | 2,967       | 0,989       |
| 0,60 | 0,300 | 0,252       | 0,192       | 5,297            | 0,768                | 6,065         | 4,549       | 1,516       |
| 0,75 | 0,375 | 0,343       | 0,298       | 7,193            | 1,192                | 8,385         | 6,289       | 2,096       |
| 0,90 | 0,450 | 0,436       | 0,417       | 9,165            | 1,668                | 10,833        | 8,124       | 2,708       |
| 1,05 | 0,525 | 0,532       | 0,542       | 11,169           | 2,168                | 13,337        | 10,003      | 3,334       |
| 1,20 | 0,600 | 0,627       | 0,663       | 13,155           | 2,652                | 15,807        | 11,856      | 3,952       |
| 1,35 | 0,675 | 0,718       | 0,775       | 15,082           | 3,100                | 18,182        | 13,637      | 4,546       |
| 1,50 | 0,750 | 0,805       | 0,869       | 16,895           | 3,476                | 20,371        | 15,278      | 5,093       |
| 1,65 | 0,825 | 0,882       | 0,940       | 18,532           | 3,760                | 22,292        | 16,719      | 5,573       |
| 1,80 | 0,900 | 0,948       | 0,983       | 19,908           | 3,879                | 23,785        | 17,88       | 5,96        |
| 2,0  | 1,0   | 1,0         | 1,0         | 20,8             | 3,96                 | 24,76         | 18,57       | 6,19        |

Таблица 3 – Таблица перевода уровня в объем

Теперь, когда имеются все необходимые для создания математической модели данные, переходим к описанию работы контура регулирования уровня воды.

Значение уставки поступает на сумматор, в котором из него вычитается текущий уровень. После этого измеренная величина попадает в ПИД – регулятор, в котором вычисляется рассогласование и оказывается управляющее

воздействие на шток клапана. В разрабатываемой модели значение хода штока будет ограничиваться при помощи функционального блока пакета прикладных программ Matlab, который называется Saturation. Ниже представлен рисунок данного функционального блока [4].

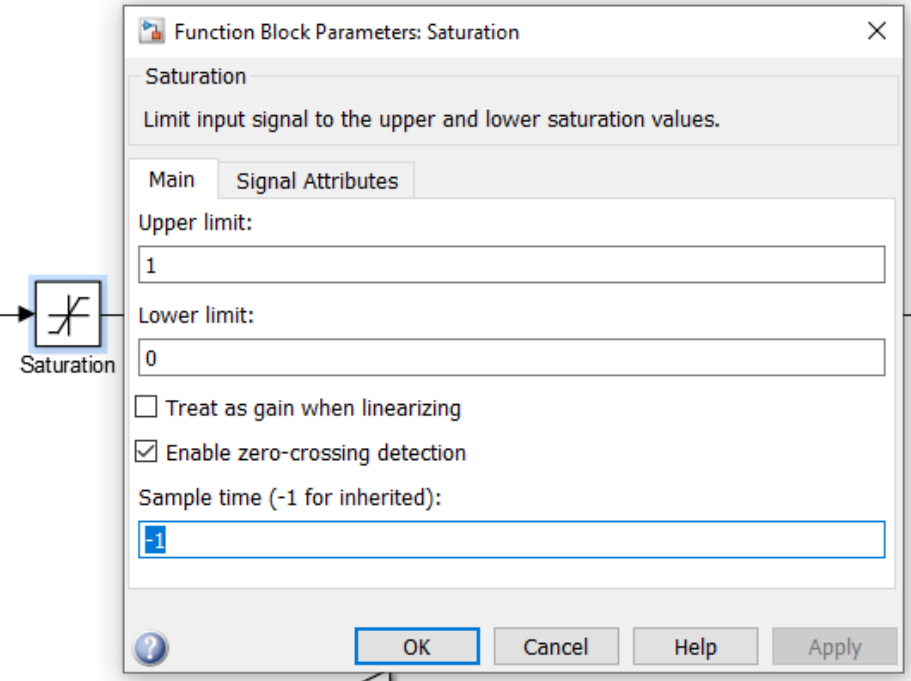

Рисунок 2 – Блок Saturation

К расходу воды через регулирующий клапан добавляется дебит воды, получившийся в результате поступления эмульсии и процесса сепарации. Получившийся расход воды путем интегрирования преобразуется в объем. После этого объем пересчитывается в уровень согласно значениям, приведенным в таблице 3 с помощью блока LookupTable.

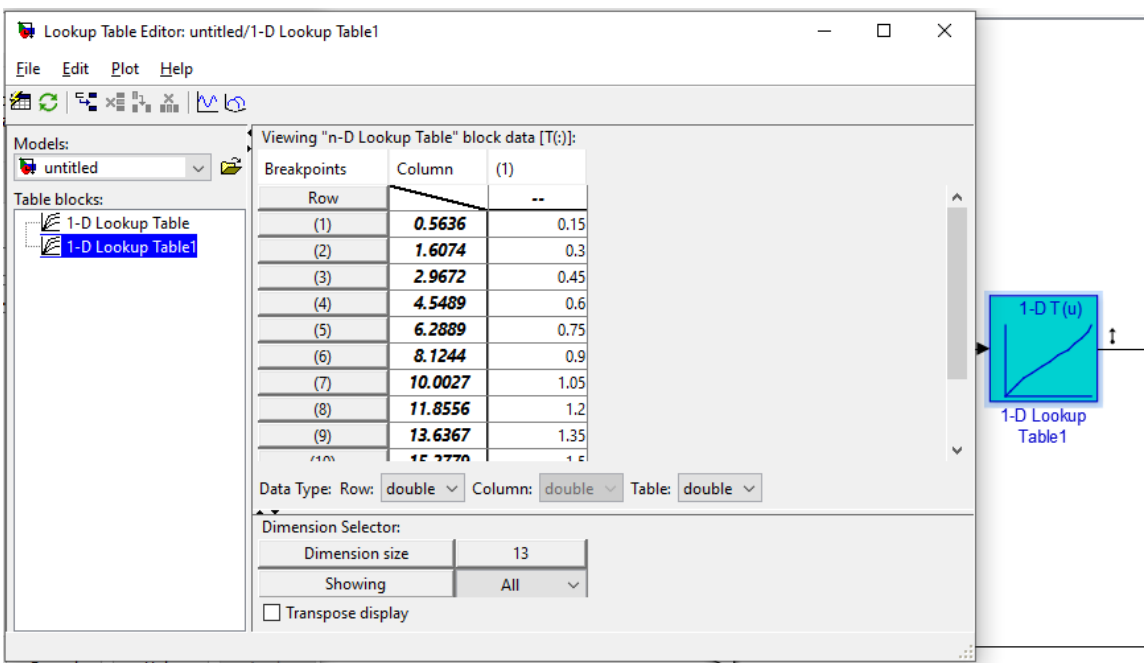

Рисунок 3 – Блок LookupTable

Замыкается система единичной обратной связью (датчик уровня).

Ниже представлена функциональная схема контура регулирования уровня воды в горизонтальном сепараторе.

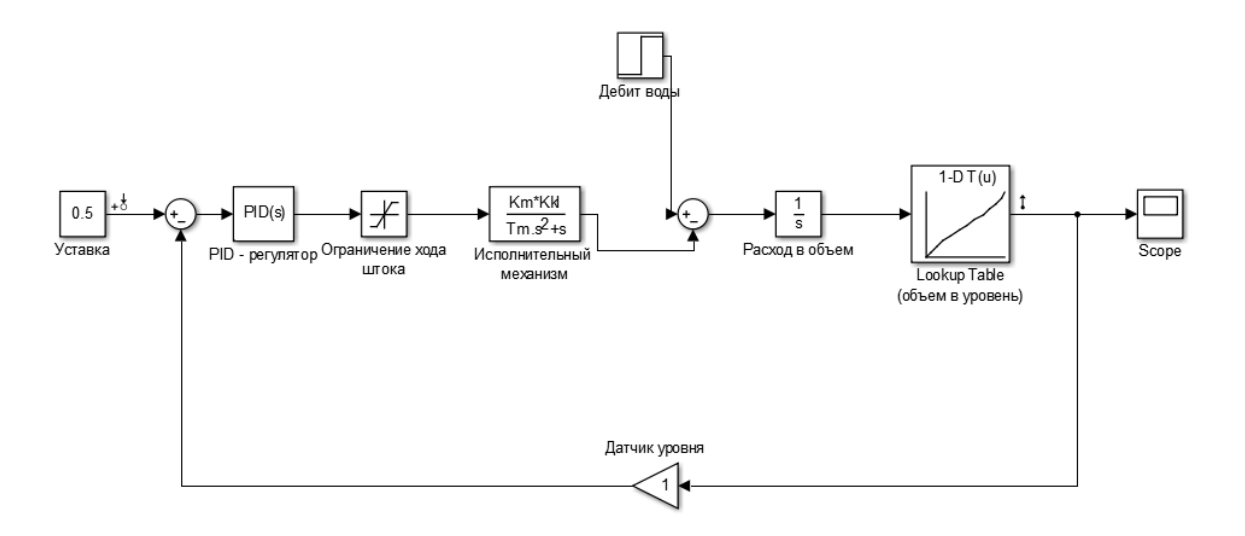

Рисунок 4 – Контур регулирования уровня воды

## **2.2.2 Разработка контура регулирования уровня нефти**

Чтобы определить объем нефти во второй полости, необходимо из объема первой полости вычесть объем воды.

$$
V_{\text{H.2n}}(t) = V_{1,\text{n}}(t) - V_{\text{BOLM}}(t). \tag{10}
$$

Далее производим действия, аналогичные тем, что производились при проектировании контура регулирования уровня воды в горизонтальном сепараторе.

В результате проведенных расчетов и настроек, была создана математическая модель разрабатываемой системы, в которую входят два контура регулирования, контур регулирования уровня воды и контур регулирования уровня нефти. Конечная математическая модель представлена на рисунке 5.

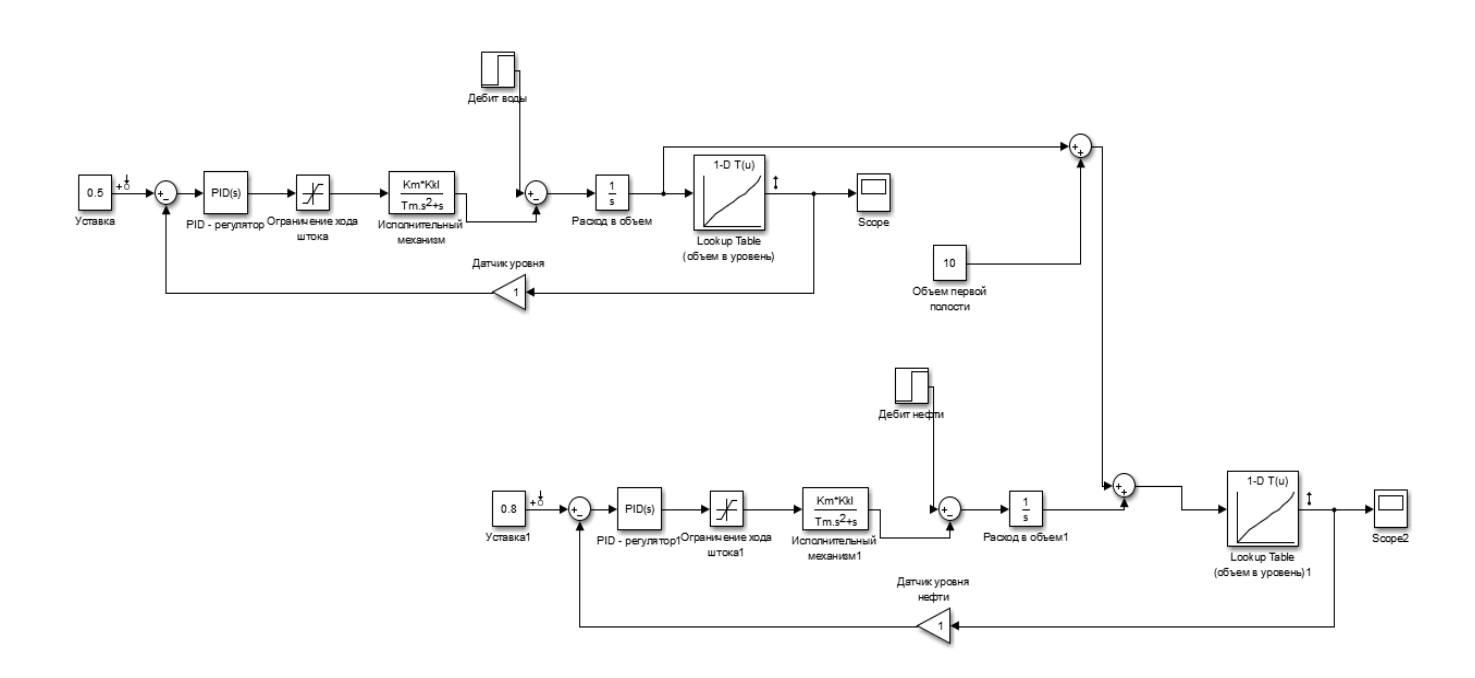

Рисунок 5 – Математическая модель разрабатываемой системы

## 2.3 Исследование методов настройки ПИД - регулятора

Для определения параметров настройки ПИД - регулятора было выбрано четыре метода: метод Шеделя, метод настройки Шубладзе, метод быстрой настройки Куна и модифицированный метод настройки Циглера - Никольса.

## 2.3.1 Определение передаточной функции объекта управления

Использование ПИД - регулятора в системе управления позволяет повысить быстродействие и точность системы. Однако повышение данных

показателей возможно только при подборе оптимальных параметров настройки  $\Pi$ ИД – регулятора.

Для настройки параметров ПИД – регулятора необходимо определить передаточную функцию механизма, который при получении управляющего воздействия от регулятора будет контролировать необходимое значение уровня. В разрабатываемой системе таким механизмом служит регулирующий клапан. В качестве передаточной функции регулирующего клапана было решено использовать инерционное звено первого порядка:

$$
W_{p.k.} = \frac{k_{p.k.}}{T_{p.k.}s + 1};
$$
\n(11)

где W<sub>р.к</sub>. – передаточная функция регулирующего клапана;

 $k_{\text{n.K.}}$  – коэффициент усиления клапана;

 $T_{\text{D.K.}}$  - постоянная открытия клапана;

Для удобства моделирования и определения параметров регулятора примем неизвестные за величины, представленные в таблице 4.

Таблица 4 - Заланные значения неизвестных

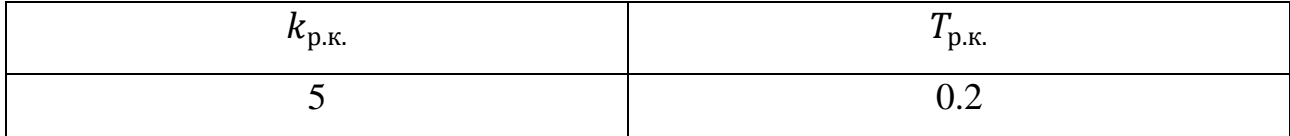

## 2.3.2 Настройка ПИД – регулятора методом Шеделя

Метод основан на принципе каскадного коэффициента демпфирования. Шедель обобщает понятие коэффициента демпфирования на случай системы третьего порядка. Здесь для системы с передаточной функцией вида:

$$
W(s) = \frac{K}{a_3 s^3 + a_2 s^2 + a_1 s + 1};
$$
\n(12)

справедливы следующие выражения:

$$
a_1^2 - 4d_0^2 a_2 = 0; \ a_2^2 - 4d_1^2 a_1 a_3 = 0. \tag{13}
$$

Коэффициенты ПИД-регулятора настраивают так, чтобы коэффициенты демпфирования системы были равны  $d_0 = \sqrt{\frac{2}{3}}$ ,  $d_1 = 0.5$ .

В случае объекта вида:

$$
W(s) = \frac{Ke^{-sT_t}}{\prod_{i=1}^n (1+s\tilde{T}_i)} \approx \frac{Ke^{-sT_t}}{\tilde{T}_3^3 s^3 + \tilde{T}_2^2 s^2 + \tilde{T}_1 s + 1};
$$
(14)

совершается переход к следующей форме:

$$
W(s) = \frac{K}{T_3^3 s^3 + T_2^2 s^2 + T_1 s + 1};
$$
\n(15)

 $\text{Ei} \Gamma_1 = \tilde{T}_1 + T_t, T_2^2 = \tilde{T}_2^2 + \tilde{T}_1 T_t + 0.5 T_t^2, T_3^3 = \tilde{T}_3^3 + \tilde{T}_2^2 T_t + \frac{1}{2} \tilde{T}_1 T_t^2 + \frac{1}{6} T_t^3.$ 

Параметры ПИД-регулятора рассчитываются по следующим формулам:

$$
T_D = \frac{T_2^2}{T_1} - \frac{T_3^3}{T_2^2}; \ T_I = \frac{T_1^2 - T_2^2}{T_1 - T_D}; \ K_p = \frac{0.375T_I}{K(T_I - T_1)}.
$$
(16)

Метод Шеделя сокращает время переходного процесса, незначительно увеличивая перерегулирования (менее 10%).

Ниже представлен график переходного процесса, полученный при настройке параметров ПИД – регулятора при помощи метода Шеделя.

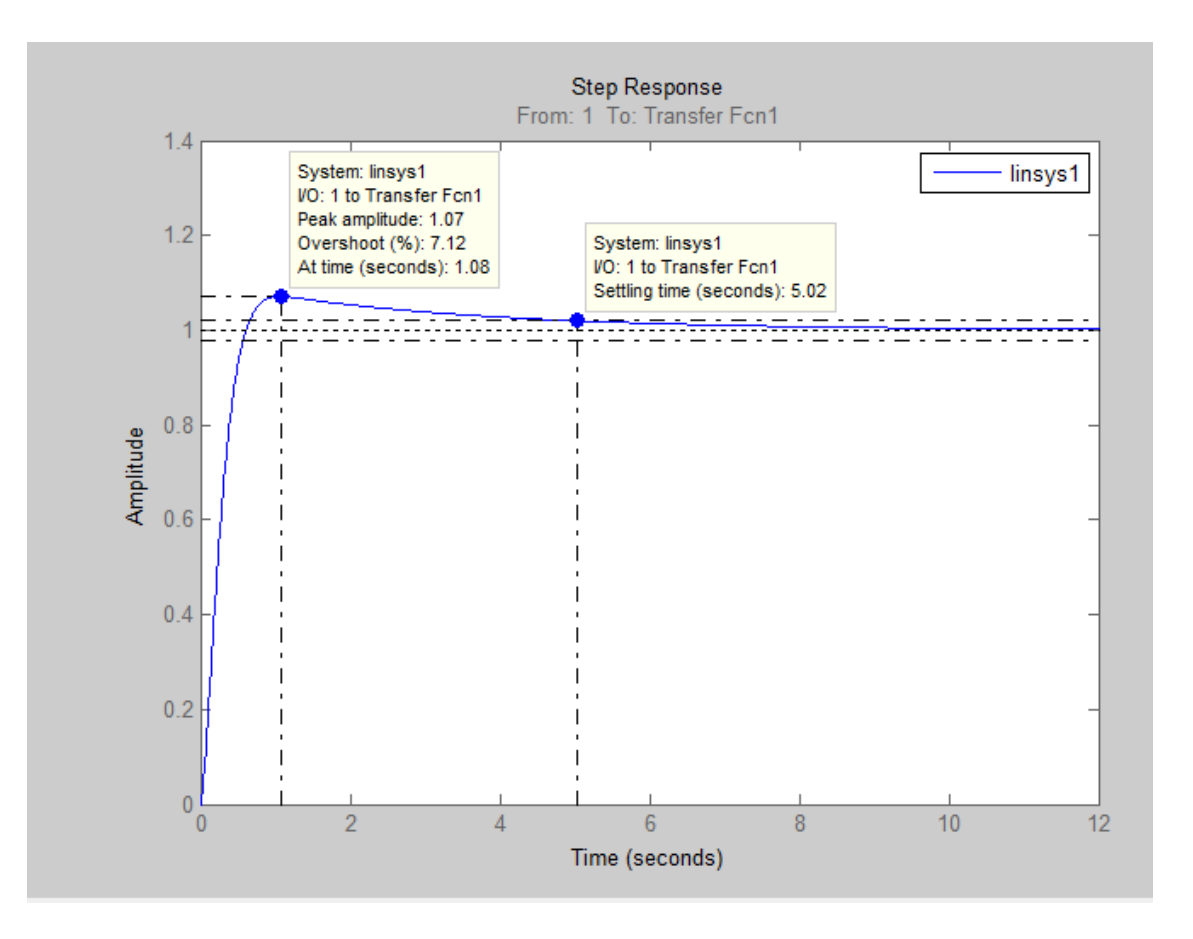

Рисунок 6 - Переходная характеристика системы при настройке методом Шеделя

Параметры настройки и переходные характеристики будут приведены в таблице после исследования всех необходимых методов настройки ПИД регулятора.

## 2.3.3 Настройка ПИД – регулятора методом Шубладзе

Пусть передаточная функция объекта управления включает следующие параметры – статический коэффициент усиления объекта управления  $k_0$ , постоянные времени объекта  $T_1$  и  $T_2$  и степень *n*:

$$
W(s) = \frac{k_0}{(T_1s + 1)^n((T_2s + 1))};
$$
\n(17)

Зависимость настроечных параметров ПИД-регулятора представлена следующими соотношениями:

Пропорциональный коэффициент настройки находится по формуле:  $\bullet$ 

$$
K_p
$$
\n
$$
= \frac{-\left((-T_1I+1)^{n-1}\left((n+2)T_1T_2I^2 - \left((n+1)T_1 + 2T_2\right)I + 1\right) - 2k_\mu k_0I\right)}{k_0};
$$
\n(18)

Интегральный коэффициент настройки находится по формуле:

$$
K_{I} = -((-T_{1}I + 1)^{n}(T_{2}I - 1)\frac{I}{k_{0}} + k_{\mu}I^{2} - k_{\pi}I; \qquad (19)
$$

Дифференциальный коэффициент настройки находится по формуле:

$$
K_D
$$
\n
$$
= \frac{-0.5(-T_1I + 1)^{n-2} \left( (n+1)(n+2)T_1^2 T_2 I^2 - (n+1)(nT_1 + 4T_2) \right)}{k_0}.
$$
\n(20)

При  $n = 2$ :

$$
I = \frac{1}{2T_1} + \frac{1}{4T_2};\tag{21}
$$

а при  $n > 2$ :

$$
I = \frac{(-b + (b^2 - 4ac)^{0.5}}{2a};
$$
\n(22)

где

$$
a = n(n + 1)(n + 2)T_1^3T_2;
$$
\n
$$
b = n(n + 1)((n - 1)T_1 + 2T_2)T_1;
$$
\n
$$
c = 3n((n - 1)T_1 + 2T_2)T_1.
$$
\n(23)

После расчета параметров регулятора при помощи метода Шубладзе получен следующий график переходного процесса:

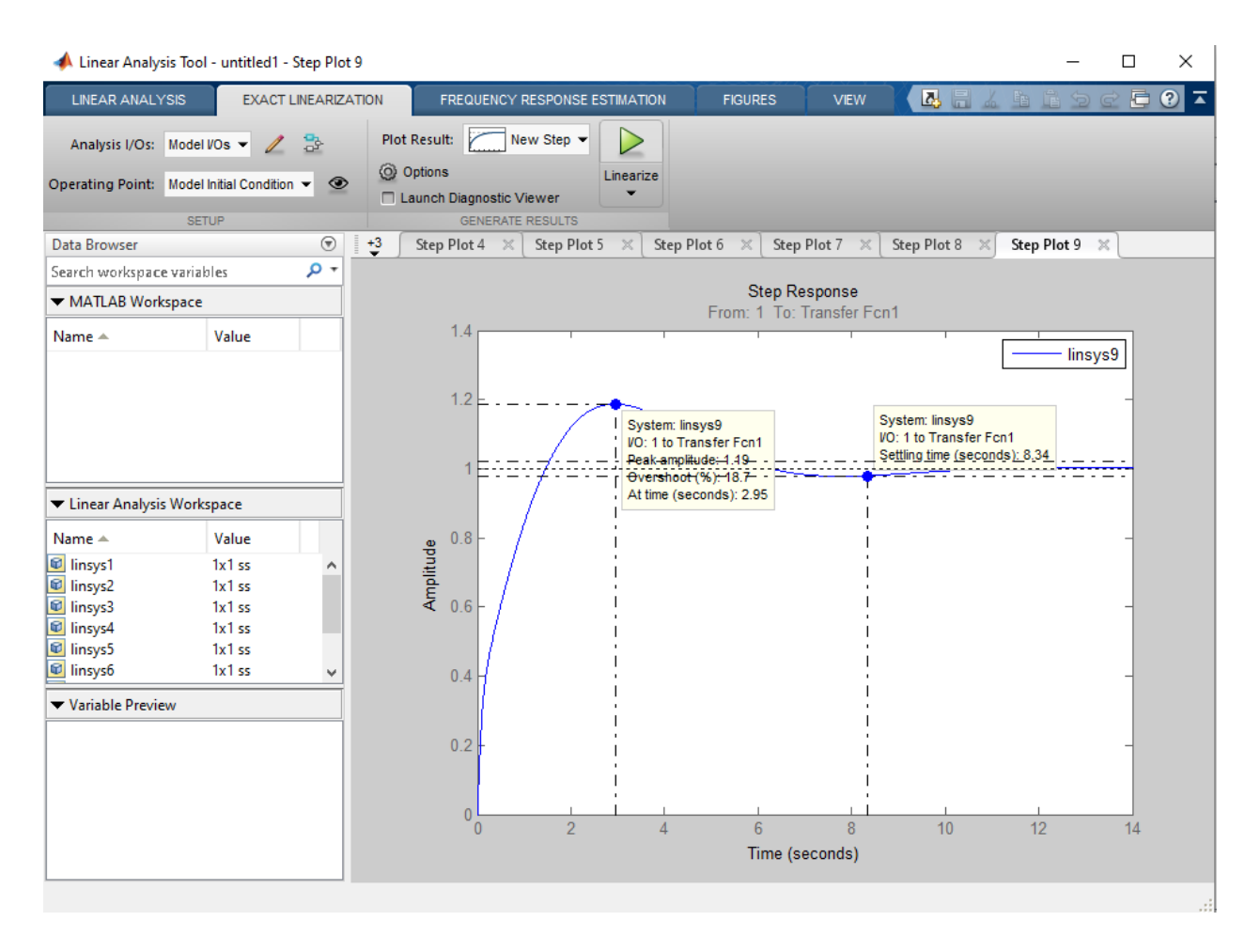

Рисунок 7 – Переходная характеристика при настройке методом Шубладзе

# **2.3.4 Настройка регулятора модифицированным методом Циглера – Никольса**

Рассмотрим метод настройки ПИД – регулятора, предусматривающий следующие этапы настройки: система управления переведена в ручной режим работы, регулятор переведен в режим П – регулирования. Необходимо увеличивать параметр  $K_n$  до тех пор, пока на выходе контура управления не будет обеспечен подходящий вид переходного процесса. Модифицированный метод отличается от обычного тем, что системы не нужно выводить на границу устойчивости, как это делается в обычном методе. Ниже приведен график переходного процесса, полученный при настройке ПИД – регулятора модифицированным методом Циглера – Никольса.

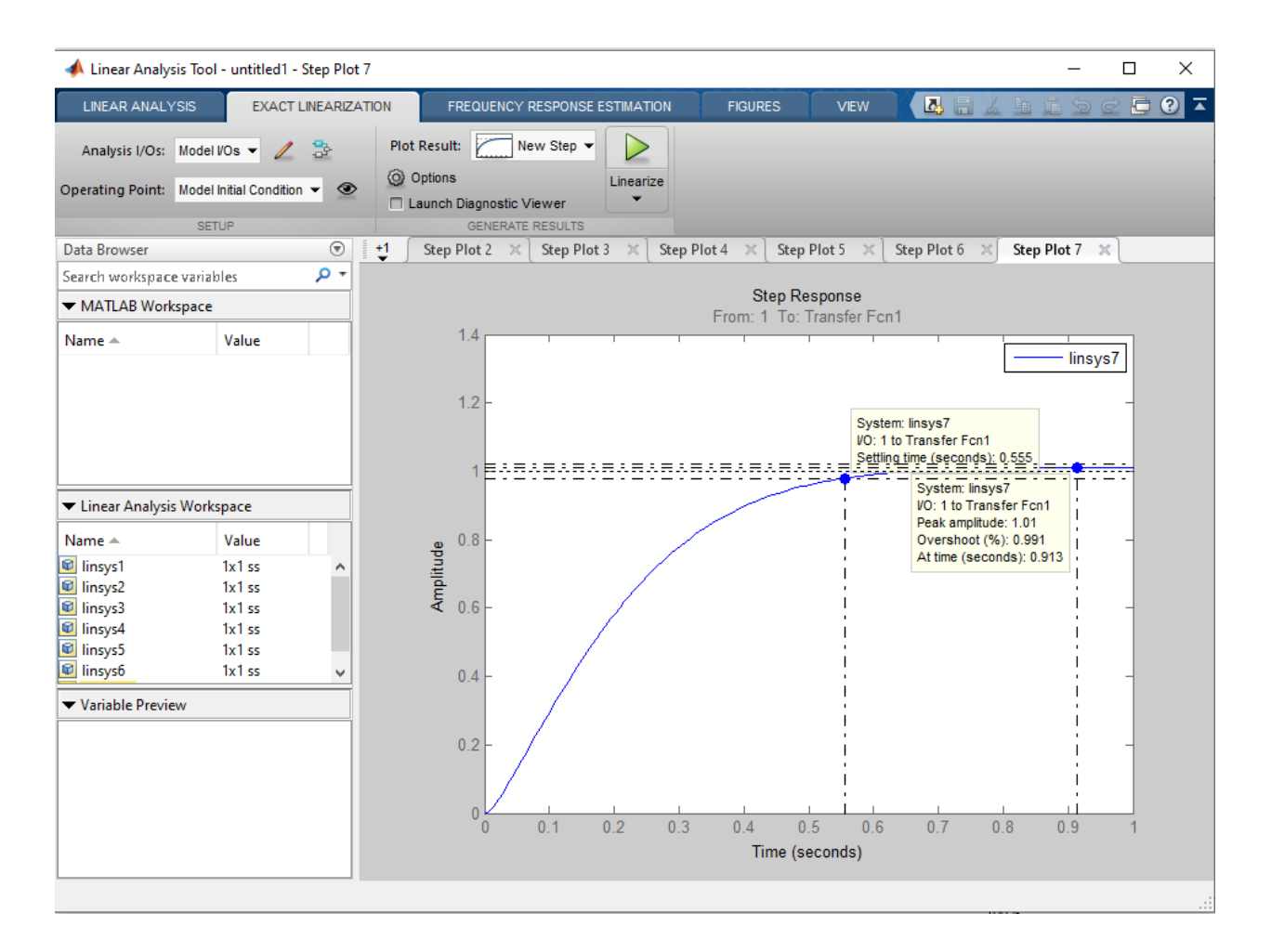

Рисунок 8 – График переходного процесса при настройке модифицированным методом Циглера – Никольса

## **2.3.5 Настройка регулятора методом Куна (Т – правило)**

Параметром, характеризующим быстродействие любых рассматриваемых объектов, является суммарная постоянная времени  $T_{\Sigma}$ . Этот параметр был введен для системы с передаточной функцией общего вида:

$$
W(s) = \frac{k_s(1 + T_{D1}s)(1 + T_{D2}s) \dots (1 + T_{Dm}s)}{(1 + T_{1}s)(1 + T_{2}s) \dots (1 + T_{n}s)} e^{-sT_t};
$$
\n(24)

где суммарная постоянная времени находится следующим образом:

$$
T_{\Sigma} = T_1 + T_2 + \dots + T_n - T_{D1} - T_{D2} - \dots - T_{Dm} + T_t. \tag{25}
$$

Особенностью метода настройки Куна является возможность использования как передаточной функции объекта, так и переходной характеристики объекта на входное ступенчатое воздействие.

Метод настройки Куна основан на аппроксимации объекта звеном третьего порядка.

$$
W(s) = \frac{k_s}{(T_1s + 1)(T_2s + 1)(T_3s + 1)};
$$
\n(26)

где  $T_1 = T_2 = T_3 = \frac{T_{\Sigma}}{3}$ .

Передаточная функция прямого канала системы с ПИД - регулятором имеет вид:

$$
W_{\text{pas}}(s) = k_p \left( 1 + \frac{1}{T_I s} + T_d s \right) \frac{k_s}{\left( \frac{T_S}{3} s + 1 \right)^3};\tag{27}
$$

Параметры ПИД – регулятора  $T_i$  и  $T_d$  выбираются таким образом, чтобы компенсировать влияние двух полюсов. Данное условие имеет вид следующего равенства:

$$
(\frac{T_{\Sigma}}{3}s + 1)^2 = 1 + T_{I}s + T_{I}T_{d}s^2;
$$
\n(28)

тогда:

$$
T_I = \frac{2T_{\Sigma}}{3}, T_d = \frac{T_{\Sigma}}{6}.
$$
 (29)

После компенсации двух полюсов передаточная функция замкнутой системы принимает вид:

$$
W_{\text{sam.}}(s) = \frac{k_p k_s}{\frac{T_I T_S}{3} s^2 + T_I s + k_p k_s}.
$$
\n(30)

Параметр настройки  $k_p$  выбирается таким образом, чтобы коэффициент демпфирования контура был равен  $\frac{\sqrt{2}}{2}$ . По мнению специалистов, такой коэффициент демпфирования дает оптимальную динамику системы в отношении времени переходного процесса и перерегулирования. Подставляя формулы (31) и (32), и с учетом (30) получаем:

$$
k_p = k_s^{-1}.\tag{31}
$$

Метод Куна включает в себя два вида настройки: быструю и медленную. Быстрая настройка регулятора применима для систем управления с объектами первого или второго порядка, а медленная (нормальная), почти всегда дает хороший результат для систем управления с объектами более высокого порядка. Ниже приведена таблица для расчета параметров ПИД – регулятора в зависимости от вида настройки.

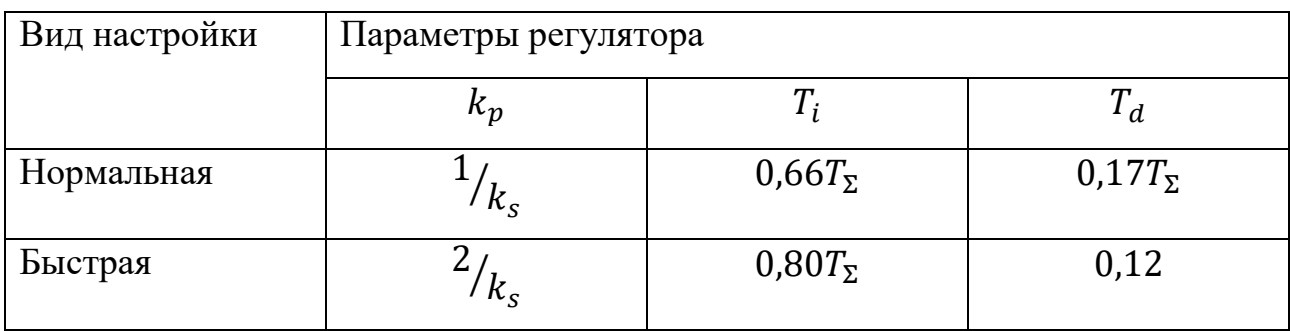

Таблица 5 – Расчет параметров в зависимости от вида настройки

В результате проведения быстрой настройки Куна, был получен следующий график переходного процесса:

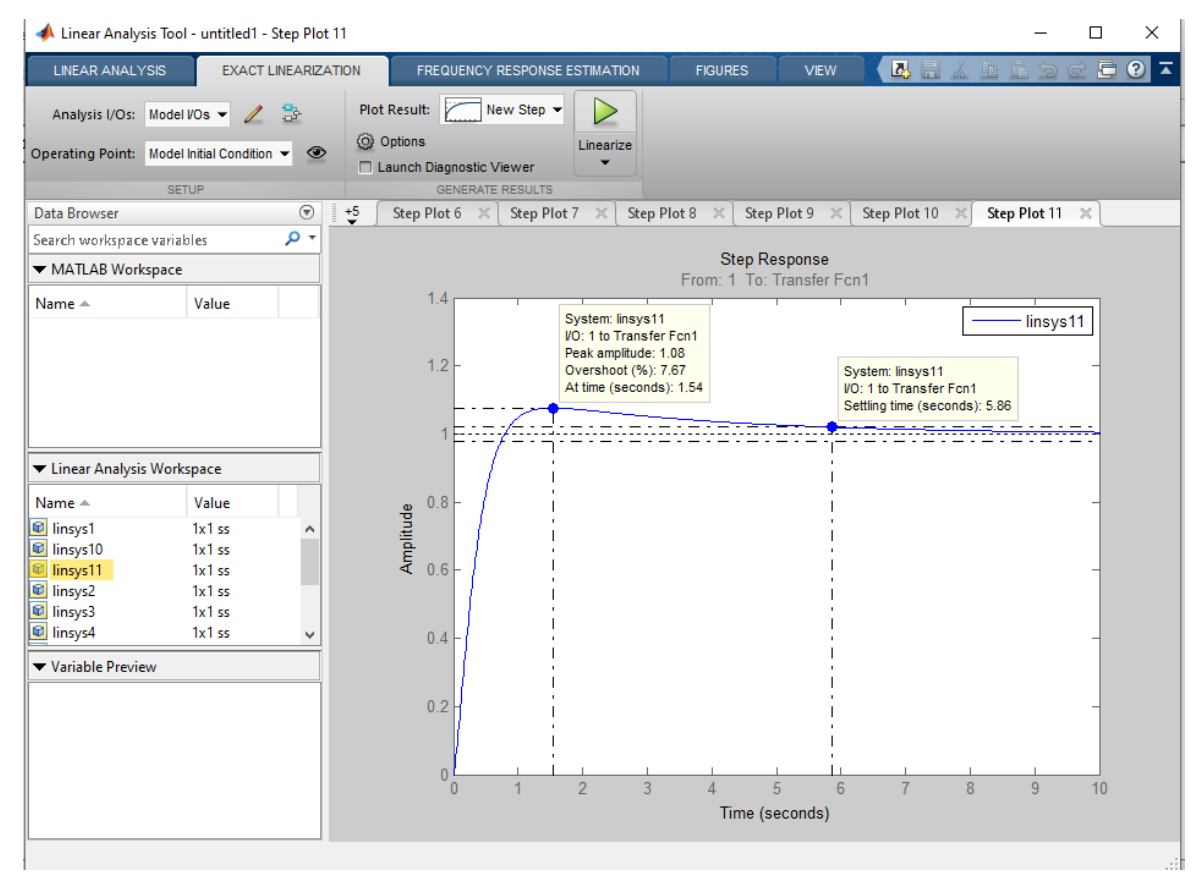

Рисунок 9 – График переходного процесса при быстрой настройке Куна

В результате проведения настроек ПИД – регулятора четырьмя способами были получены значения параметров регулятора и показателей качества системы, которые приведены в таблице 6.

Таблица 6 – Параметры настройки регулятора и показатели качества системы

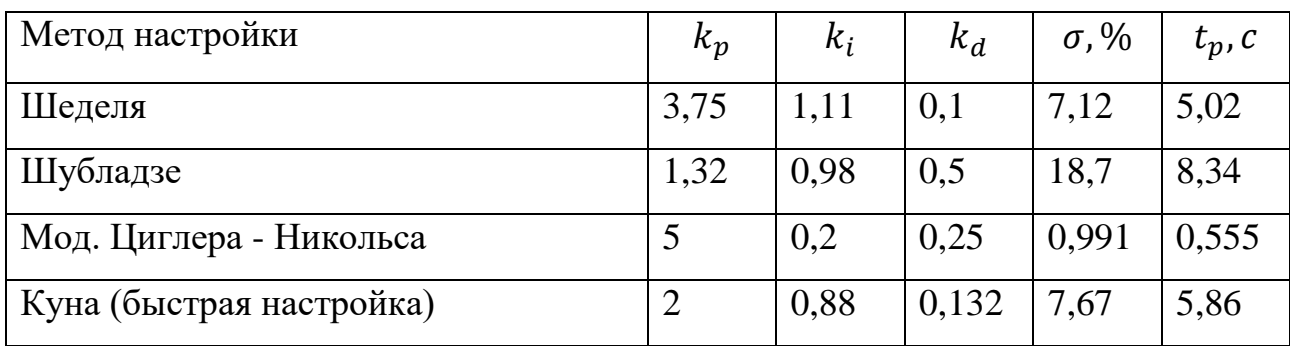

Исходя из приведенных в таблице выше данных, можно определить, что среди выбранных методов настройки наиболее оптимальные результаты показателей качества были достигнуты при помощи модифицированного метода настройки ПИД – регулятора Циглера – Никольса.

# **2.4 Создание имитационной модели горизонтального сепаратора в Unisim Design**

UniSim Design представляет собой интерактивную среду для моделирования технологических процессов, которая позволяет создавать статические и динамические модели и широко применяется инженерами во всем мире для проектирования промышленных установок, контроля производственных показателей, поиска и устранения неполадок, повышения эффективности эксплуатации, планирования деятельности предприятия и управления активами.

#### **2.4.1 Разработка способа подачи газонефтяной смеси в сепаратор**

Для начала необходимо создать газонефтяную смесь, которая будет поступать в сепаратор. Решение этой проблемы осуществлялось путем создания

36
двух потоков жидкости, в состав первого из них вошли компоненты, представленные на рисунке 9.

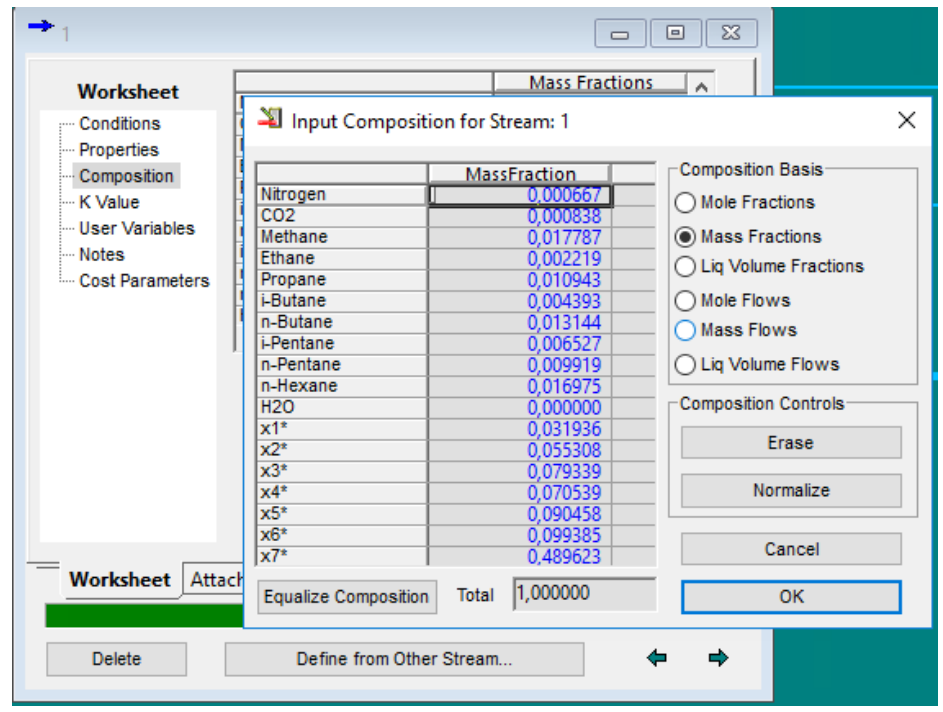

Рисунок 9 – Составляющие компоненты первого потока

Второй поток состоит исключительно из воды. Для получения смеси двух этих потоков, которая в последующем будет поступать в сепаратор необходимо воспользоваться инструментом разработки среды Unisim Design который называется Mixer. Этот инструмент позволяет смешивать различные жидкости и получать на выходе смесь, обладающую составом обеих жидкостей. На разрабатываемой схеме этот элемент представляет собой следующее:

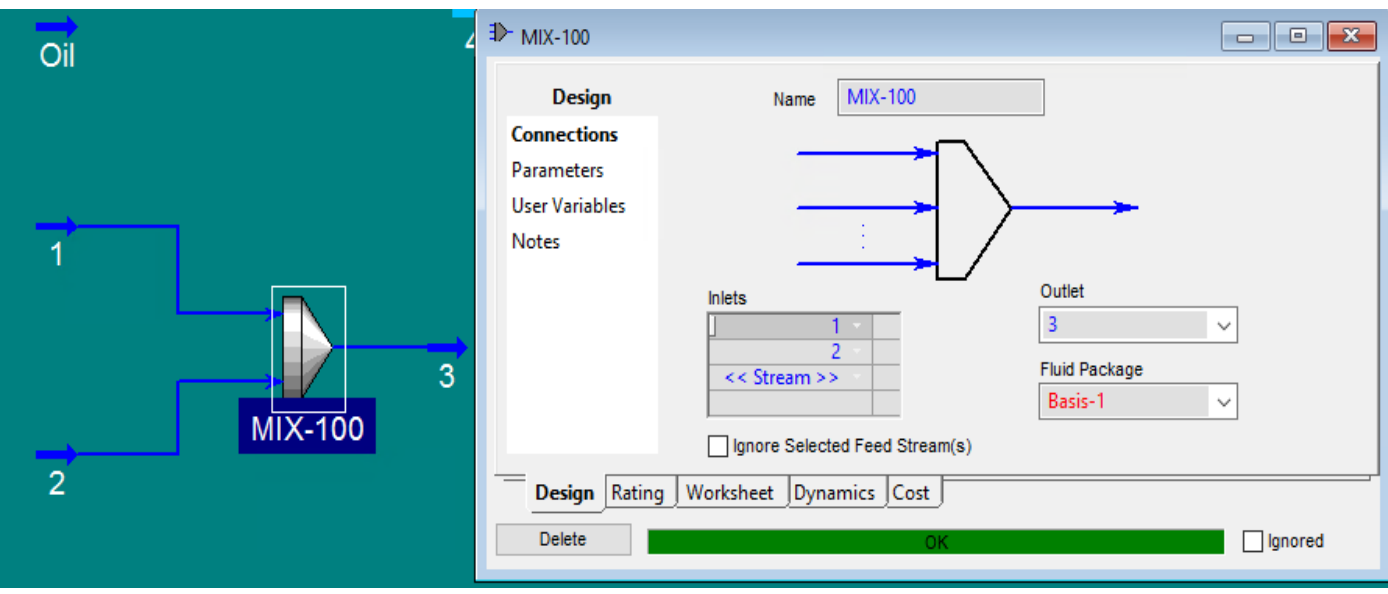

Рисунок 10 – Инструмент Mixer

Далее в рабочей области программы создается трехфазный сепаратор, который является стандартным элементом программы. После этого, нужно выбрать смесь, которая была получена с помошью элемента Mixer и подать её в сепаратор. В результате проведения описанных выше действий на рабочей области программы появляется схема, рисунок которой приведен ниже. На этой схеме изображена настройка трехфазного сепаратора, а также задание его объема и других конструкционных параметров.

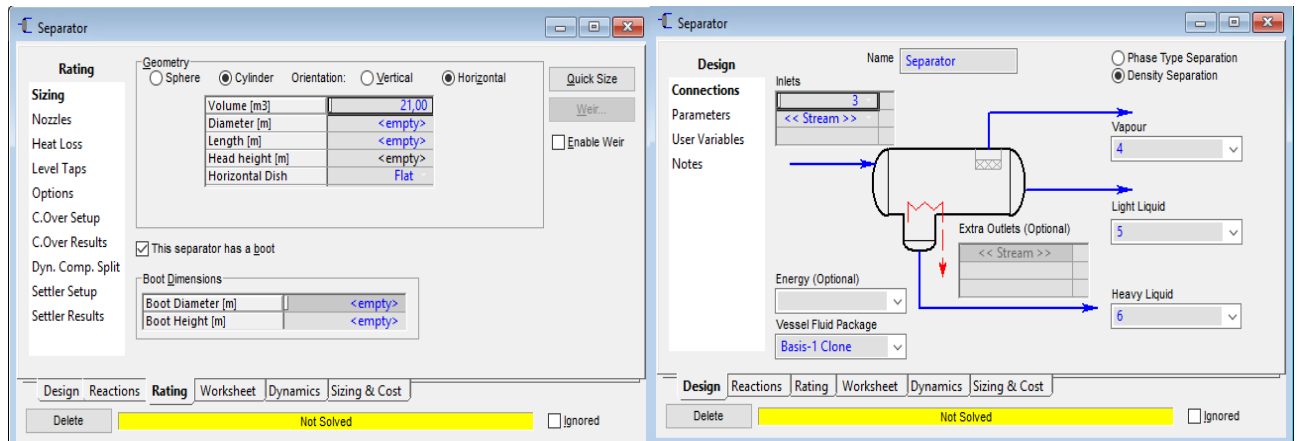

Рисунок 11 – Настройка параметров трехфазного сепаратора

# **2.4.2 Регулирование уровня жидкости при помощи ПИД – регулятора**

Для того, чтобы в дальнейшем регулировать уровень жидкости в сепараторе, устанавливаем в рабочую область клапан, который является стандартным компонентом среды разработки Unisim Design. Схема со смешивателем, трехфазным сепаратором и клапаном приведена на рисунке 12.

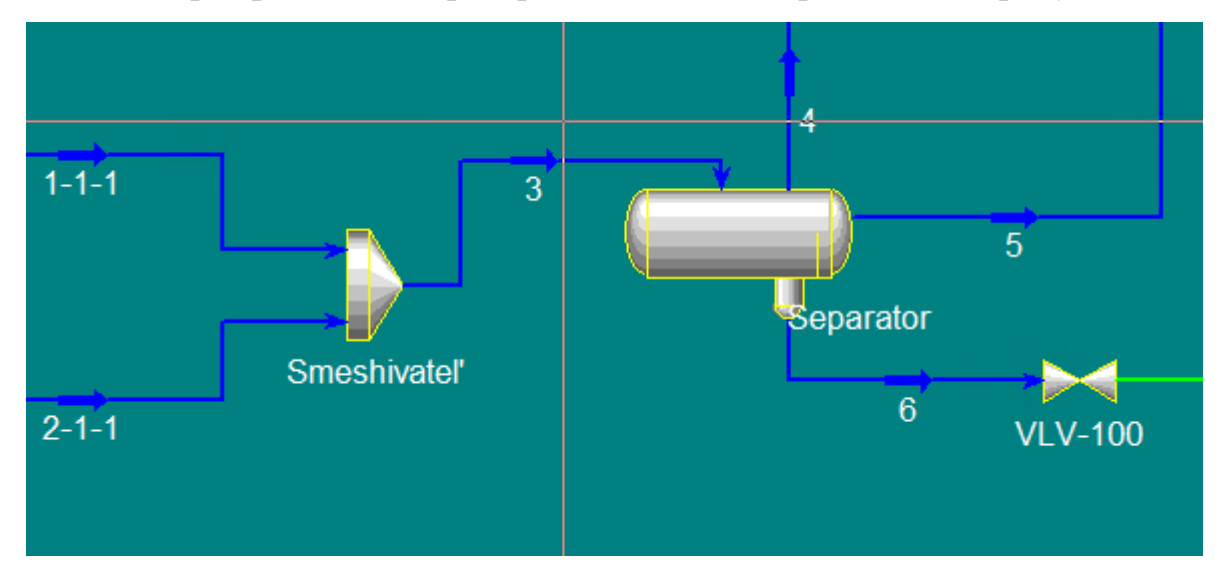

Рисунок 12 – Схема соединения смешивателя, сепаратора и клапана

Для регулирования уровня тяжелой жидкости (воды) в первой емкости устанавливаем ПИД – регулятор, который будет оказывать управляющее воздействие на регулирующий клапан. Оптимальные параметры ПИД – регулятора были рассчитаны ранее. На рисунке 13 показано, как выбирается управляемая величина и продемонстрировано окно, в котором устанавливаются значения параметров ПИД – регулятора.

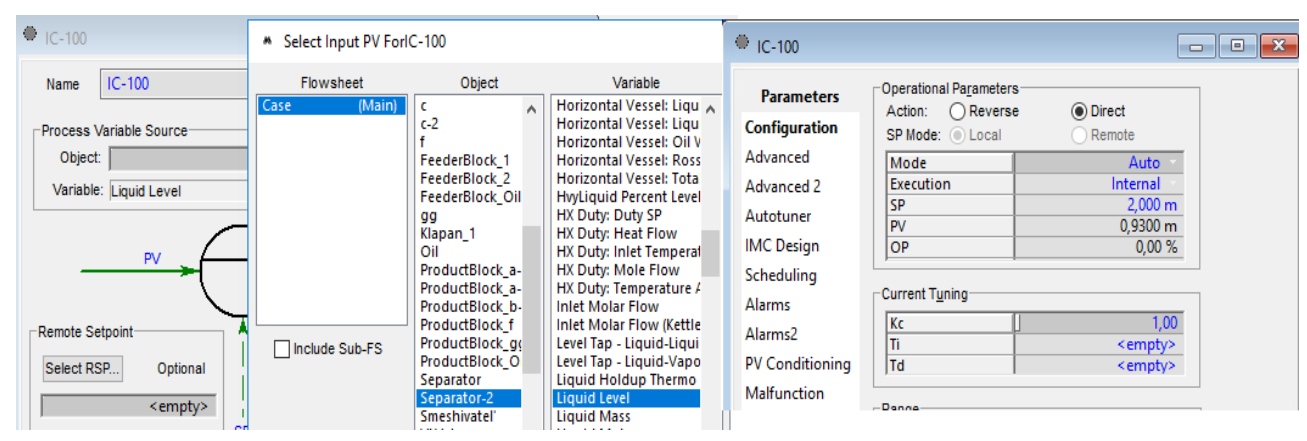

Рисунок 13 –Настройка ПИД – регулятора в Unisim Design

При помощи установленных параметров ПИД – регулятора, оказывающего управляющее воздействие на клапан сброса воды, происходит регулирование уровня тяжелой жидкости в сепараторе. Система управления уровнем воды показана на рисунке 14.

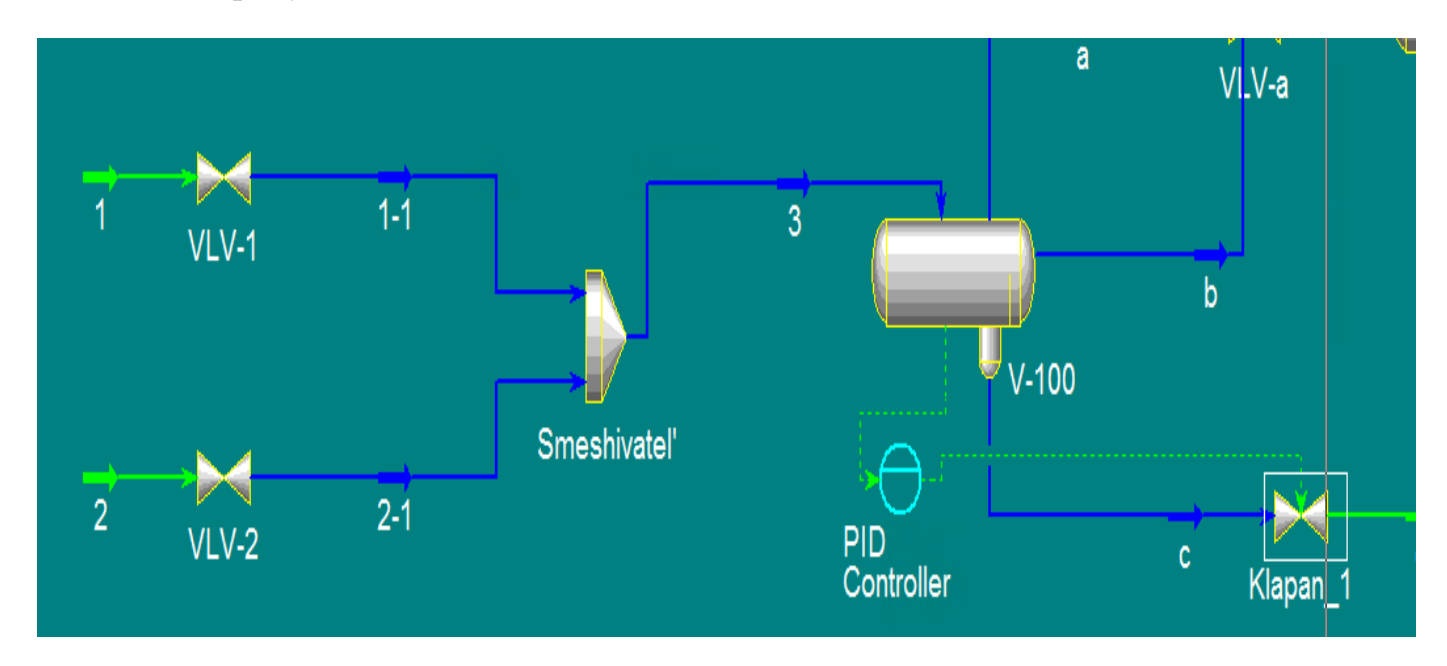

Рисунок 13 – Система управления уровнем воды в сепараторе

Для регулирования уровня нефти была взята вторая емкость, нефть в которую поступает из сепаратора (первой емкости). Регулирование происходит аналогично регулированию уровня воды, ПИД – регулятор оказывает управляющее воздействие на регулирующий клапан (исполнительный механизм) с помощью которого и осуществляется регулирование уровня.

Конечная схема со всеми соединениями и настройками каждого элемента представлена на рисунке 15.

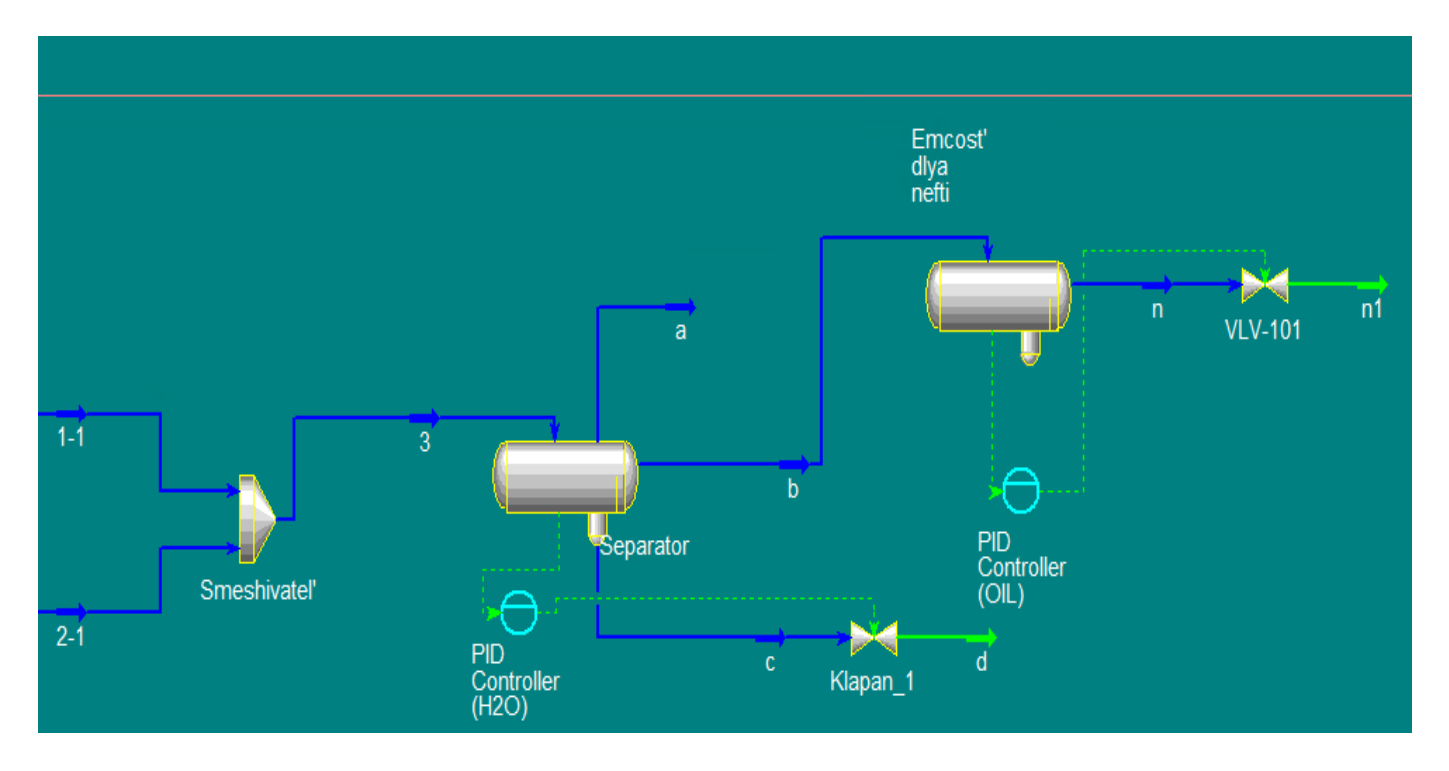

Рисунок 15 - Имитационная модель системы управления

#### $\overline{3}$ Финансовый ресурсоэффективность менеджмент,  $\mathbf{M}$ ресурсосбережение

В данном разделе выпускной квалификационной работы производится анализ конкурентоспособности и ресурсоэффективности, а также выполняется расчет бюджета проводимого исследования. Настоящая работа предусматривает разработку имитационной модели горизонтального сепаратора подготовки нефти и предполагает создание модели с наиболее подходящими для этого объекта параметрами настройки ПИД – регулятора. В качестве программного пакета для выбора максимально эффективного метода настройки используется Matlab, а для создания конечной имитационной модели выбрано программное обеспечение Unisim Design. При помощи исследования рынка в поиске потенциальных потребителей и оценки перспективности данного проекта можно будет проанализировать экономическую эффективность исследования.

#### 3.1 Потенциальные потребители результатов исследования

Объектом разработки в данном исследовании является имитационная система управления горизонтальным сепаратором ПОДГОТОВКИ нефти. Потенциальными потребителями имитационной системы управления могут выступать предприятия с автоматизированными системами управления, которым перед внедрением новой системы или усовершенствованием старой нужно провести ряд тестирований, чтобы иметь уверенность в положительном исходе внедрения разработки. Кроме таких предприятий, потенциальными потребителями также могут быть различные университеты и техникумы, подготавливающие специалистов в сфере автоматизации или нефтегазовой отрасли. Также в разработке имитационной модели системы управления лаборатории, проводящие возможно заинтересованы исследования  $\overline{M}$ тестирования модели.

Лля более наглядного представления ниже представлена карта сегментирования рынка.

### Таблица 7 – Карта сегментирования

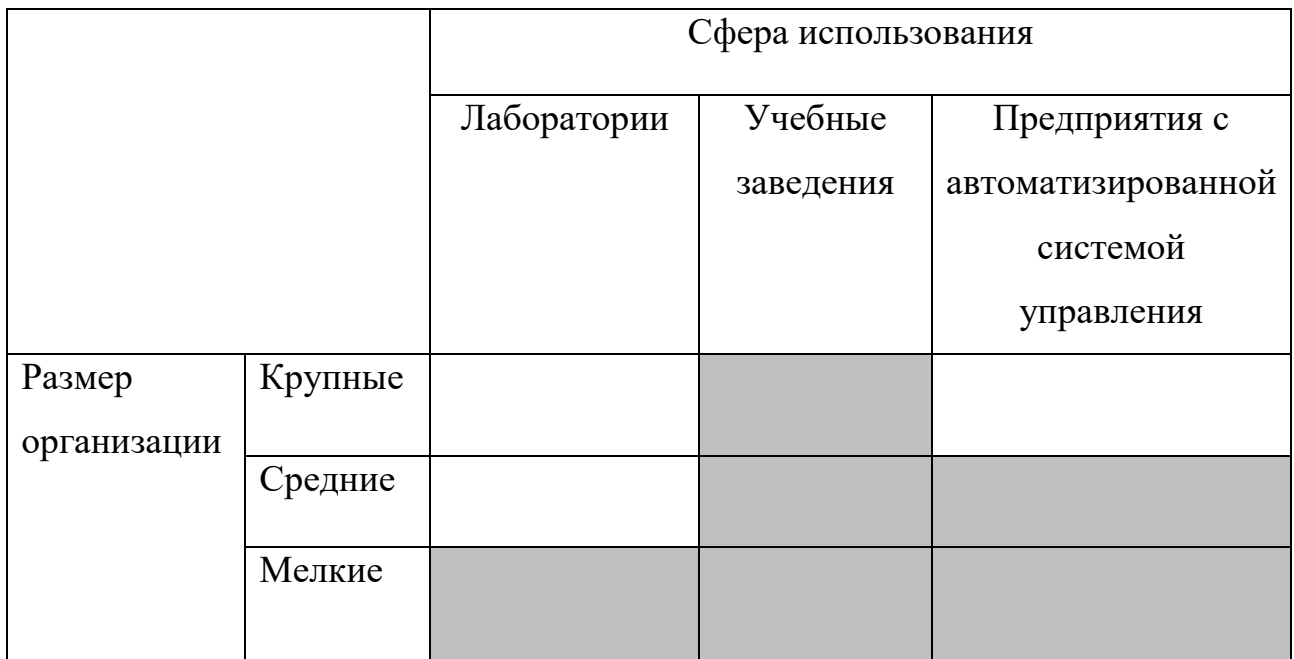

### **3.2 Анализ конкурентных технических решений**

На российском рынке в качестве производителей программного обеспечения информационно-аналитических систем и автоматизированных систем управления предприятием выступает множество компаний. Для анализа конкурентных технических решений были выбраны продукты компаний «АК Инжиринг» и «Энсис Технологии».

Компания «АК Инжиринг» специализируется на решении комплексных задач автоматизации промышленных и энергетических объектов. «АК Инжиринг» предлагает широкий спектр услуг, в том числе и услуги по созданию имитационных математических моделей требуемой системы.

Компания «Энсис Технологии» специализируется на решениях по созданию автоматизированных систем диспетчеризации и управления технологическими процессами предприятия. Компания предлагает услуги как по внедрению проектов автоматизации производства, так и по разработке индивидуального проекта заказчика, к таким проектам как раз можно отнести создание имитационной модели системы управления горизонтальным сепаратором.

Сравнительная таблица конкурирующих технических решений приведена в табл. 8.

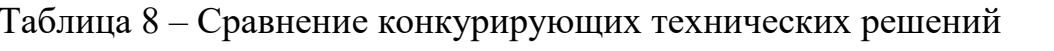

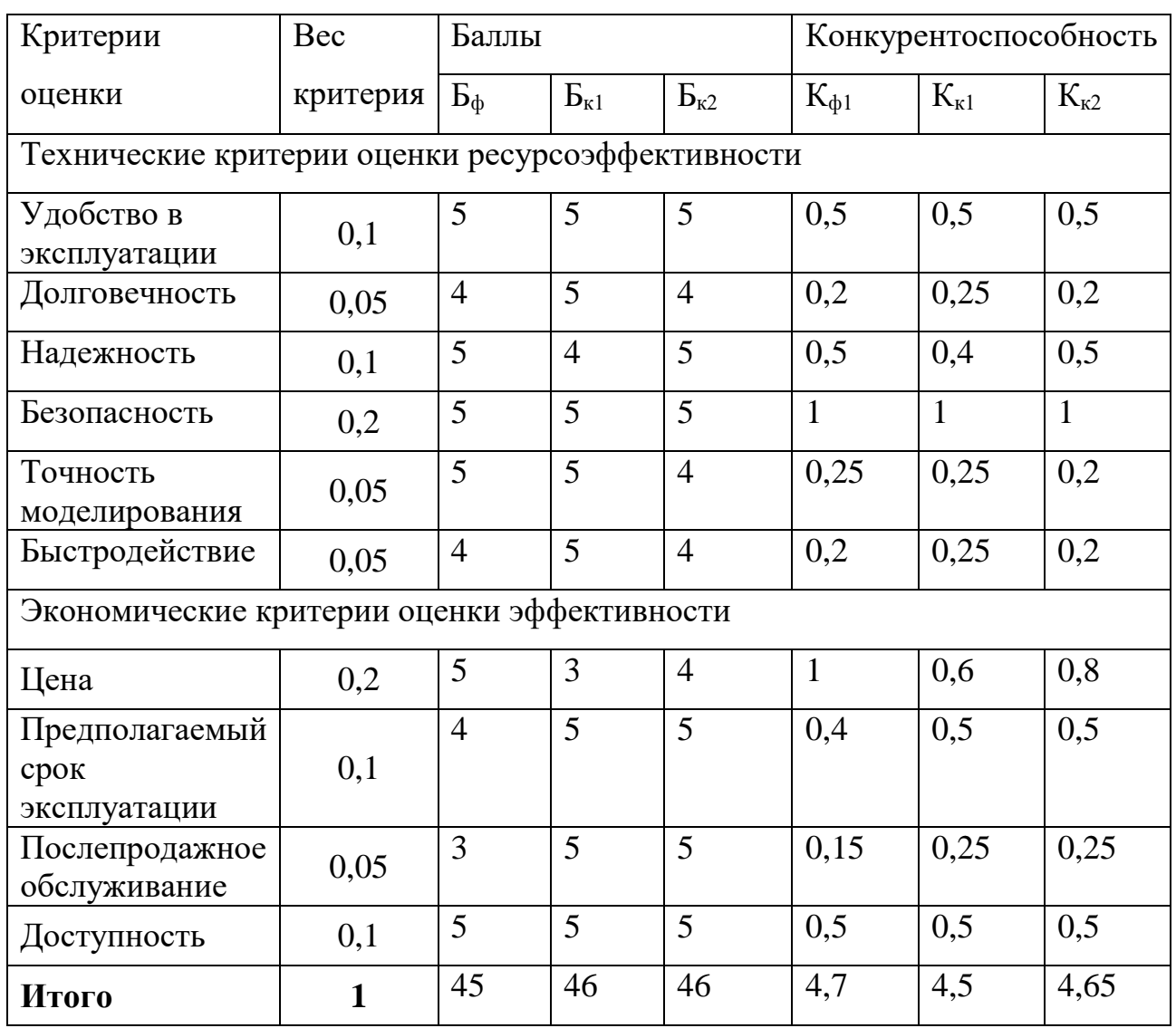

По результатам расчётов табл. 9 можно заключить, что разрабатываемая система конкурентоспособна на рынке. Данная разработка проигрывает конкурентам в послепродажном обслуживании и предполагаемом сроке эксплуатации. К сильным сторонам проекта можно отнести высокую точность моделирования и надежность (за счет предварительного моделирования для выбора оптимальных настроек), а также цену разработки (за счет переноса управляющей программы на ПЭВМ, исключая использование программируемых логических контроллеров).

# 3.3 SWOT-анализ

SWOT анализ - это метод оценки ситуации и будущих перспектив проекта, основная задача которого: определить сильные и слабые стороны, возможности и угрозы со стороны внешней окружающей среды. На основание анализы делаются вывод: правильно развивается проект, какие риски нужно предусмотреть, что следует делать, каковы перспективы проекта. Ниже приведена сравнительная таблица конкурирующих технических решений [13]. Таблица 9 – Матрица SWOT-анализа

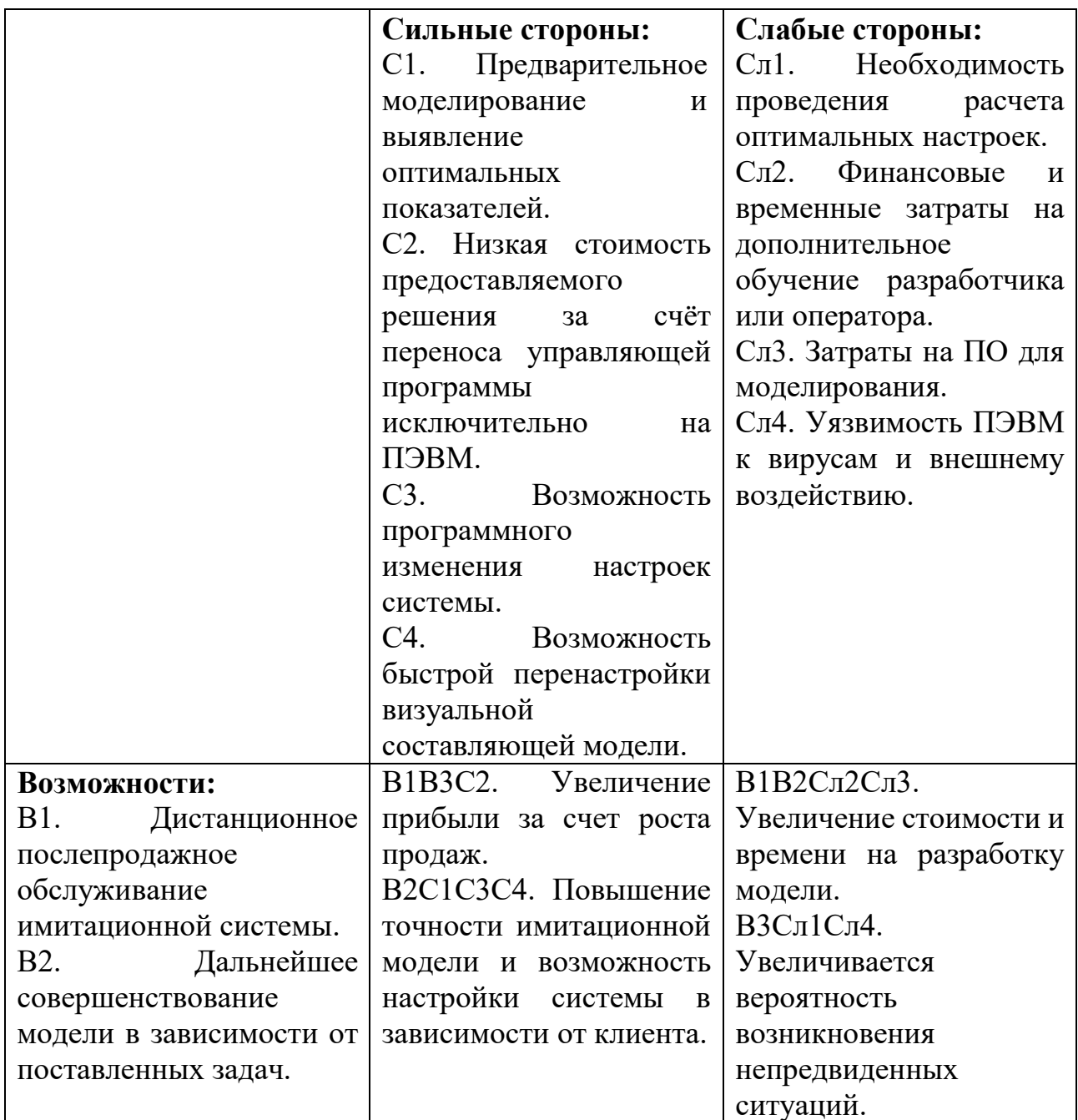

Продолжение таблицы 9 – Матрица SWOT – анализа

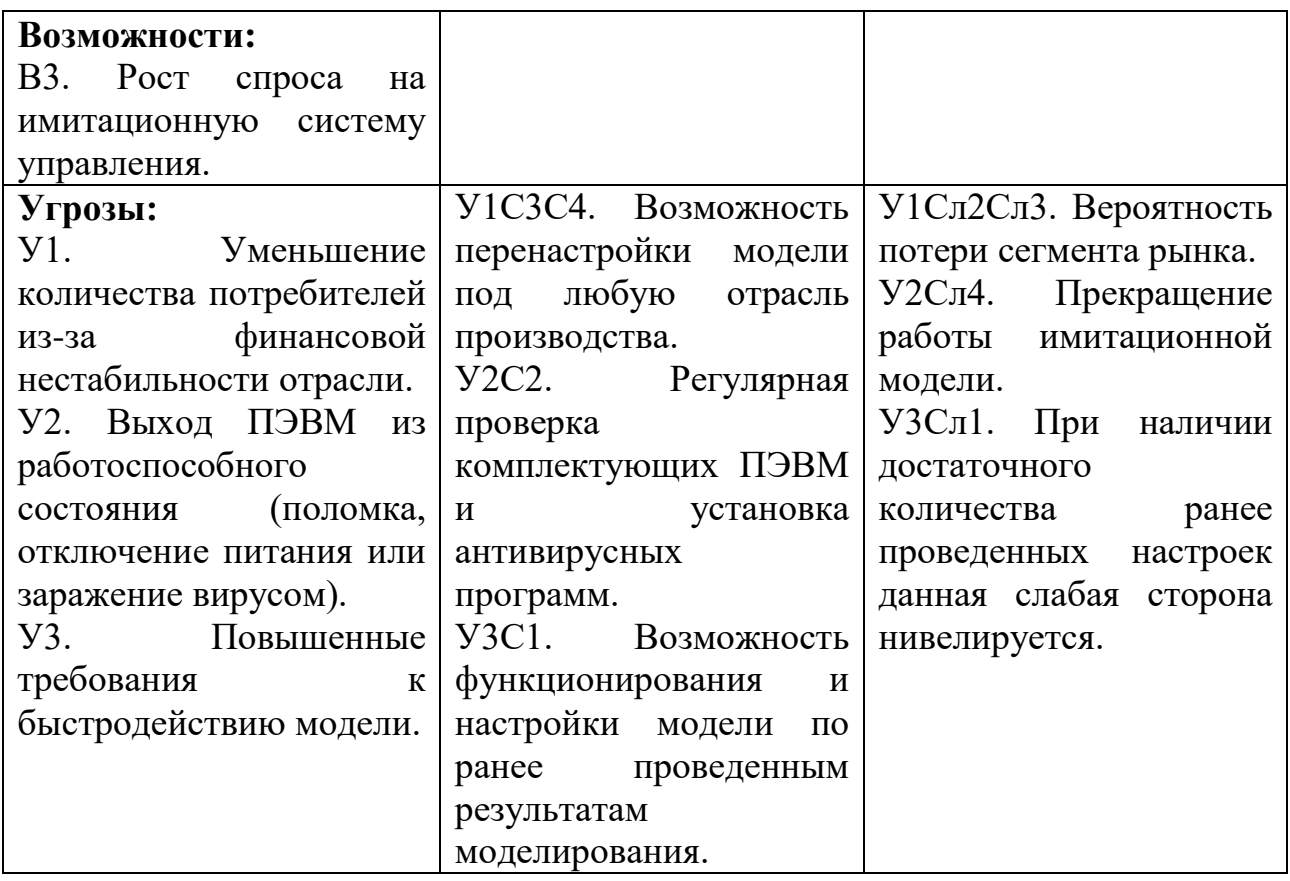

По итогам SWOT-анализа выявлены возможности для дальнейшего развития как имитационной модели системы управления горизонтальным сепаратором, так и в целом подхода к созданию подобных моделей.

1. Для снижения последствий влияния угрозы У1 необходимо создавать имитационные модели с возможностью быстрой перенастройки под любую требуемую задачу.

2. Чтобы предотвратить прекращение функционирования имитационной следует модели системы управления Проводить плановый осмотр комплектующих ПЭВМ, а также приобрести антивирусное решение для защиты от вмешательства вредоносных программ. Для исключения прерывания работы модели вследствие отключения электропитания можно использовать аварийные источники электроэнергии.

3. Для предотвращения угрозы УЗ следует архивировать все результаты произведенные моделирования и расчетов, ранее, ДЛЯ возможности

использования ранее полученных результатов в проектировании  $\boldsymbol{\mathrm{M}}$ функционировании новой имитационной модели.

### 3.4 Планирование научно-исследовательской работы

# 3.4.1 Структура работ

Прежде чем начать работу над проектом, необходимо провести планирование этапов работы, обозначив при этом занятость каждого из участников, а также привести сроки выполнения каждого этапа. Структура работ и распределение занятости исполнителей приведены в табл. 10.

Таблица 10 – Структура работ

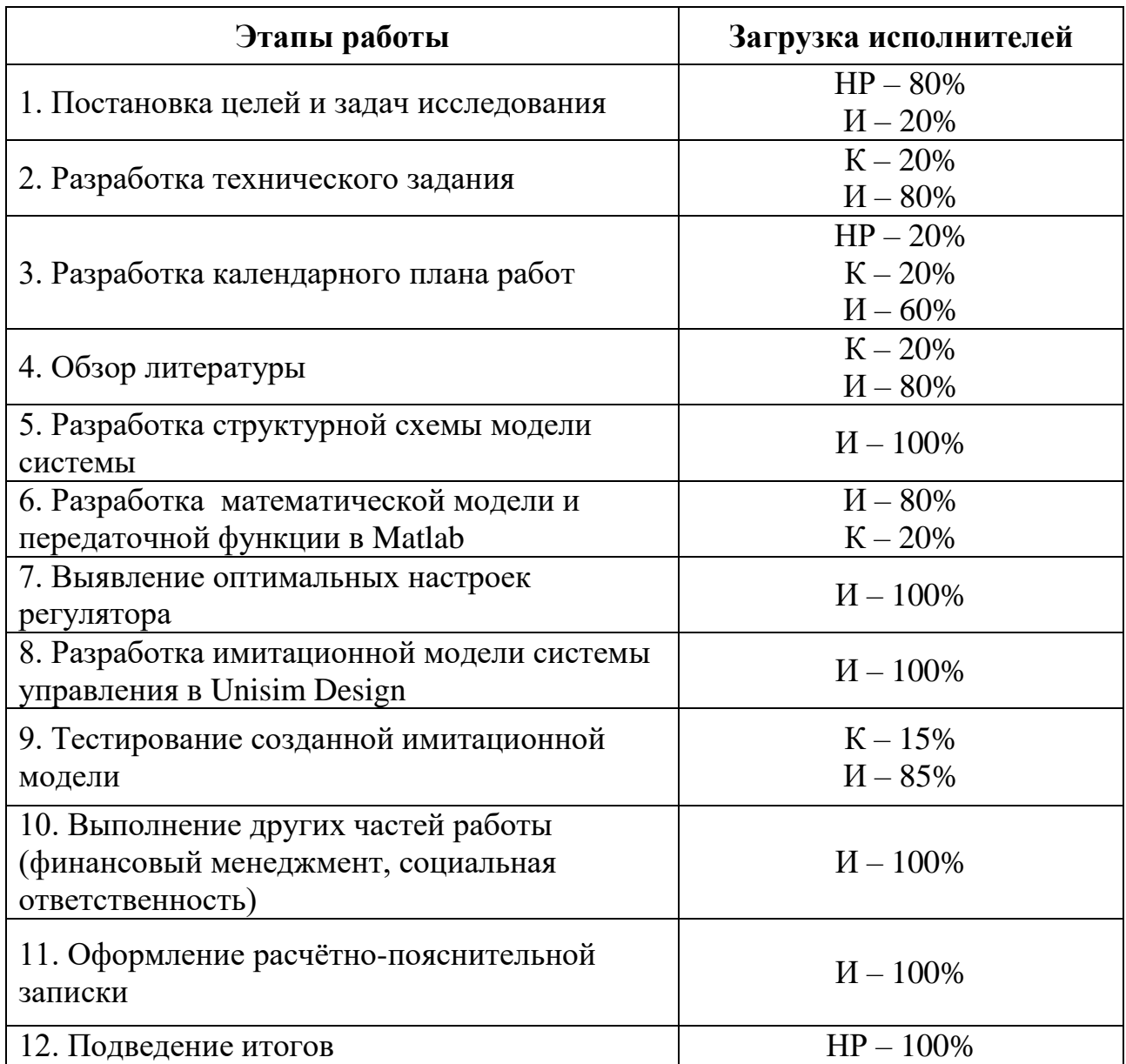

# **3.4.2 Разработка графика проведения научно-технического исследования**

Трудоёмкость выполнения исследования оценивается экспертным путём в силу вероятностного характера величины. За единицу измерения трудоёмкости принимаются человеко-дни. Ожидаемая трудоёмкость рассчитывается по формуле:

$$
t_{\text{ox}} = \frac{3 \cdot t_{\text{min}} + 2 \cdot t_{\text{max}}}{5};
$$
\n<sup>(32)</sup>

где t<sub>ож</sub> – ожидаемая трудоемкость выполнения работы чел.дн;

 $t_{\text{min}}$  – минимально возможная трудоемкость выполнения заданной работы, чел.дн;

 $t_{\text{max}}$  – максимально возможная трудоемкость выполнения заданной работы, чел.дн.

Для построения графика проведения научных работ в форме диаграммы Ганта длительность каждого из этапов работ в рабочих днях переводится в календарные дни по формуле:

$$
T_{K\mu} = T_{P\mu} \cdot K_{K\mu};\tag{33}
$$

где Т $_{\rm K\mu}$  – продолжительность выполнения работы в календарных днях;

ТРД – продолжительность выполнения работы в рабочих днях;

 $K_{KJ}$  – коэффициент календарности.

Коэффициент календарности рассчитывается по формуле:

$$
K_{K\mu} = \frac{T_{K\mu}}{T_{K\mu} - T_{B\mu} - T_{\mu}}
$$
\n(34)

где Т<sub>вд</sub>– количество выходных дней в году;

 $T_{\Pi\Lambda}$  – количество праздничных дней в году.

Значение коэффициента календарности для 2020 года:

$$
K_{K\mu} = \frac{366}{366 - 66} = 1,22.
$$
 (35)

С учётом данных таблицы 9 и приведённых выше формул составляется расчётная таблица 11. Диаграмма Ганта, представляющая собой календарный график работ, приведена на рис. 16.

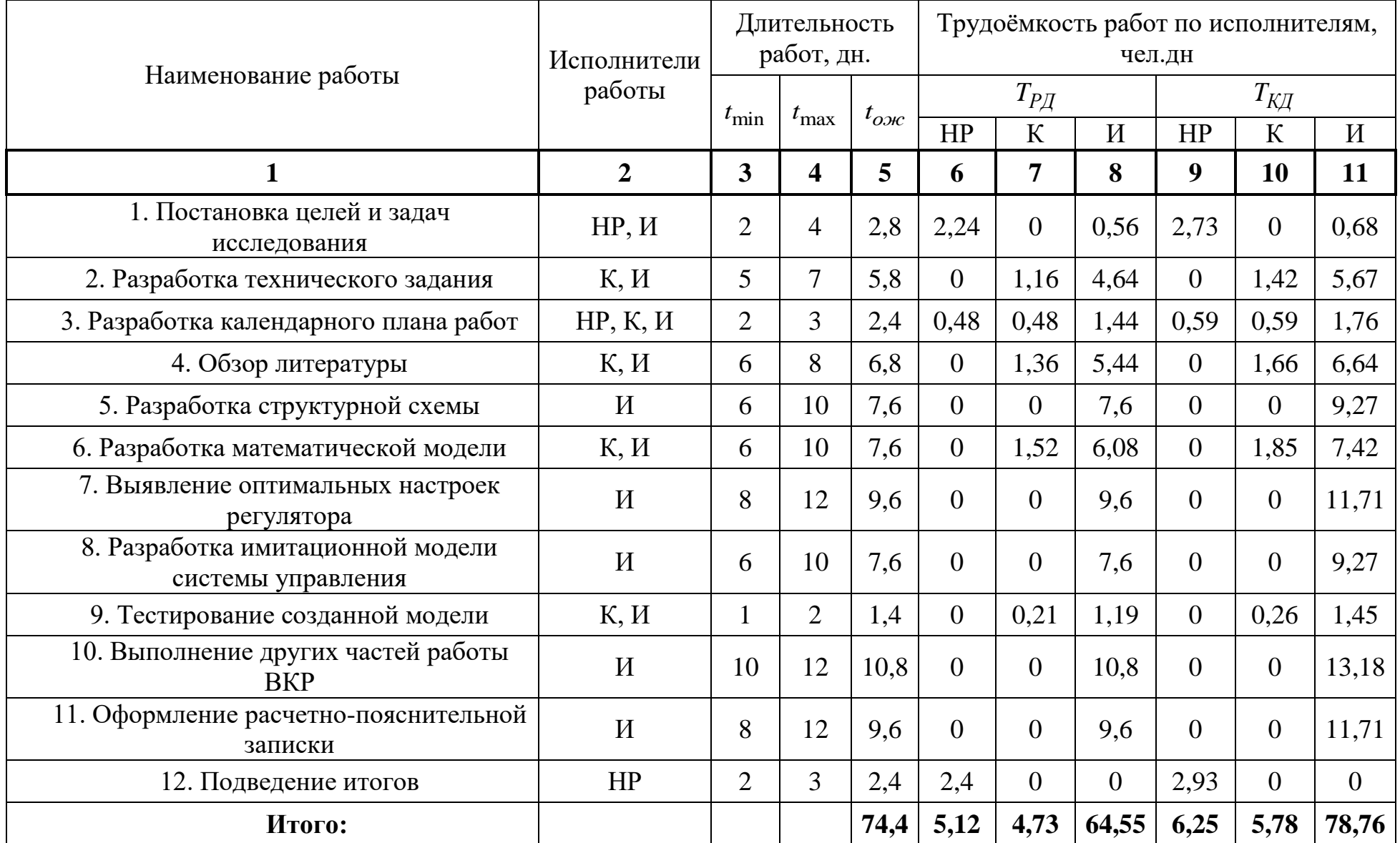

# Таблица 11 – Расчёт трудозатрат на выполнение работ

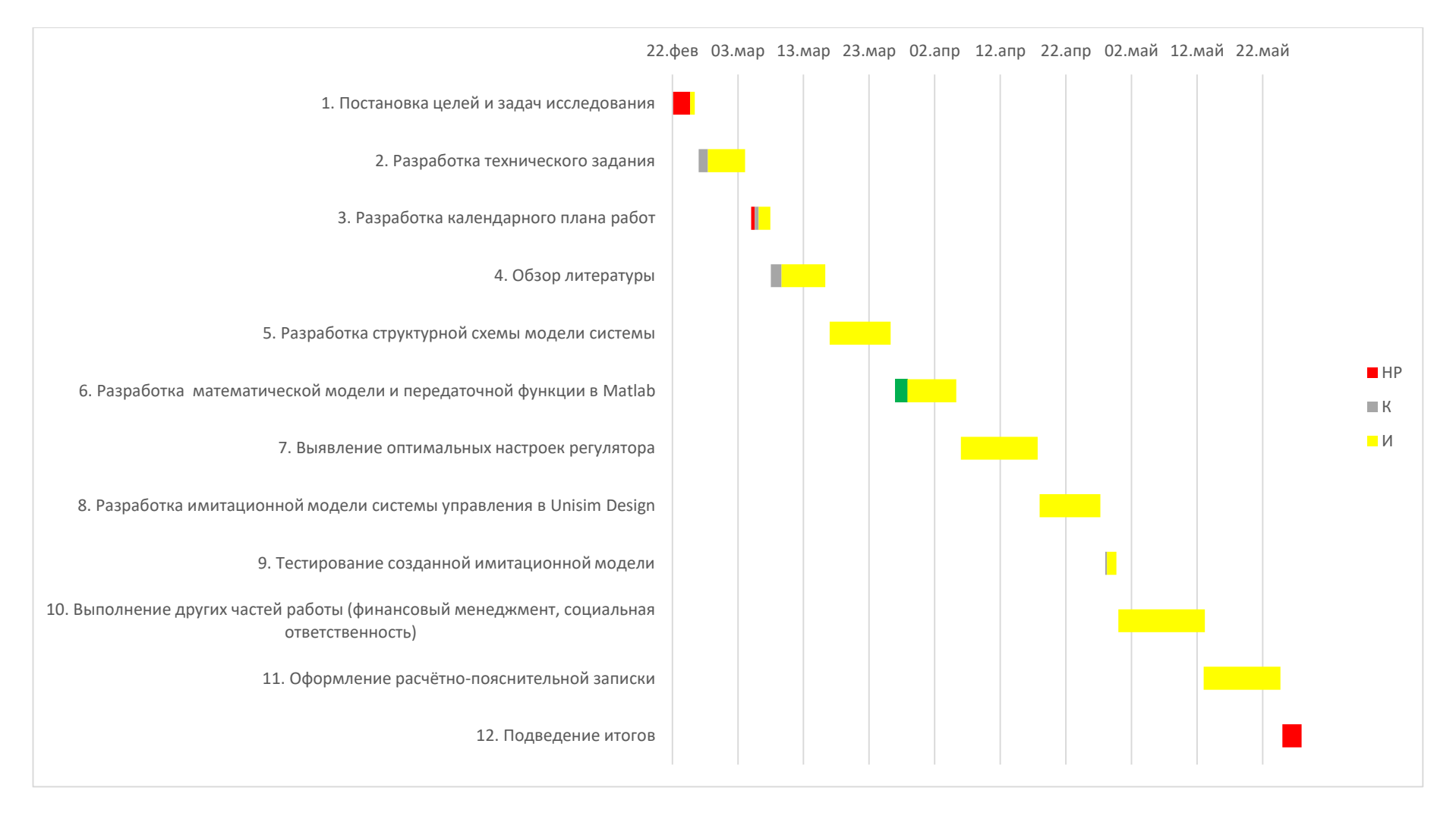

Рисунок 16 – Диаграмма Ганта

Таким образом была составлена оценка необходимого объема работ, по ней составлен план их выполнения с распределением обязанностей между участниками проекта. Участников проекта трое: научный руководитель, консультант, студент (инженер). Научный руководитель должен быть задействован в течении 7 дней, консультант в течении 8 дней, а студент – более 80 дней.

#### **3.5. Смета затрат на проект**

Затраты на выполнение проекта  $(K_{nn})$ можно рассчитать, сложив все категории расходов:

$$
K_{\rm np} = K_{\rm mar} + K_{\rm am} + K_{\rm 3n} + K_{\rm BO}.\tag{36}
$$

где  $K_{\text{m}a\text{t}}$  – материальные расходы на выполнение проекта;

 $K_{\text{am}}$  – затраты на амортизацию компьютера;  $K_{3\pi}$  – затраты на выплату заработной платы;  $K_{\text{B0}}$  – отчисление во внебюджетные фонды.

### **3.5.1 Расчет материальных затрат**

Во время работы задействованы такие програмные продукты как: Microsoft Office, MATLAB, Unisim Design. Microsoft Office и Matlab предоставлены бесплатно студентам ТПУ, ограниченная версия Unisim Design находиться в свободном доступе в сети интернет. Таким образом рассматриваемые в этом подразделе материальные затраты сводятся к покупке канцелярских принадлежностей и затрат на покупку ПК, необходимого для полноценного функционирования имитационной модели.

В материальные затраты также включаются транспортнозаготовительные расходы (ТЗР) в пределах от 5% до 20% от общей цены материалов. В таблице 12 приведены материальные затраты на проект.

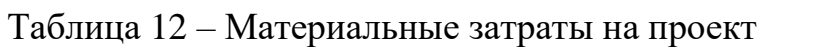

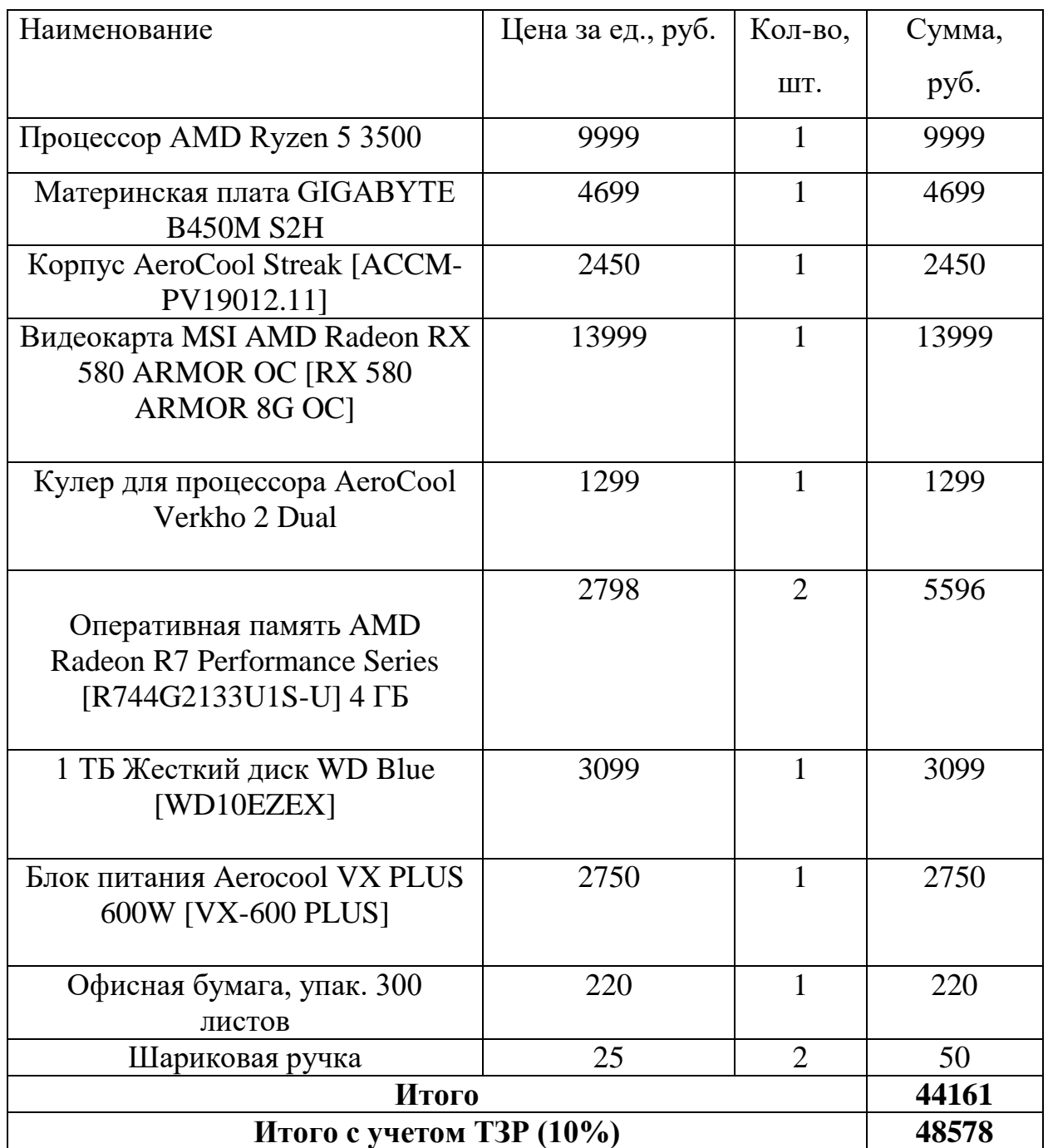

# **3.5.2 Амортизация компьютерной техники**

Написание выпускной квалификационной работы по плану занимает 4 месяца. Для моделирования и проведения расчётов используется персональный компьютер первоначальной стоимостью 30000 рублей. Срок полезного использования для офисной техники составляет от 2 до 3 лет [14];

Норма амортизации Н<sub>А</sub> рассчитывается как:

$$
H_A = \frac{1}{T} \cdot 100\%; \tag{37}
$$

где  $T$  – срок полезного использования, лет.

Если принять срок полезного использования равным 2,5 годам, тогда норма амортизации Н<sub>А</sub>:

$$
H_A = \frac{1}{2.5} \cdot 100\% = 40\%.
$$
 (38)

Годовые амортизационные отчисления:

$$
A_{\text{ro}_{\text{A}}} = 30000 \cdot 0.4 = 12000 \text{py6}.
$$
 (39)

Ежемесячные амортизационные отчисления:

$$
A_{\text{mec}} = \frac{12000}{12} = 1000 \text{ py6.}
$$
 (40)

Итоговая сумма амортизации основных средств:

$$
A_{\text{mec}} = \frac{12000}{12} = 1000 \text{ py6.}
$$
 (41)

### **3.5.3 Затраты на заработную плату**

Затраты на заработную плату рассчитываются как суммарные затраты на заработную плату научного руководителя  $(3\Pi_{HD})$ , консультанта  $(3\Pi_{K})$ , и студента (инженера)  $(3\Pi_u)$ :

$$
K_{\rm 3H} = 3\Pi_{\rm 4H} + 3\Pi_{\rm K} + 3\Pi_{\rm H}.
$$
 (42)

Оклад научного руководителя в должности доцента составляет 33664 рублей, оклад консультанта в должности старшего преподавателя 12664 рублей, оклад студента принимается равным окладу ассистента и составляет 12664 рублей. В 2020 году с учётом 48-дневного отпуска 252 рабочих дня. Среднее количество рабочих дней в месяце составит 21 день. Среднедневная заработная плата для руководителя составит 1603,05 рублей в день, для консультанта и инженера – 603,05 рубля в день.

Заработная плата включает в себя основную (ЗП<sub>осн</sub>) и дополнительную  $(3\Pi_{\text{non}})$  части. При этом основная заработная плата рассчитывается по формуле:

$$
3\Pi_{\text{och}} = 3\Pi_{\text{dH}} \cdot T_{\text{P}\text{d}} \cdot \left(1 + K_{\text{np}} + K_{\text{d}}\right) \cdot K_{\text{p}}; \tag{43}
$$

где  $3\Pi_{\pi\mu}$ – среднедневная заработная плата, руб.;

ТРД– трудоёмкость выполнения работы в рабочих днях;

Кпр– коэффициент премирования;

Кд– коэффициент доплат;

 $K_p$ – районный коэффициент (для Томска  $K_p = 1,3$ ).

В таблице 13 приведены результаты расчета заработных плат.

Таблица 13 – Результаты расчетов заработной платы

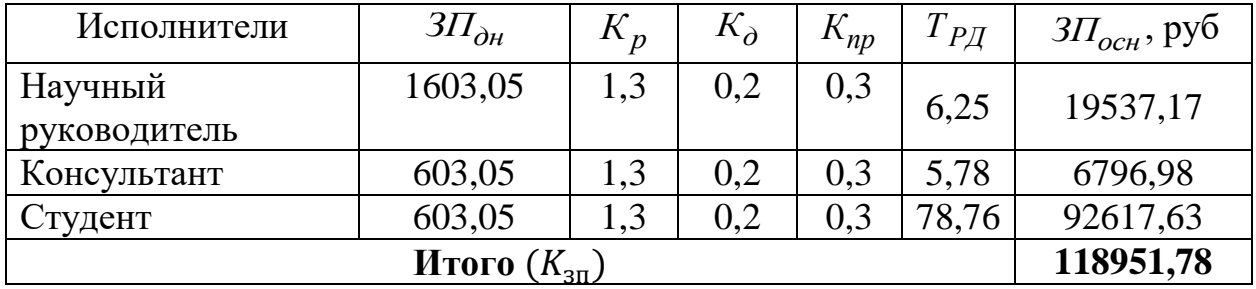

Дополнительная заработная плата рассчитывается по формуле:

$$
3\Pi_{\text{Aon}} = 3\Pi_{\text{OCH}} \cdot 0.12. \tag{44}
$$

Отчисления во внебюджетные фонды в соответствии с Налоговым кодексом РФ рассчитываются по формуле:

$$
3\Pi_{\text{bHe6}} = (3\Pi_{\text{och}} + 3\Pi_{\text{qon}}) \cdot 0,302. \tag{45}
$$

Результаты расчетов представлены в таблице ниже.

Таблица 14 – Результаты расчетов по формулам (46) и (47)

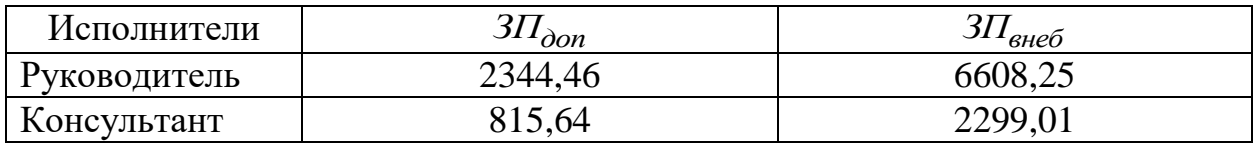

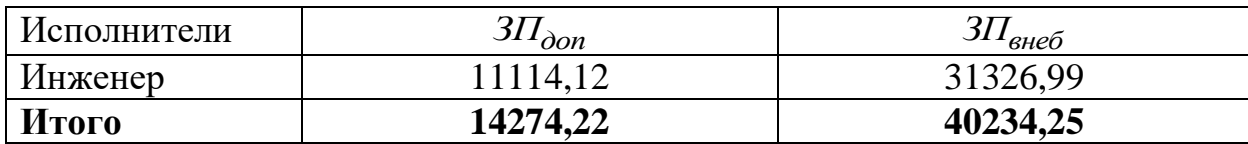

Продолжение таблицы 14 - Результаты расчетов по формулам (44) и (45)

Накладные расходы составляют 10% от величины всех остальных расходов.

#### **3.5.4 Расчет общей себестоимости**

Рассчитанные в пунктах 3.5.1-3.5.3 расходы сведены в таблицу 15.

Таблица 15 – Суммарные расходы

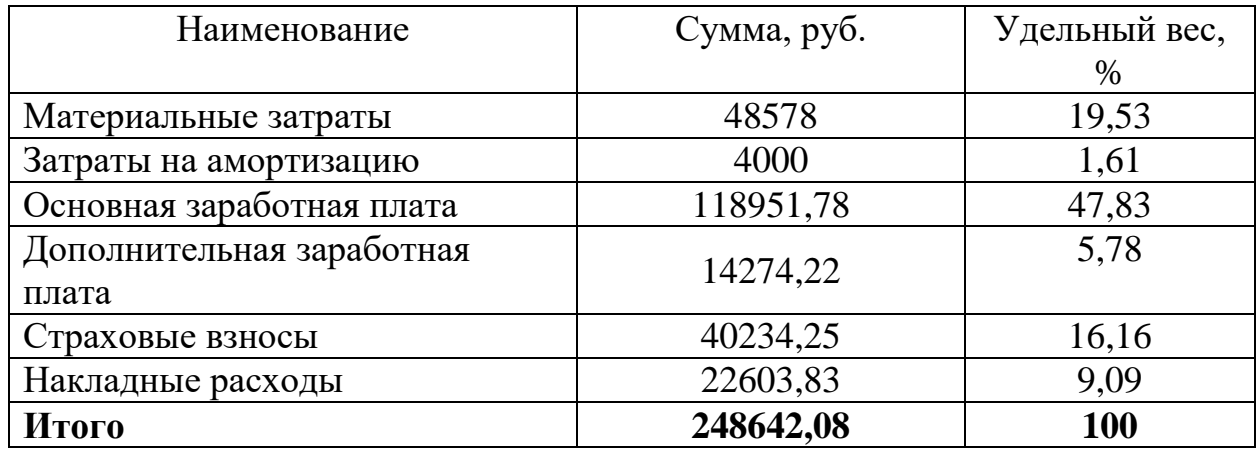

В ходе подсчёта затрат на разработку проекта выявлено, что основная часть (47,83%) средств расходуется на выплату заработной платы.

# **3.6 Определение ресурсной (ресурсосберегающей), финансовой, бюджетной, социальной и экономической эффективности исследования**

Эффективность разработки сравнивается аналогичными системами:

1. После консультации с менеджером компании «АК Инжиринг» было установлено, что ориентировочная стоимость разработки имитационной модели системы управления горизонтальным сепаратором составит 300 000 рублей.

2. Компания «Энсис Технологии» заявляет, что стоимость разработки имитационной модели системы управления составит приблизительно 350 000 рублей.

Эффективность разработки определяется путём расчёта интегрального финансового показателя:

$$
I_{\Phi^{HH}}^i = \frac{\Phi_i}{\Phi_{max}};
$$
\n(46)

где  $I_{\text{d}uH}^i$  – интегральный финансовый показатель разработки;

 $\Phi_i$ - стоимость i-ого варианта исполнения;

 $\Phi_{max}$  максимальная стоимость исполнения проекта (зависит от сложности  $ACY$ ).

$$
I_{\phi\mu\mu} = \frac{248642}{350000} = 0.71;
$$
\n(47)

$$
I_{\phi\mu\mu}^1 = \frac{350000}{350000} = 1;
$$
\n(48)

$$
I_{\phi\mu\mu}^2 = \frac{300000}{350000} = 0.86.
$$
 (49)

Сравнительная ресурсоэффективности оценка рассматриваемых аналогов приведена в табл. 16.

Таблица 16 - Сравнительная оценка ресурсоэффективности

| Критерии оценки | Bec      |                | Баллы          |                | Конкурентоспособность |                |          |
|-----------------|----------|----------------|----------------|----------------|-----------------------|----------------|----------|
|                 | критерия | $P^{\phi}$     | $B_{\kappa 1}$ | $B_{K2}$       | $K_\varphi$           | $K_{\kappa 1}$ | $K_{K2}$ |
| Удобство в      | 0,18     | 5              | 5              | 5              | 0,9                   | 0,9            | 0,9      |
| эксплуатации    |          |                |                |                |                       |                |          |
| Долговечность   | 0,1      | $\overline{4}$ | 5              | $\overline{4}$ | 0,4                   | 0,5            | 0,4      |
| Надежность      | 0,18     | 5              | 4              | 5              | 0,9                   | 0,72           | 0,9      |
| Безопасность    | 0,27     | 5              | 5              | 5              | 1,35                  | 1,35           | 1,35     |
| Точность        | 0,18     | 5              | 5              | 4              | 0,9                   | 0,9            | 0,72     |
| моделирования   |          |                |                |                |                       |                |          |
| Быстродействие  | 0,09     | $\overline{4}$ | 5              | 4              | 0,36                  | 0,45           | 0,36     |
| Итого           |          | 28             | 29             | 27             | 4,81                  | 4,82           | 4,63     |

Интегральный показатель эффективности разработки вычисляется на основании рассчитанных выше интегрального финансового показателя (47 – 49) и показателя ресурсоэффективности (табл. 17):

$$
I^i = \frac{I_p^i}{I_{\Phi^{\text{HH}}}^i}.
$$
\n<sup>(50)</sup>

Для разрабатываемой системы:

$$
I = \frac{4,81}{0,71} = 6,77.
$$
 (51)

Для рассматриваемых аналогов:

$$
I^1 = \frac{4,82}{1} = 4,82;
$$
\n(52)

$$
I^2 = \frac{4,63}{0,86} = 5,38.
$$
 (53)

Сравнительная эффективность разрабатываемой системы и рассматриваемых аналогов рассчитывается как:

$$
\Theta = \frac{I}{I^i}.\tag{54}
$$

Сравнительная эффективность разрабатываемой системы с аналогами приведена в табл. 17.

Таблица 17 – Сравнительная эффективность разработки

| $N_2$          |                                                                       |            | Аналог  | Аналог           |
|----------------|-----------------------------------------------------------------------|------------|---------|------------------|
| $\Pi/\Pi$      | Показатели                                                            | Разработка | $N_2$ 1 | N <sub>0</sub> 2 |
|                | Интегральный финансовый<br>показатель $I_{\phi u u}$                  | 0,71       |         | 0,86             |
| $\overline{2}$ | Интегральный<br>показатель<br>ресурсоэффективности $\boldsymbol{I}_n$ | 4,81       | 4,82    | 4,63             |
| 3              | Интегральный<br>показатель<br>эффективности I                         | 6,77       | 4,82    | 5,38             |
|                | Сравнительная эффективность разработки<br>к аналогам                  |            | 1,4     | 1,26             |

Сравнение значений интегральных показателей эффективности показало, что разрабатываемая имитационная система хотя и уступает аналогу №1 по ресурсоэффективности, однако превосходит его по интегральному показателю эффективности за счёт меньшей стоимости разработки.

Выводы «Финансовый П0 разделу менеджмент, ресурсоэффективность и ресурсосбережение»

В данном разделе оценены экономические аспекты исследуемого подхода к разработке имитационной модели горизонтального сепаратора установки подготовки нефти:

1. Выявлены потенциальные потребители результатов исследования. К ним относятся учебные учреждения любых, малые и средние предприятия с автоматизированной системой управления, а также мелкие лаборатории (см. подраздел 3.1).

2. Проведен анализ конкурентных технических решений. В ходе анализа выявлены два конкурента: компании «АК Инжиринг», «Энсис Технологии». Разрабатываемая модель на текущем этапе уступает конкурентам по послепродажному обслуживанию и предполагаемому сроку большей эксплуатации, однако облалает надежностью, точностью моделирования и относительно низкой ценой (см подраздел 3.2).

3. В ходе SWOT анализа были выявлены сильные и слабые стороны проекта, определены основные угрозы и возможности. Возможные пути снижения влияния выявленных угроз представлены в подразделе 3.3.

4. Подсчитаны затраты на разработку имитационной модели. При запланированной продолжительности работы равной 4 месяца основной частью расходов является основная заработная плата исполнителей -118951,78 (47,83%). Все затраты перечислены в таблице 15 подраздела 3.5.4.

5. В подразделе 3.6 оценена экономическая эффективность разработки. По рассматриваемым критериям разрабатываемая система на данном этапе

уступает аналогу №1 по рессурсоэффективности, из-за меньшей долговечности и быстродействия, однако за счет меньшей стоимости имеет больший интегральный показатель эффективности.

В целом, эффективность разрабатываемого решения, определяется предъявляемыми к нему требованиями. В предложенном подходе главными критериями является цена и выполнение представленных задач. Главной задачей имитационной модели системы управления горизонтальным сепаратором является нахождение оптимального метода управления регулируемыми параметрами.

#### **4 Социальная ответственность**

В данной работе рассматривается разработка имитационной модели автоматизированной системы управления технологическим процессом горизонтального сепаратора установки комплексной подготовки нефти. Объектом исследования является система управления. Областью применения объекта является нефтедобывающая промышленность, которой необходимо осуществлять процесс отделения от нефти пластовой воды и газа. Пользователями данной системы управления горизонтальным сепаратором являются предприятия, неоснащенные данными автоматизированными решениями. Автоматизация позволяет обеспечивать протекание технологических процессов без непосредственного участия обслуживающего персонала при работе системы. При полной автоматизации осуществляется передача всех функций управления и контроля производством автоматическим системам управления, а роль обслуживающего персонала ограничивается лишь общим наблюдением за работой оборудования, а также, при необходимости, настройкой и наладкой оборудования. Задачей оператора АСУ ТП является контроль параметров технологического процесса и принятие решений в случае возникновения нештатных ситуаций. Обычно операторский пункт находится в непосредственной близости от объекта управления.

Исходя из вышесказанного, необходимо разработать меры по защите и по снижению негативного влияния производственных факторов на рабочее место оператора, а также сформировать рекомендации для благоприятных условий труда и охраны окружающей среды.

При работе с АСУ оператор будет сталкиваться с таким оборудованием как ПЭВМ, ПЛК, измерительные устройства, регулирующие механизмы. Взаимодействие персонала с данным оборудованием может сопровождаться различными негативными факторами, влияющими на работоспособность персонала.

#### **4.1 Правовые и организационные вопросы обеспечения безопасности**

# **4.1.1 Специальные (характерные для проектируемой рабочей зоны) правовые нормы трудового законодательства**

Правовые нормы трудового законодательства, характерные для рабочей зоны оператора АСУ определяются следующими регулирующими органами:

- Федеральная служба по экологическому, технологическому и атомному надзору;
- Федеральная служба по надзору в сфере защиты прав потребителей и благополучия человека;
- Федеральная инспекция труда.

### **4.1.2 Организационные мероприятия при компоновке рабочей зоны**

Данные организационные мероприятия должны производиться исходя из того, что работа инженера относится к категории 1а согласно ГОСТ 12.1.005 - 91 88. Производственную деятельность рабочий как правило осуществляет в помещении площадью 15-20 м², в котором находятся несколько ПК для мониторинга процесса. Таким образом, требования по безопасности при работе с ПК, уровню шума, освещенности и т.д. будут устанавливаться согласно СанПиН 2.2.2/2.4.1340-03 «Гигиенические требования к персональным электронно-вычислительным машинам и организации работы».

#### **4.2 Производственная безопасность**

#### **4.2.1 Анализ выявленных вредных и опасных факторов**

Опасные и вредные факторы, которые могут возникнуть при взаимодействии с объектом исследования приведены в таблице 18.

Таблица 18 - Возможные вредные и опасные факторы

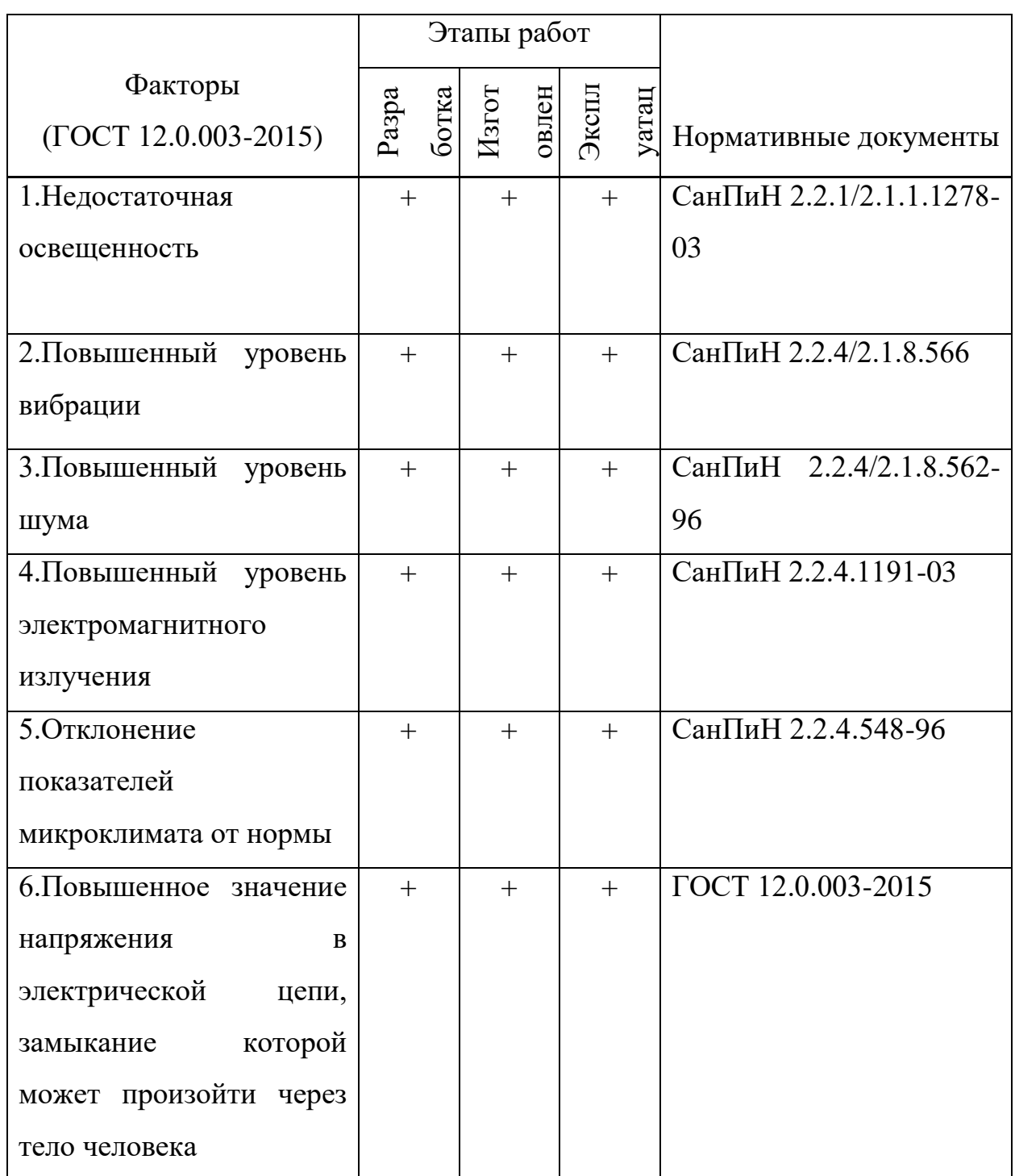

# 4.2.2 Недостаточная освещенность

Свет, помимо обеспечения зрительного восприятия, воздействует на систему формирования иммунной защиты, рост и развитие организма и на многие процессы жизнедеятельности.

Работая при недостатке освещения, люди могут ощущать усталость глаз и переутомление, что приводит к снижению работоспособности. Также это может привести к головным болям. Головные боли также могут быть вызваны пульсацией освещения [11].

Исходя из этого, становится очевидно, что неправильное освещение представляет значительную угрозу здоровью работников.

Основными причинами недостаточной освещенности являются загрязненность ламп и нерациональное расположение рабочих мест по отношению к оконным проемам и источникам искусственного освещения.

Требования к освещению на рабочих местах, оборудованных ПЭВМ приведены в таблице 19.

| Название требования               | Допустимая величина          |
|-----------------------------------|------------------------------|
| Освещенность на рабочем столе     | 300-500 лк                   |
| Освещенность на экране ПЭВМ       | Не выше $300$ лк             |
| Блики на экране                   | Не выше 40 кд/м <sup>2</sup> |
| Прямая блесткость источника света | $200 \text{ KJ/m}^2$         |
| Отношение яркости между рабочими  | $3:1 - 5:1$                  |
| поверхностями                     |                              |
| Коэффициент пульсации             | Не более $5%$                |

Таблица 19 – Требования к освещению рабочего места

#### **4.2.3 Повышенный уровень вибрации**

Вибрация является одним из наиболее распространенных вредных производственных факторов. Негативное воздействие вибрации проявляется в виде развития различных патологий. В первую очередь, при воздействии на организм вибрации страдает нервная система человека. Это вызывает головные боли, головокружения, нарушение сна и общее снижение работоспособности. Также вибрация оказывает влияние на обменные процессы, проявляющиеся в изменении углеводного, белкового и ферментного обменов, а также биохимических показателей крови.

Повышенный уровень вибрации на станции оператора АСУ горизонтальным сепаратором подготовки нефти возникает из-за работы электроприводов и задвижек.

Нормируемыми параметрами вибрации являются среднеквадратичные значения колебательной скорости в октавных полосах частот или амплитуды перемещений, возбуждаемые работой оборудования и передаваемые на рабочие места в производственных помещениях. Ниже приведена таблица допустимых значений параметров вибрации для постоянных рабочих мест в производственных помещениях при воздействии в течение восьмичасового рабочего дня.

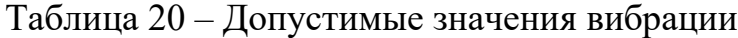

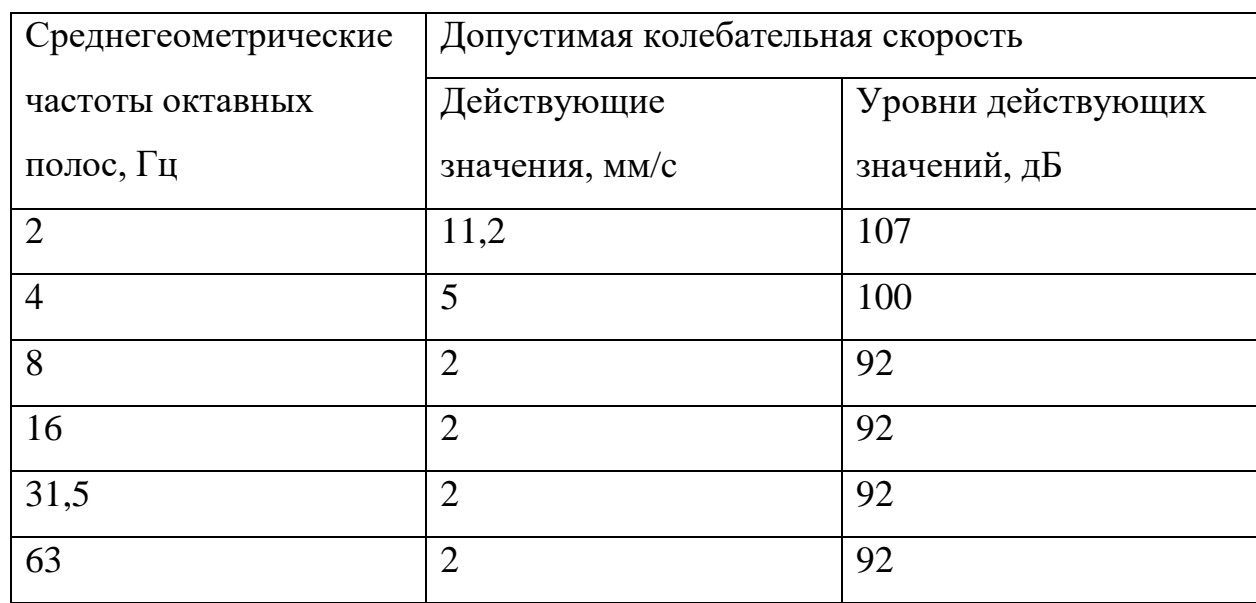

Чтобы уменьшить негативное влияние вибрации на организм рекомендуется использовать средства индивидуальной защиты. К таким средствам относятся: защитные перчатки, вкладыши, прокладки, защитная обувь, стельки и другие элементы одежды, обладающие упругодемпфирующим элементом.

#### **4.2.4 Повышенный уровень шума**

Высокий уровень шума может привести к нарушениям слуха, он может быть причиной стресса и повышать артериальное давление. Длительное влияние чрезмерного шума на организм может являться причиной различных профессиональных заболеваний, ослаблять организм и нарушать его нормальную жизнедеятельность. Кроме того, повышенный уровень шума способствует возникновению или усугублению ряда хронических заболеваний.

Также, высокий уровень шума может привести к несчастным случаям, поскольку из-за него существует шанс не услышать предупреждающие о происшествии сигналы.

Причиной возникновения шума в операторской станции системы управления горизонтальным сепаратором является оборудование, установленное в блоке сепарации. Это электроприводы, клапаны и насосные агрегаты.

Нормируемыми параметрами шума являются уровни звукового давления, в октавных полосах со среднегеометрическими частотами. Далее приведена таблица, в которой приведены требуемые параметры.

Таблица 21 – Нормируемые параметры шума

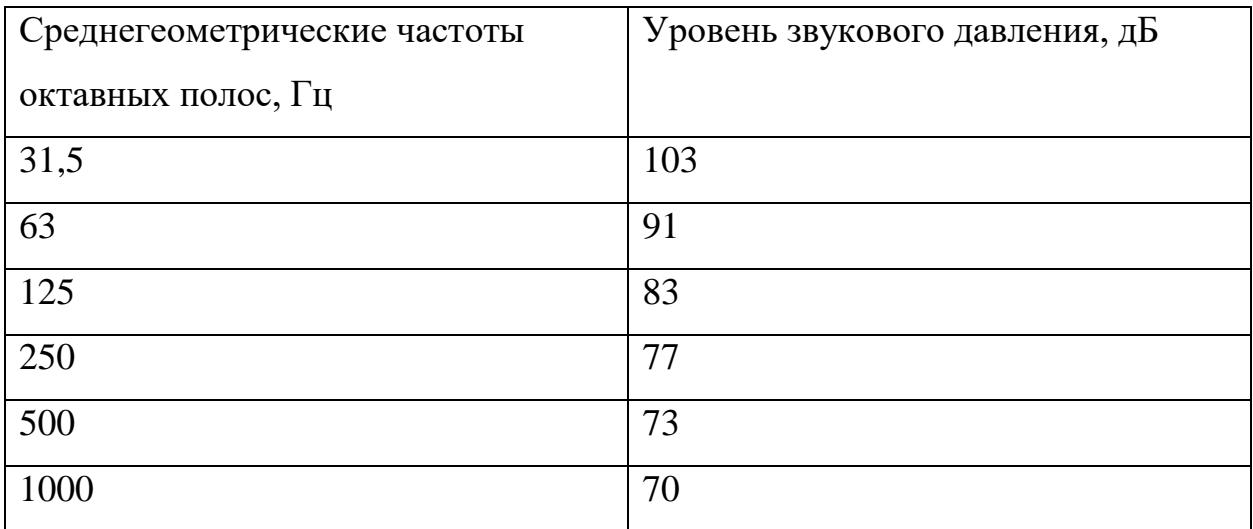

Чтобы снизить уровень воздействия шума на организм, используются индивидуальные средства защиты. К ним относятся противошумные шлемофоны, наушники, заглушки и вкладыши. Коллективными средствами для защиты относится использование средств звукоизоляции и звукопоглощения.

#### **4.2.5 Повышенный уровень электромагнитного излучения**

Электромагнитные поля появляются во большом числе производственных процессов. Электростатические заряды скапливаются на различных поверхностях, в том числе и на одежде рабочего персонала, это создает поле высокой напряженности, обусловливающее электрические разряды. Если производство взрывоопасное, и связанно с применением горючих газов, а также легковоспламеняющихся и горючих жидкостей, то искровые разряды статического электричества могут вызвать взрыв и пожар. Также разряды статического электричества могут стать причиной травм обслуживающего персонала.

На рабочем месте оператора АСУ имеется множество источников электромагнитных полей, это распределительные шкафы, трансформаторы тока и напряжения, низко- и высоковольтные кабели, шкафы управления.

Согласно СанПиН 2.2.4.1191-03 допустимые уровни магнитного поля и длительность пребывания работающих без средств защиты в электрическом поле приведены в таблице 22.

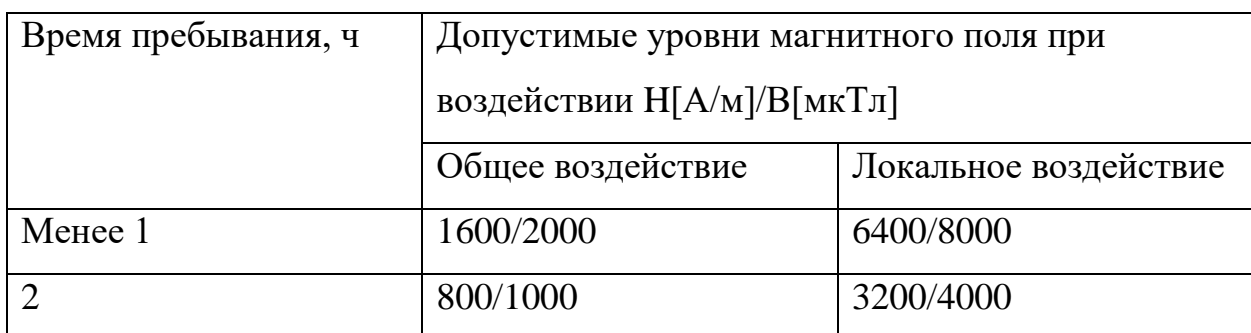

Таблица 22 – Длительность пребывания и допустимые уровни МП

Продолжение таблицы 22 - Длительность пребывания и допустимые уровни МП

| ∸           | 400/500 | 1600/2000 |
|-------------|---------|-----------|
| $\mathbf Q$ | 80/100  | 800/1000  |

В качестве средств индивидуальной защиты от электромагнитных полей используются индивидуальные экранирующие комплекты. К коллективным средствам защиты относятся стационарные экраны.

#### **4.2.6 Отклонение показателей микроклимата от нормы**

При оптимальных условиях температуры и влажности в рабочей зоне обеспечивается полный комфорт функционального состояния организма человека на протяжении всего рабочего дня. При таких условиях происходит минимальное напряжение механизма терморегуляции, что позитивно сказывается на организме и не вызывает никаких отклонений в состоянии здоровья персонала. Оптимальными микроклиматическими условиями считаются те, которые создают наиболее благоприятную обстановку для поддержания высокого уровня работоспособности человека.

В ряде случаев неоптимальные условия могут привести к появлению ощущения теплового дискомфорта, напряжению механизмов терморегуляции, а также к ухудшению самочувствия и понижению работоспособности человека [10].

Микроклимат рабочего помещения определяется тремя основными параметрами, это температура, относительная влажность и скорость движения воздуха. В таблице 24 приведены оптимальные параметры микроклимата.

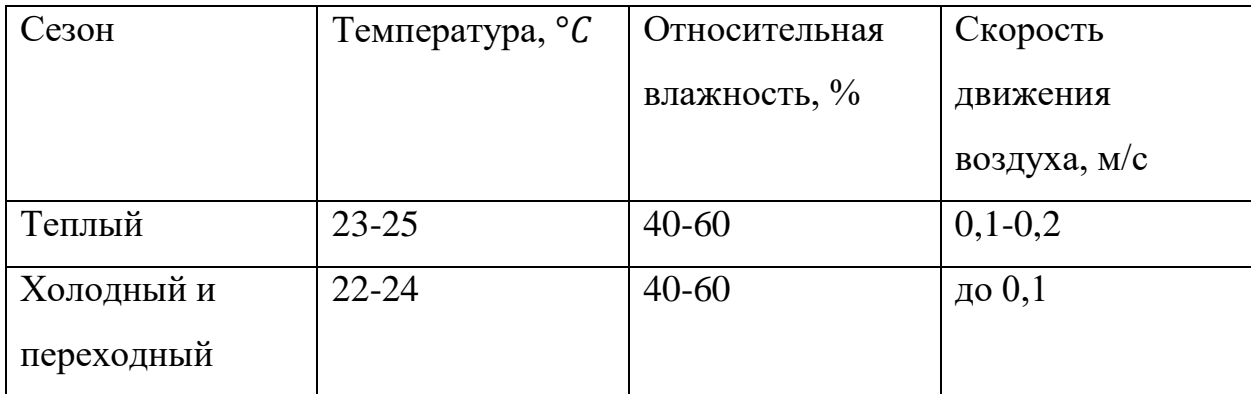

Таблица 23 – Параметры микроклимата

4.2.7 Электробезопасность (повышенное значение напряжения в электрической цепи, замыкание которой может произойти через тело человека)

Электробезопасность относится к опасным производственным факторам. Главными причинами получения электрической травмы являются:

1) прикосновение к токоведущим частям;

2) появление напряжения на оборудовании вследствие повреждения изоляции;

3) появление напряжения на установке, вызванное ошибочными действиями персонала;

Поражение током опасно для человека, поскольку оказывает на него многостороннее воздействие. Во всех случаях поражением током вызов врача обязателен.

Электрические изделия по способам защиты человека от поражения током подразделяются на пять классов: 0, 01, 1, 2, 3. ПЭВМ относится к классу 01, это изделия, имеющие рабочую изоляцию, элемент для заземления и провод без заземления, подсоединенный к источнику питания.

#### 4.3 Обоснование мероприятий по снижению воздействия

При анализе всех вредных и опасных факторов, которым подвергается человек при работе с АСУ, становится очевидным, что необходимо проводить следующие мероприятия для снижения негативного воздействия на организм:

1. Световую обстановку можно улучшить путем обеспечения помещений естественным и достаточным количеством искусственного освещения, рациональным расположением рабочих мест по отношению к оконным проемам и источникам искусственного освещения.

2. При повышенном уровне вибрации следует:

- устранить непосредственный контакт с вибрирующим оборудованием;
- уменьшить интенсивность вибрации непосредственно в источнике;
- использовать средства индивидуальной защиты;
- переоборудовать помещение с применением средств для виброгашения и виброизоляции.

3. Мероприятия по защите от повышенного уровня шума:

- устранение причин возникновения шума или снижение его интенсивности в источнике;
- применение средств звукоизоляции, звукопоглощения;
- использование средств индивидуальной защиты;
- введение дополнительных перерывов на работе.

4. Для уменьшения воздействия на организм человека повышенных электромагнитных и электрических полей необходимо использовать современную офисную технику.

Возможными способами защиты от электромагнитного излучения являются:

- экранирование источников излучений;
- увеличение расстояния от источника излучения;

 уменьшение времени пребывания в электромагнитном поле и под воздействием излучения.

5. Достижение нормальных значений параметров микроклимата в помещении, в котором находится рабочее место осуществляется за счет использования кондиционера, центрального отопления, а также качественной системы вентиляции.

6. Для предотвращения поражения током необходимо соблюдать ряд правил, таких как:

- рабочее помещение должно быть чистым, сухим, с нормальной температурой воздуха;
- переключатели, кнопки и клавиатура изолированы;
- электроизоляционное покрытие помещения;
- корпус ПЭВМ произведен из толстого металлического листа, который имеет высокую механическую прочность и обладает экранирующими свойствами;
- ПЭВМ подключен к заземляющему контуру.

#### **4.4 Экологическая безопасность**

#### **4.4.1 Анализ влияния объекта исследования на окружающую среду**

Объектом исследования выступает система управления горизонтальным сепаратором подготовки нефти. Данная система включает в себя несколько ПЭВМ, расположенные в операторском пункте и средства для контроля и измерения показаний с управляемого объекта. При правильном обслуживании и эксплуатации, данные устройства не оказывают пагубного влияния на окружающую среду.

**4.4.2 Анализ влияния процесса эксплуатации объекта на окружающую среду**

В процессе эксплуатации системы автоматического управления, состоящей в большей мере из ПЭВМ, возникает проблема утилизации комплектующих, которые со временем могут приходить в негодность. В некоторых частях оборудования иногда содержатся различные вредные для окружающей среды вещества, например, свинец, ртуть или олово. Данные материалы могут пагубно воздействовать на экологию и отравлять почву и атмосферу. Для комплектующих ПЭВМ существует классификация по степени их опасности и воздействия на окружающую среду.

Таблица 24 – Классификация комплектующих ПЭВМ

| Название приборов                | Класс опасности |
|----------------------------------|-----------------|
| Ртутные лампы (используются      |                 |
| преимущественно в старых         |                 |
| мониторах)                       |                 |
| Платы и аккумуляторы, содержащие | $\overline{2}$  |
| свинец, кадмий или олово         |                 |
| Трансформаторы и провода         | 3               |
| Металлические детали             | 4               |

Также в процессе функционирования системы управления используются бумажные носители информации, которые нужны для архивирования информации, полученной с измерительных приборов, а также для осуществления документооборота. Поэтому существует также проблема утилизации макулатуры. Бумага практически не вредит окружающей среде, но не стоит просто так ее выбрасывать. Макулатуру следует сдавать на предприятия, специализирующие на переработке вторичного сырья. Это способствует существенному снижению объемов вырубки лесов, а также уменьшению потребляемой энергии предприятием по производству бумаги.

#### **4.4.3 Обоснование мероприятий по защите окружающей среды**
Для предотвращения негативного воздействия на окружающую среду комплектующие ПЭВМ, которые пришли в негодность необходимо сдавать в соответствующие структуры для дальнейшей сортировки и переработки оборудования.

Аналогичная ситуация и с бумажными носителями информации. Ненужную макулатуру следует отправлять на перерабатывающие предприятия, которые смогут использовать данное сырье для повторного создания бумаги.

### **4.5 Безопасность в чрезвычайных ситуациях**

## **4.5.1 Анализ вероятных ЧС, которые может инициировать объект исследования**

Наиболее вероятной ЧС, которую может инициировать система управления является пожар. Поэтому рабочее помещение, в котором располагаются инженеры, должно обладать не менее чем 2-ой степенью огнестойкости, поскольку в нем может располагаться большое количество дорогой техники, в том числе ПЭВМ. При строительстве подобного помещения в качестве материала должны быть использованы металл, стекло, кирпич и другие негорючие материалы. Углекислотный огнетушитель, сухой песок и внутренние пожарные водопроводы должны находиться в здании и предназначаются для своевременного тушения небольших локальных возгораний. Огнетушители типа ОУ особенно хороши, поскольку не только эффективны для тушения, но и не наносят вреда электрооборудованию. Помещение должно быть оборудовано датчиками пожарной сигнализации, а также должны быть развешаны планы эвакуации людей при пожаре, которые определяют правильный порядок действий персонала при пожаре и указывают места расположения средств пожаротушения.

# **4.5.2 Анализ вероятных ЧС, которые могут возникнуть на производстве при внедрении объекта исследований**

При внедрении на производство системы управления горизонтальным сепаратором установки подготовки нефти могут возникнуть непредвиденные чрезвычайные ситуации, связанные как с самой системой, так и с объектом управления данной системы.

Одну из таких чрезвычайных ситуаций может вызвать некорректная работа оборудования системы, из-за чего возможна разгерметизация горизонтального сепаратора, которая приведет к утечке нефти или газа.

Также при внедрении системы может возникнуть ситуация, при которой из-за неправильного подключения системы управления к источнику питания все предприятие может остаться без электричества. Это может привести к полной остановке функционирования производства.

# **4.5.3 Обоснование мероприятий по предотвращению ЧС и разработка порядка действий в случае возникновения ЧС**

Для предотвращения непредвиденных ситуаций при внедрении системы управления горизонтальным сепаратором на производство необходимо перед началом эксплуатации провести имитационное моделирование работы системы. Данная мера позволит предотвратить различные неучтенные при внедрении системы риски.

Для предупреждения и предотвращения пожаров на диспетчерской станции необходимо проводить следующие организационные мероприятия:

- организация обучения персонала правилам пожарной безопасности;
- разработка мероприятий по действиям администрации и персонала на случай возникновения пожара и организация эвакуации людей;

 назначение лица, ответственного за эвакуацию, которое должно следить за исправностью дверных проемов, окон, проходов и лестниц

При обнаружении пожара персоналом:

- немедленно сообщить в пожарную службу;
- оповестить работников о случившемся;
- оказать помощь в эвакуации людей и тушении пожара.

### **Выводы по разделу Социальная ответственность**

При выполнении задания части Социальная ответственность были определены правовые нормы трудового законодательства, характерные для проектируемой рабочей зоны. Выявлены вредные и опасные факторы, которые могут возникнуть в процессе эксплуатации системы управления горизонтальным сепаратором. Проведен анализ каждого выявленного фактора, указаны нормативные документы, ориентируясь на которые разработаны рекомендации по предотвращению негативного воздействия. Также определены пагубные факторы воздействия системы на экологическую обстановку. Даны рекомендации для предупреждения и предотвращения наиболее распространенных ЧС, которые могут возникнуть в процессе внедрения и дальнейшей эксплуатации объекта исследования.

#### **Заключение**

В ходе выполнения выпускной квалификационной работы была исследована система управления горизонтальным сепаратором подготовки нефти. Разработана математическая модель и структурная схема контуров регулирования уровня воды и нефти в сепараторе.

По полученной передаточной функции проведены настройки ПИД – регулятора при помощи методов настройки Куна, Шеделя, Шубладзе и модифицированного метода настройки Циглера – Никольса. В качестве оптимальных показателей качества исследуемой системы были взяты время переходного процесса и перерегулирование. При помощи пакета прикладных программ Matlab были построены графики переходных процессов системы при различных показателях настройки ПИД – регулятора. Проведен сравнительный анализ результатов настройки и выявлен метод, с помощью которого были получены оптимальные показатели качества переходного процесса системы.

Далее была разработана имитационная модель системы управления горизонтальным сепаратором в программе Unisim Design. В разработанной модели продемонстрирован способ получения газонефтяной смеси с использованием встроенных программных решений. После этого была проведена настройка параметров ПИД – регуляторов согласно оптимальным настройкам, рассчитанным ранее. В качестве иллюстрации работоспособности имитационной модели был продемонстрирован график поддержания заданного уровня жидкости в резервуаре.

### **Conclusion**

In the course of the final qualifying work, the control system of the horizontal oil preparation separator was investigated. A mathematical model and block diagram of the control circuits for regulating the water and oil levels in the separator are developed.

Based on the obtained transfer function, the PID controller was tuned using the Kuhn, Schedel, Shubladze tuning methods and the modified Ziegler-Nichols tuning method. As optimal indicators of the quality of the studied system, we took the time of the transition process and overshoot. Using the Matlab application package, graphs of system transients were constructed for various tuning parameters of the PID controller. A comparative analysis of the tuning results has been carried out and a method has been identified with which the optimal quality indicators of the transition process of the system were obtained.

Next, a simulation model of the horizontal separator control system was developed in the Unisim Design program. In the developed model, a method for producing a gas-oil mixture using built-in software solutions is demonstrated. After that, the parameters of the PID controllers were adjusted according to the optimal settings calculated earlier. As an illustration of the performance of the simulation model, a graph was shown to maintain a given level of liquid in the tank.

#### **Список использованной литературы**

1. Кравцов, А.В. Технологические основы и моделирование процессов промысловой подготовки нефти и газа: учебное пособие [Текст] / А.В. Кравцов, Н.В. Ушева, Е.В. Бешагина. – Томск: Изд-во Томского политехнического университета, 2012. – 128 с.

2. Клюев А. С., Глазов Б. В., Дубровский А. Х., Клюев А. А.; под ред. А.С. Клюева. Проектирование систем автоматизации технологических процессов: справочное пособие.

3. Нефтегазовые сепараторы со сбросом воды НГСВ [Электронный ресурс] Режим доступа: [http://www.tehnoeo.ru/product/separ/separato2/.](http://www.tehnoeo.ru/product/separ/separato2/)

4. Черных И.В. «Simulink: Инструмент моделирования динамических систем» [Электронный ресурс] Режим доступа: [http://matlab.exponenta.ru/simulink/book1/index.php.](http://matlab.exponenta.ru/simulink/book1/index.php)

5. Щодро, А. И. Математическое моделирование процесса сепарации обводнённой нефтесодержащей смеси [Текст] / В.А. Зеленский, А.А. Сушин, А.И. Щодро // Информационные технологии и нанотехнологии (ИТНТ-2017): тр. III Международной конференции и молодёжной школы. – Самара: Изд-во Предприятие «Новая техника», 2017 – С. 1347 – 1351.

6. Громаков Е. И., Проектирование автоматизированных систем. Курсовое проектирование: учебно-методическое пособие: Томский политехнический университет. — Томск, 2009.

7. Сидорова А.А. Разработка системы управления подготовкой нефти// Молодежь и современные информационные технологии: сборник трудов XVI Международной научно-практи-ческой конференции студентов, аспирантов и молодых учёных/ ТПУ. – Томск: Изд-во ТПУ, 2019. – С. 213-214.

8. Математические основы теории систем: учебник для вузов / А. М. Малышенко. – Томск: Изд-во Томского политехнического университета, 2008.  $-364$  c.

9. В. А. Зеленский, А.И. Щодро. Разработка имитационной модели работы нефтегазового сепаратора// Конференция «Современные наукоемкие инновационные технологии».  $-2014$ .  $-$  C. 551-554.

10. СанПиН 2.2.4.548-96 Гигиенические требования к микроклимату производственных помещений // Техэксперт URL: [http://docs.cntd.ru/document/901704046.](http://docs.cntd.ru/document/901704046)

11. СанПиН 2.2.1/2.1.1.1278-03 Гигиенические требования к естественному, искусственному и совмещенному освещению жилых и общественных зданий // Техэксперт URL: [http://docs.cntd.ru/document/901859404.](http://docs.cntd.ru/document/901859404)

12. Постановление Главного государственного санитарного врача РФ от 3 июня 2003 г. N 118 "О введении в действие санитарно-эпидемиологических правил и нормативов СанПиН 2.2.2/2.4.1340-03" (с изменениями и дополнениями) // Гарант URL: [http://base.garant.ru/4179328/.](http://base.garant.ru/4179328/)

13. Финансовый менеджмент, ресурсоэфективность и ресурсосбережение // https://portal.tpu.ru/ URL: [https://portal.tpu.ru/departments/kafedra/ates/teach/Tab3/%D0%9C%D0%A3\\_%D](https://portal.tpu.ru/departments/kafedra/ates/teach/Tab3/%D0%9C%D0%A3_%D0%B1%D0%B0%D0%BA%D0%B0%D0%BB%D0%B0%D0%B2%D1%80%D1%8B.pdf) [0%B1%D0%B0%D0%BA%D0%B0%D0%BB%D0%B0%D0%B2%D1%80%D1](https://portal.tpu.ru/departments/kafedra/ates/teach/Tab3/%D0%9C%D0%A3_%D0%B1%D0%B0%D0%BA%D0%B0%D0%BB%D0%B0%D0%B2%D1%80%D1%8B.pdf) [%8B.pdf.](https://portal.tpu.ru/departments/kafedra/ates/teach/Tab3/%D0%9C%D0%A3_%D0%B1%D0%B0%D0%BA%D0%B0%D0%BB%D0%B0%D0%B2%D1%80%D1%8B.pdf)

14. ОКОФ: код 330.28.23.23 // https://okof2.ru/ URL: [https://okof2.ru/330.28.23.23.](https://okof2.ru/330.28.23.23)

15. ГОСТ 8.346-2000 Государственная система обеспечения единства измерений (ГСИ). [Электронный ресурс] Режим доступа: [http://docs.cntd.ru/document/1200019851.](http://docs.cntd.ru/document/1200019851)

16. ГОСТ Р МЭК 61131 – 3 Контроллеры программируемые. Часть 3. Языки программирования. [Электронный ресурс] Режим доступа: [http://docs.cntd.ru/document/1200135008.](http://docs.cntd.ru/document/1200135008)

17. ТК РФ Статья 353. Государственный контроль (надзор) за соблюдением трудового законодательства и иных нормативных правовых актов, содержащих нормы трудового права. [Электронный ресурс] Режим доступа: [http://www.consultant.ru/document/cons\\_doc\\_LAW\\_34683/5b7acf904e8e81316030](http://www.consultant.ru/document/cons_doc_LAW_34683/5b7acf904e8e813160309be39dc1fa9396a4a3dd/) [9be39dc1fa9396a4a3dd/.](http://www.consultant.ru/document/cons_doc_LAW_34683/5b7acf904e8e813160309be39dc1fa9396a4a3dd/)

18. Клапаны регулирующие, регулирующе-отсечные (КМР-Э ЛГ, КМРО-Э ЛГ). [Электронный ресурс] Режим доступа: [https://klapan.ru/klapani](https://klapan.ru/klapani-reguliruiuschie-reguliruiusche-otsechnie-kmr-e-kmro-e.html)[reguliruiuschie-reguliruiusche-otsechnie-kmr-e-kmro-e.html.](https://klapan.ru/klapani-reguliruiuschie-reguliruiusche-otsechnie-kmr-e-kmro-e.html)